CODY

alisi.  $d^{(n)}$ 

go Alventon

MEASUREMENT IN A WIND TUNNEL OF THE MODIFICATION OF MEAN WIND AND TURBULENCE CHARACTERISTICS DUE TO INDUCTION EFFECTS NEAR WIND TURBINE ROTORS

D.E. NEFF

and

R.N. MERONEY

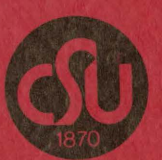

**FLUID MECHANICS AND WIND ENGINEERING PROGRAM** 

**COLLEGE OF ENGINEERING** 

**COLORADO STATE UNIVERSITY FORT COLLINS, COLORADO** 

CERSS-86 DEN-RNM 10

# MEASUREMENT IN A WIND TUNNEL OF THE MODIFICATION OF MEAN WIND AND TURBULENCE CHARACTERISTICS DUE TO INDUCTION EFFECTS NEAR WIND TURBINE ROTORS

D.E. NEFF

and

R. N. MERONEY

Fluid Mechanics and Wind Engineering Program Department of Civil Engineering Colorado State University Fort Collins. Colorado 80523

> Prepared for PACIFIC NORTHWEST LABORATORIES

October 1985

CER85-86DEN-RNM10

#### EXECUTIVE SUMMARY

- Title: MEASUREMENT IN A WIND TUNNEL OF THE MODIFICATION OF MEAN WIND AND TURBULENCE CHARACTERISTICS DUE TO INDUCTION EFFECTS NEAR WIND TURBINE ROTORS
- Contractors: Civil Engineering Department Colorado State University Fort Collins, Colorado 80523

#### Principal

- Investigators: D.E. Neff and R.N. Meroney
- Report Period: June 1985 December 1985
	- Objective: The objective of this study was to place a model wind turbine into a wind tunnel and measure the wind characteristics in the vicinity of the spinning rotor for a variety of different approach flow conditions.
		- Results: A *O.S3* meter diameter model wind turbine was placed in the Meterological Wind Tunnel facility at Colorado State University. Four different approach flow conditions were studied. These were two different mean wind speeds (6 and 7.6 m/s) and two different turbulence conditions  $(0.1% )$  and  $1.5%$ intensity). For each of these test conditions the three dimensional wind field was measured between *3* rotor diameters upwind to 1/2 rotor diameter downwind. The rotor power coefficient vs. tip speed ratio was also obtained.

# TABLE OF CONTENTS

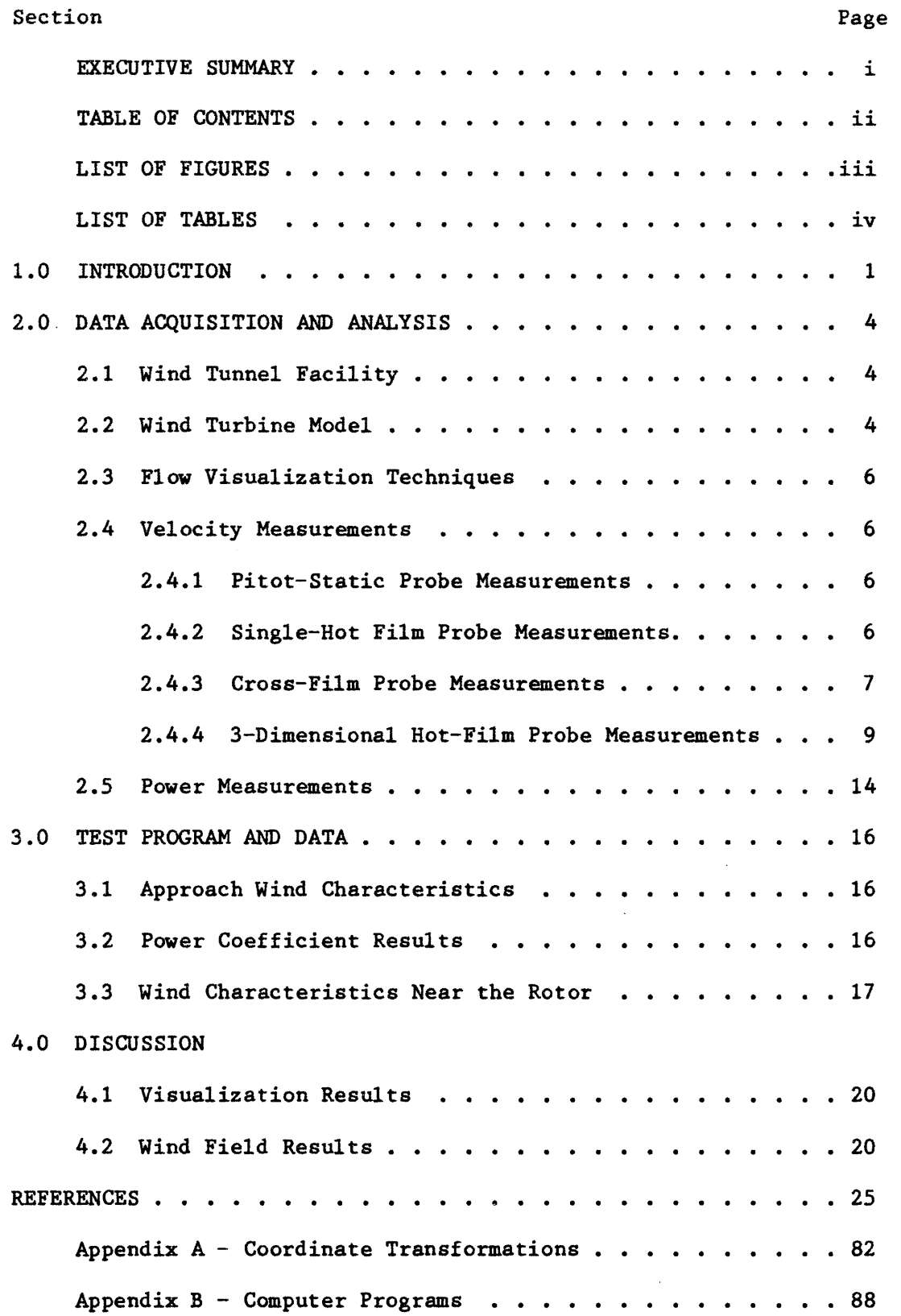

LIST OF FIGURES

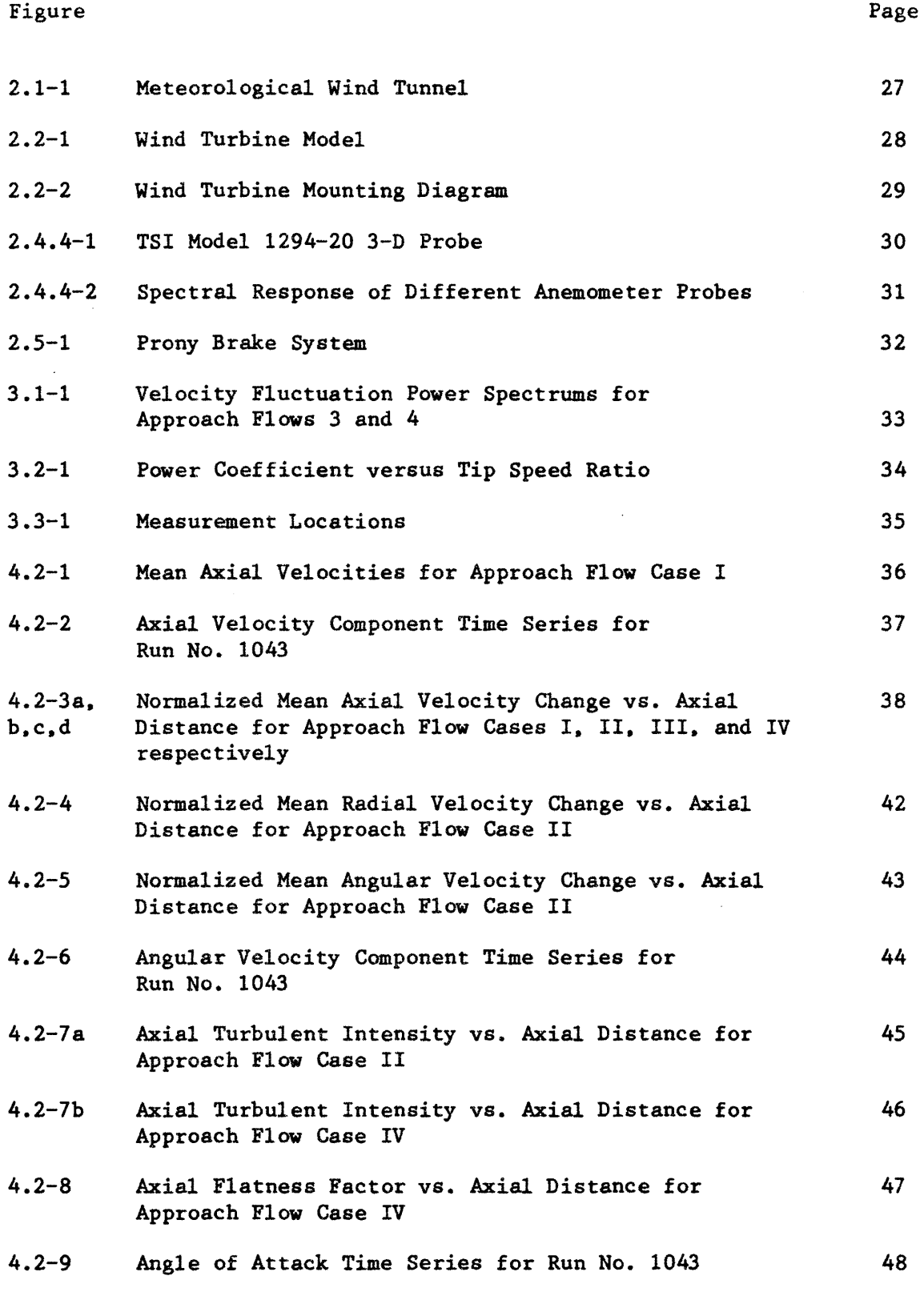

A-1 Sensor, Probe, and Tunnel Coordinate Systems

# LIST OF TABLES

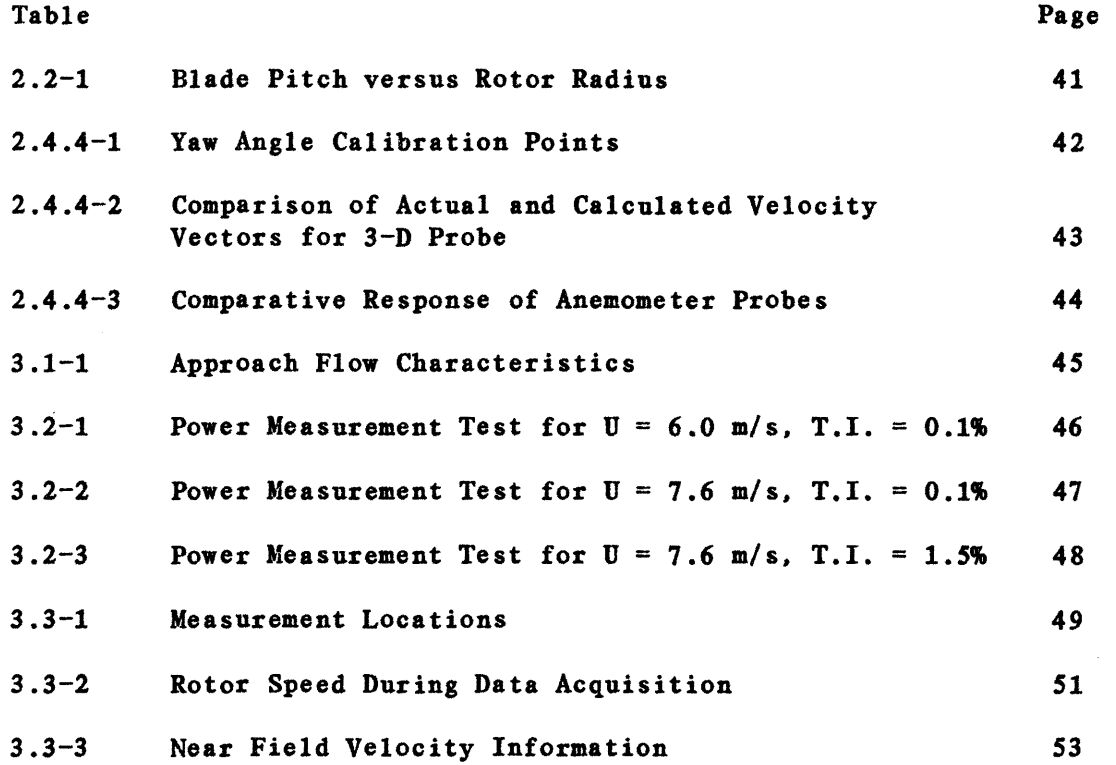

 $\label{eq:2.1} \frac{1}{\sqrt{2}}\int_{\mathbb{R}^3}\frac{1}{\sqrt{2}}\left(\frac{1}{\sqrt{2}}\right)^2\frac{1}{\sqrt{2}}\left(\frac{1}{\sqrt{2}}\right)^2\frac{1}{\sqrt{2}}\left(\frac{1}{\sqrt{2}}\right)^2.$ 

 $\mathcal{L}(\mathcal{A})$  .

#### 1.0 INTRODUCTION

Aerodynamicists currently use wind field and turbulence information to calculate the character of dynamic loading that large wind-generator rotors receive (Hansen, 1979; Kareem, et al., 1981; Cliff and Fichtl, 1978; Fichtl, 1983). Unfortunately, these turbulence scales and intensities may be distorted by the pressure of the rotor flow field before they actually interact with the rotor blades. Indeed, wind-generator induction effects and streamline divergence caused by the hub and tower may significantly distort free wind field values.

In recent years, extensive model and field scale measurements have examined near- and far-field turbine rotor wakes (Riley, et al., 1980; Eberle, 1981; Barker and Walker, 1982). These wake measurements were made to evaluate the influence of upwind turbines on downwind installations, but little information appears in the literature concerning possible induction effects.

It is the purpose of this report to provide experimental model data on the wind field surrounding a single wind turbine rotor disk. These data should provide an improved physical insight into the induction effects of the air flow as it approaches the wind turbine. This insight should in turn improve an analytical model's predictive capabilities.

A scaled model of a horizontal axis wind turbine (a two bladed rotor of diameter *53* cm) was placed into the Meterological Wind Tunnel (MWT) facility at Colorado State University (cross-section width of 183 cm). Four different approach flow conditions were studied; low and moderate turbulence levels  $(0.1%$  and 1.5% intensity) at both 6 and 7.6 m/s freestream air velocities. For each of these flow conditions the rotor power coefficient vs. tip speed ratio was obtained, and the 3-dimensional velocity field from *3* rotor diameters upwind to 1/2 diameter downwind was tabulated.

The power output of the rotor was obtained via a simple prony brake friction device that imparts a torque (measured by the deflection of a spring) to the spinning shaft of the wind turbine. The rotor speed, measured by a strobe light, was observed to vary with load from *900* rpm up to 2100 rpm for the flow conditions described above.

The 3-dimensional velocity field was measured via a multiple hot film probe (TSI 1294) capable of measuring rapidly varying velocity vector direction and magnitude within a rectangular coordinate system octant. The transducer response was directed to an analog to digital converter connected to an HP-1000 mini-computer system for on-line data reduction. The statistical values computed from the  $u-v-w$  time series in axisymmetrical coordinates for each position are:

- 1) Mean, rms, skewness, and flatness of the axial velocity component,
- 2) Mean, rms, skewness, and flatness of the radial velocity component,
- 3) Mean, rms, skewness, and flatness of the angular velocity component,
- 4) Mean velocity vectors angles from the axial, radial and angular coordinate directions,
- 5) Reynolds stresses,
- 6) Mean, rms, skewness, and flatness of the angular deviations about the axial axis,
- 7) Mean., rms, skewness, and flatness of the angular deviations about the angular axis, and
- 8) Mean, rms, skewness, and flatness of the angular deviations about the angular axis.

Details of the measurement techniques are provided in Section

2.0. The test program and data results are given in Section 3.0. A short discussion of the implications of this data set are included in Section 4.0.

 $\sim 10^{-1}$ 

 $\sim 10^7$ 

 $\sim 10^{11}$ 

#### 2.0 DATA ACQUISITION AND ANALYSIS

Laboratory measurement techniques are discussed in this section. Some of the methods used are conventional and need little elaboration.

# 2.1 WIND TUNNEL FACILITY

The experiments were performed in the Meterological Wind Tunnel (MWT) show in Figure 2.1 (Plate and Cermak, 1963). This wind tunnel has a wind speed range of 0.3 to 30 m/s. The approach flow turbulent intensity varies upward from 0.1%. The test section in which the model wind turbine was located had a cross-sectional area of  $3.34$   $m^2$ (1.83m x 1.83m). The model was located 7 meters downwind from the convergent entrance to the test section. For the grid turbulence tests (turb. intensity 1.5~) a dowel grid was mounted at the test section entrance. The dowels were 1.27 cm in diameter and spaced 12 cm apart. The wind turbine was placed in the spatially uniform velocity field downwind of the entrance.

# 2.2 WIND TURBINE MODEL

The wind turbine model (Figure 2.2-1) was built by Mr. Peter Bushnell of Cornell University (Bushnell, P., 1983; Bushnell, P., 1984). Figure 2.2-2 displays the mounting arrangement of this horizontal axis wind turbine. The rotor shaft is mounted on two support rods, each rod holds a low friction roller bearing to ensure rotor shaft rotational freedom. At the downwind end of the rotor shaft is mounted a small DC generator. A calibration of the generator's voltage variation versus rotational speed (obtained through the use of a strobe light) yielded the conversion equation  $rpm = 744 x (volts)$ .

The prony brake consisted of a spring mounted next to a ruler, a

leather friction belt, an aluminum brake drum mounted on the rotor shaft, and a weight bucket. To start the wind turbine spinning one manually lifts the brake assembly away from the brake drum until the turbine reaches a rotational speed above its resonant frequency of around 1000 rpm. Once above this speed the prony brake is set back in place on the brake drum. The amount of weight placed in the bucket determines the rotor speed.

The rotor diameter was 53.4 cm. The rotor blades were made of balsa wood covered with epoxy. The blade shape was that of a NACA 4415 airfoil section. A steel pin at the base of each blade was connected to the hub with a set screw, and the hub was also connected to the rotor shaft with set screws. The blade chord was constant (4.76 cm) over the entire length, the tips were cut square. Table 2.2-1 displays the blade twist angle versus radial distance. The wind turbine was designed to operate at 1400 rpm, with a tip speed ratio of *S* and a lift coefficient of 1.0.

As stated in Section 2.1 the wind tunnel cross-sectional area was 3.34  $m^2$ , whereas the rotor disk area was 0.268  $m^2$ . A rough estimate of the mass flow through the spinning rotor disk indicates that approximately 1/2 half of the rotor disk acted as open area. Thus the effective wind tunnel blockage presented by a spinning rotor disk was 4%.

*s* 

# 2.3 FLOW VISUALIZATION TECHNIQUES

Video movies (VHS) were taken of helium soap bubbles produced by a Sage Bubble Generator as they floated through or by the spinning rotor blades. Video movies were also taken of a smoke plume produced by titanium tetrachloride as it flowed past by the rotor blades.

#### 2.4 VELOCITY MEASUREMENTS

Velocity measurements were made with pitot probes, single hot films, cross films and three dimensional hot film systems. Each of these instruments will be described in the following sections.

# 2.4.1 Pitot-Static Probe Measurements

Pitot-static probes were used as a velocity standard during the calibration of the different hot film systems and to provide the reference upwind velocity measurement. The principles of operation of pitot-static probes are described in any fundamental text on fluid mechanics and will not be discussed in detail here. The operational relationship for these probes is  $U = (2g_c\Delta P/\rho)^{1/2}$ , where  $U =$  velocity,  $g_{\rho}$  = gravitational conversion constant,  $\Delta P$  = difference between static and stagnation pressures, and *p* is the air density. *p* was calculated from the ideal gas law and  $\Delta P$  was measured using a Datametrics Electronic Manometer. The pitot-static probe measurements are accurate to within  $\pm 2\%$  of the actual velocity.

# 2.4.2 Single-Hot-Film Probe Measurements

Single-hot-film (TSI 1210 Sensor) measurements were used to document the longitudinal turbulence levels for the four different approach flow conditions and as an error estimator for the cross film and 3-d film measurements. To calibrate the single film probe it was placed into the wind tunnel next to the pitot-static probe. The

anemometer voltages were digitized for several velocities covering the range of interest. These voltage-velocity (E,U) pairs were then regressed to the equation  $E^2 = A + BU^C$  via a least squares approach to assumed values of exponent c. Convergence to the minimum square was accelerated by using the secant method to find the best new estimate of c. To take measurements with this calibrated single film probe the anemometer voltage was digitized and stored on a disk file within an HP-1000 mini-computer system. This voltage time series was converted to a velocity time series using the inverse of the calibration equation;

$$
U = [ (E2-A) / B ]1/c
$$

This velocity time series was then analyzed for pertinent statistical quantities, such as mean, mean square, etc. and tabulated at the terminal.

The calibration curve yielded hot film anemometer velocities that were always within  $+1\%$  of the velocities calculated from the pitot-static probe. The accuracy of a single-hot-film during the measurement of turbulent flow quantities is dependent upon the flow regime being measured. During the present study the single-film probe was used only in conditions of no mean wind shear and low turbulent intensity. (less than  $1.5%$ ). For these conditions the velocity time series should be accurate to within  $+2%$ .

# 2.4.3 Cross-Film Probe Measurements

Cross-film (TSI 1241) measurements were used to document the lateral and vertical turbulent level for one approach flow condition and as an error estimator for the 3-d hot film measurements. To calibrate the cross-film probe it was placed next to the pitot-static

probe. Each of the two films were yawed 45 degrees from the direction of the mean velocity vector. The anemometer voltages were digitized for several velocities covering the range of interest. These voltage-velocity pairs  $(E_1, U; E_2, U)$  were fit to the equation

$$
(E_{i,j})^2 = A_i + B_i (U_j \cos (45^\circ))^c i
$$

via a least squares approach with the secant method used to find the best new estimate of exponent,  $c_i$ . Strict cosine dependence of the heat flux from the film versus yaw angle was assumed; and thus, no yaw angle calibration was necessary. During measurements made with this calibrated cross film probe it was placed so that the mean velocity vector was at 45<sup>°</sup> to each film, while both films were located in the x-y plane. The voltage output from each anemometer was digitized, and the resulting voltage time series were converted to velocity time series via the equations

$$
u = (U_{N1} + U_{N2})/1.414 \qquad v = (U_{N1} - U_{N2})/1.414
$$

where  $U_{Ni} = [(E_i^2 - A_i)/B_i]^c i$ 

= u sin  $\varnothing$ <sub>i</sub> + v cos  $\varnothing$ <sub>i</sub>;  $\varnothing$ <sub>1</sub> = 45<sup>°</sup>,  $\varnothing$ <sub>2</sub> = 135<sup>°</sup>  $U_{N,i}$  = velocity component normal to film i  $u =$  longitudinal velocity component v = lateral velocity component

To measure vertical velocity components the probe was rotated  $90^{\circ}$ so that both films were in the x-z plane. The reduction equations are

similar to those above.

The calibration curve yielded hot film anemometer velocities that were always within ±1% of the velocities calculated from the pitot-static probe. Since no yaw calibrations were performed no estimate can be made of inaccuracies introduced by the cosine law asswnption. From past experiences it is felt that this cross film reduction method should be accurate to within  $\pm 10\%$  for a low intensity, nearly isotropic flow.

# 2.4.4 3-Dimensional Hot-Film Probe Measurements

A Thermo-System Incorporated (TSI) model 1294-20 probe was used for all measurements behind and to the side of the wind turbine. A specially made probe, similar to the TSI 1294-20 but with a  $90^{\circ}$  bend in the probe shaft 3.8 cm back from the sensors. was used for all measurements upwind of the wind turbine. The data reduction scheme use was similar to that described in TSI Technical Bulletin 8. The TSI model 1294-20 probe has three orthogonally-mounted, cylindrical hot films,  $(Dia. = 0.051$  mm) each doubly supported (Figure 2.4.4-1). The probe can measure total vector velocities that are contained within the single octant defined by the three film positions.

To calibrate the 1294 3-D probe it was placed in the wind tunnel (the probe support axis parallel to air flow) next to the pitot-static probe. In this position the angle between each sensor and the flow vector is  $54.74^\circ$ ; thus, the yaw angles for each sensor are  $35.26^\circ$ (Figure 2.4.4-1). The voltage from each anemometer channel (3 total) were digitized for several velocities covering the range of interest. These voltage-velocity pairs  $(E_{\frac{1}{2}}, 0;= 1,3)$ , at a fixed angle, were fit to the equation

 $E_{i,j}^{2} = A_{i} + B_{i}^{(U_{j})}^{c_{i}}$ where  $B'_i = B_i (\cos^2 \phi_i + k^2 \sin^2 \phi_i)^{c_i/2}$ = A<sub>i</sub> + B<sup>\*</sup><sub>i</sub>(U<sub>j</sub>)<sup>-i</sup> ; i = 1,3 ; j = 1,n  $B'_i = B_i (\cos^2 \phi_i + k^2 \sin^2 \phi_i)^{-1}$ 

 $\Phi_i$  = yaw angle between velocity vector and film i.

 $k = yaw factor$ 

n = no. of calibration points

via a least squares fit with the secant method to find the best new estimate of exponent,  $c_i$ . Note that if the yaw factor,  $k$ , equals zero than a simple cosine law dependence of heat flux exists. To determine the yaw factor, k, the air velocity was set at a constant value, and the probe was rotated about its y axis and then its x axis so that voltage samples could be taken for a wide range of yaw angle variation on all three films. Table 2.4.4-1 lists the yaw angles on the different films for the  $y - x$  axis rotations that were used. These voltage-yaw angle,  $(E_i, \phi_i; i = 1,3)$  were regressed to the equation

$$
B'_{i} = (E^{2}_{i,j} - A_{i})/U^{c_{i}} = B_{i}(\cos^{2}\phi_{i,j} + k_{i}^{2}\sin^{2}\phi_{i,j})^{c_{i}/2}
$$

where  $i = 1,3$  and  $j = 1,n$ 

via a least squares approach with the secant method to find the best new estimate for the yaw factor,  $k_i$ .  $A_i$ ,  $B_i$ ,  $c_i$  and  $k_i$  for all three films are thus obtained, but for the reduction algorithm used  $\mathbf{k}_i$  must be equal for all films and not a function of velocity. Providing that all three films have a similar aspect ratio then all three  $\mathbf{k}_i$  values should be of similar magnitude and forcing them equal does not introduce large errors. Once a value for k is specified then a least squares fit will determine the optimal values for  $B_i$ . Once the value of k was determined for a specific probe, it was no longer necessary

to do angle calibrations.

Given the calibration constants  $A_i$ ,  $B_i$ ,  $c_i$  and the equations

$$
E_{i}^{2} = A_{i} + B_{i}(V_{eff,i})^{C_{i}}; i = 1,3
$$
  
where  $V_{eff,i} = V (cos^{2}\theta_{i} + k^{2} sin^{2}\theta_{i})^{1/2}; i = 1,3$   
 $V_{eff,i} = effective cooling velocity for film i$   
 $V = total velocity vector approaching sensor array$ 

are defined. Using the trigonometric relationships that exist between the three yaw angles

$$
\begin{cases}\n3 & 3 \\
\sum \sin^2 \theta_i = 1 \text{ and } \sum \cos^2 \theta_i = 2 \\
i = 1 & i = 1\n\end{cases}
$$

one finds that the total velocity approaching the sensor array, V is calulated from

$$
V = \left[\sum_{i=1}^{3} V^2_{eff, i} / (2 + k^2)\right]^{1/2};
$$

the yaw angles,  $\boldsymbol{\varnothing}_{i}$ , are

$$
\[\Phi_{i} = \arcsin \left[ (1 - v_{eff,i}^{2}/v^{2})/(1 - k^{2}) \right]^{1/2};\]
$$

the angles,  $\theta_i$ , between a sensor coordinate axis and the velocity vector are

$$
\theta_{i} = 90^{\circ} - \theta_{i};
$$

and the  $u_i$  velocity components (in the sensor coordinate system of  $x_i$ respectively} of the total velocity, V, are

$$
u_{i} = V \sin \theta_{i} = [(v^{2} - v^{2} \sin \frac{1}{2} / (1 - k^{2})]^{1/2}
$$

In the above equations  $V_{eff}$ , is given by

 $2 - 1/e^{1/c_i}$  $V_{eff,i} = [(E_i^2 - A_i)/B_{ij}]^{1/2}$ 

The algorithm finds the velocity components,  $u_i$ , that are along the sensor coordinate directions. Thus it is necessary to transform the  $u_i$  values from sensor coordinates to  $u_i$  values in wind tunnel coordinates. The details of this transformation are given in Appendix A.

The computer programs (listed in Appendix B) used to calibrate and take data with the 3-D probes were

- 1) CAL3D This program finds the calibration constants,  $A_i$ ,  $B_i$ ,  $c_i$ ,  $k$  (i = 1,3) and writes them to a disk file for later retrieval by a reduction program.
- 2) DAT3D This program creates a digital voltage time series for each of the *3* channels, converts the voltage values into  $U_x$ ,  $U_r$ ,  $U_q$  velocity time series files (in tunnel coordinates) and calculates each time series minimum, maximum, mean, rms, skewness and flatness.
- 3) DATl This program creates a digital voltage time series for each of the *3* channels and stores it on the computer's disk. It was used to acquire data in a rapid sequence, as opposed to waiting for files to be reduced into velocity values.
- 4) DAT2 This program picks up the digital voltage time series created by DAT1 and converts them into  $U_x$ ,  $U_r$ ,  $U_q$  velocity time series. Then it calculates each time series mininum, maximum, mean, rms, skewness and flatness.
- 5) ANGTM This program creates the time series of the angular

deviations about the tunnels x, r. o coordinates and computes the mininum, maximum, mean. rms, skewness, and flatness. It is scheduled from inside DAT2.

6) PRT3 - This program prints out the reduced data that was calculated in program DAT2 in the format seen later in this report.

The accuracy of 3-D velocity measurements and associated reduction algorithms can be estimated by directing different known mean velocity vectors at the probe. Table 2.4.4-2 summarizes such tests. Table 2.4.4-2 shows that the mean velocity magnitude is generally within ±3% of the actual value. The error in angle calculations is seen to be approximately  $\pm 2^{\circ}$  for angular deviations of 15<sup>0</sup> or less and somewhat larger than this for greater deviations.

Another test of the accuracy of the 3-D probe is to compare the measure of different turbulent statistics measured to those obtained from more conventional probes, such as. single-film and cross-film probes. Table 2.4.4-3 displays the mean and rms turbulence magnitudes calculated from a single film, cross film, TSI 1294-60 3-D probe<sup>1</sup>, and TSI 1294-20 probe for two different turbulence conditions. The mean and rms velocity comparisons between the single film and the cross film are within the bounds specified earlier in section 2.4.3. that is  $\sim$ 2% and  $\sim$ 10% respectively. The 3-D probes compare to these u and u' measurements within  $\sim$ 3.5% and  $\sim$ 10% respectively. v' and w' magnitude

 $1$ The 1294-60 probe has larger diameter sensors, and the sensors are separated by greater distances than the 1294-20 probe.

comparisons to the cross film results suggest errors of  $~15\%$  (except for  $v'$  in grid turb where 29% error was observed). Figure 2.4.4-3 displays the spectral responses of these four different probes. The single film, cross-film, and TSI 1294-20 3D probes all provide equivalent frequence response out to 800 Hz. The TSI 1294-60 3-D probe has a large sensing volume; hence, its response rolls off rapidly above 100 Hz. The large-sensor-volume TSI 1294-60 3-D probe was not used for any data acquisition during the remainder of the study.

# *2.S* POWER MEASUREMENTS

The power output from the wind turbine was calculated in the following manner (see figure 2.S-1):

- 1) The spring force constant was calculated to be 54.2 newtons/meter by measuring the deflection of the spring for loads varying between 0 and 453 grams.
- 2)  $Z_{0}$ , the spring zero deflection point as mounted in the prony brake system was calculated from the equation (see upper part of Figure  $2.5-1$ )

 $W = (Z_c - Z_o)$  K or  $Z_o = Z_s - W/K$ 

for several different weights up to 453 gms. The average of these  $Z_{\alpha}$  values was used as the spring zero deflection point.

- 3) The rotor was started for the specific approach flow conditions being tested. Over a range of weights placed in the bucket the rotor speed, *a,* and the spring deflection conditions were recorded. dynamic
- 4) The frictional force, F, applied by the prony brake against the brake drum is  $F = W-T_d$ . The torque,  $\tau$ , applied to the rotor

shaft is then  $\tau = F \times R$  and the power is  $P = \tau \times Q$ .

5) The power coefficient,  $C_p$ , is  $C_p = P/(1/2\rho AU^3)$  where  $\rho = 1.0$  kg/m<sup>3</sup> is the density of air in the tunnel, A is the rotor disk area, and U is the approach flow mean wind speed. The tip speed ratio, X, is given by OR/U.

A calculation of the drag force on the wire connecting the weight to the prony brake assembly was determined to be small (equivalent deflection in spring of 0.3 mm) compared to the hysteresis errors accompanied with the estimate of the springs zero deflection point ( $\pm$ 5mm). This error in the estimation of Z<sub>o</sub> overshadow all other errors in the procedure to calculate the power, P. This error in P varies from ±1.1 watts for the highest tip speed ratios down to *±0.S*  watts for the lowest tip speed ratios.

#### 3.0 TEST PROGRAM AND DATA

The test program consisted of documenting the different approach flow characteristics, measurement of the performance (power coefficient vs. tip speed ratio) of the model wind turbine, and the tabulation of the flow field near the spinning rotor. are discussed in the following sections. These topics

# 3.1 APPROACH WIND CHARACTERISTICS

Four different approach flow characteristics were studied; two different mean wind speeds and two different turbulent intensities. They were:

- 1) Low turbulence  $(-0.1\%)$  and mean wind speed = 6.0 m/s,
- 2) Low turbulence  $(-0.1\%)$  and mean wind speed = 7.6 m/s,
- 3) Moderate turbulence  $(-1.5\%)$  and mean wind speed = 6.0 m/s,
- 4) Moderate turbulence  $(-1.5\%)$  and mean wind speed = 7.6 m/s.

The approach flow was uniform and steady (within  $+2\%$ ) over the center portion of the wind tunnel. The moderate turbulence cases were produced by the placement of a grid, described in section 2.1, at the entrance of the test section. Measurements of the approach flow character were made by a single film probe and the TSI 1294-20 3-d hot-film probe. The turbulent statistics describing these approach flows are summarized in Table 3.1-1. The longitudinal and vertical velocity component power spectrums for Flows *3* and 4 are shown in Figure *3* .1-1.

# 3.2 POWER COEFFICIENT RESULTS

The power output of the model wind turbine was measured for three different conditions:

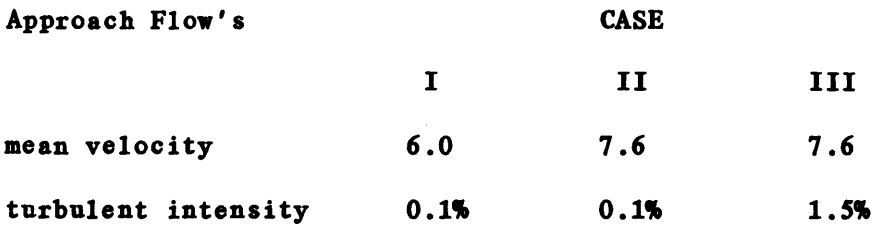

Tables 3.2-1 to 3.2-3 list the numerical values obtained from the cases I, II, and III respectively. Figure 3.2-1 displays the power coefficient versus tip speed ratio.

# 3.3 WIND CHARACTERISTIC NEAR THE ROTOR

Figure 3.3-1 indicates the 58 spatial grid points at which velocity measurements were taken with a TSI 1294-20 three dimensional hot film probe. Table 3.3-1 lists the coordinates of each spatial location. Note that the right most digit of the three digit position number always represents the radial distance in 1/8 rotor diameters and the left two digits represent the axial distance. Four different approach flow conditions were tested, as described in Section 3.1. These were:

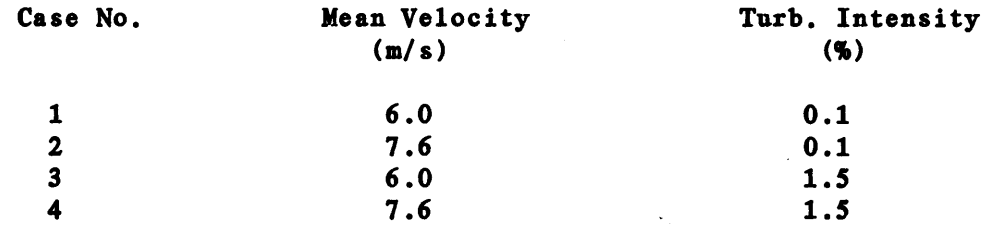

The nomenclature used for test designations was case number followed by position number. Thus run number 3062 would be for approach flow case number  $3$  ( $U=6.0$  m/s, T.I. = 1.5%) at position 62 which from Table 3.3-1 was at  $x = -0.134$  m,  $r = 0.134$  m,  $\theta = 180^{\circ}$ .

For cases 1 and *3* a mass of 454 grams was placed into the prony brake systems bucket. For cases 2 and 4 a mass of *906* grams was used. Unfortunately, the amount of friction between the prony brakes leather

belt and the aluminum brake drum varied as the brake heated up and as aluminum oxide coated both belt and drum. Thus, the speed and power output of the wind turbine varied substantially during the test period. Table 3.3-2 documents the approximate rotor speed for each velocity measurement. The variation in rotor speed during the data acquisition period for a single case was as large as *±150* rpm.

Table 3.3-3 summarize the pertinent turbulent statistics for all measurements of the 3-dimensional velocity field near the rotor. All measurements were made with a digital sampling rate of 1563 Hz for a total of 32384 samples. Thus, given a rotor speed of approximately 1400 rpm, the velocity time series includes 967 passes of a rotor blade (rotor has 2 blades). Again, considering a rotor speed of  $~1400$ rpm at a 1563 Hz sample rate, 67 samples were taken for every revolution of the rotor or a sample was taken every S.37 degrees of blade rotation. These time series records were of sufficient length to insure an accuracy of  $+5%$  in the computation of the mean, rms, and flatness.

The following is a description of the column headers that appear in Tables *3.3-3.* 

1) FILE NAME - The component velocity time series at each measurement location were saved on digital tape by these names. The last four characters are equivalent to the run number described above. The first two characters define the velocity component. UU is for the axial component. VV is for the radial component. WW is for the angular component. 2) AXIS - 1 designates the axial coordinate. 2 designates the radial coordinate *3* designates the angular coordinate. 3) POSITION - Measurement position in meters for the axial and radial coordinates, and in degrees for the angular coordinate. See Figure 3.3-1 for further guidance. 4) LIMITS EXCEEDED - This was the number of times a velocity vector came within  $10^{\circ}$  of leaving the measurement octant of

the sensor coordinate system. In many of these excursions the velocity vector will have left the measurement octant resulting in a calculational error. In this case the velocity component (in sensor coordinates) is set to zero before conversion to tunnel coordinates. In some cases the velocity vector many pass out of the measurement octant but not result in calculation errors; thus the approach places erroneous values into the time series. Records which have a significant number of these errors should not be trusted, and one that only has a few have dubious accuracy, particularly in the higher moments, such as skewness and flatness. 5) VELOCITY (MEAN) - Mean velocity component in meter/sec. 6) VELOCITY (ANGLE) - Angle (degrees) from the specified AXIS to the mean velocity vector. 7) VELOCITY (MIN) - Minimum velocity in meters/sec. 8) VELOCITY (MAX) - Maximum velocity in meters/sec. 9) VELOCITY RMS) - Root mean square of the velocity fluctuations in meters/sec. 10) VELOCITY (SKEWNESS) - Third moment of the velocity fluctuations normalized by the RMS. It is zero for a sine wave and a random signal. 11) VELOCITY (FLATNESS) - Fourth moment of the velocity fluctuations normalized by the RMS. It is 1.5 for a sine wave and 3.0 for a random signal. 12) VELOCITY (REYNOLDS STRESS) - This is not in the units of stress. It is simply the mean product of the indicated velocity components. U for the axial component. V for the radial component. W for the angular component. Units are (m/s) • 13) ANGLE (MEAN) - Mean value of the angular deviations about the indicated axis. The units are degrees. 14) ANGLE (MIN) - Minimum of the angular deviations (degrees). 15) ANGLE (MAX) - Maximum of the angular deviations (degrees). 16) ANGLE (RMS) - Root mean square of the angular deviation fluctuations (degrees). 17) ANGLE (SKEWNESS) - Third moment of the angular deviation fluctuations normalized by the RMS. 18) ANGLE (FLATNESS) - Fourth moment of the angular deviation fluctuations normalized by the RMS.

At the base of some of these Tables is a note stating the magnitude of calibration errors which consistently occurred in the data reduction of all velocity values on that page. In some cases this repeatable error is hypothesized and the word probably has been included, in others the error is definitely correctable. In any case the stated values are always within  $+3%$  of the suggested values.

#### 4.0 DISCUSSION

#### 4.1 Visualization Results

When helium soap bubbles were introduced into flow upwind of the spinning rotor three different phenomena were observed. These were:

- 1) Most bubbles passed through the spinning rotor and were then caught up in the counterswirling flow<br>downwind of the rotor. That is the rotor was That is the rotor was spinning in a counterclockwise sense, the flow downwind of the rotor swirled in a clockwise<br>sense. This result was expected due to the This result was expected due to the conservation of angular momentum for this system.
- 2) When the bubble source was placed at approximately 3/4 of a radius from the hub most bubbles seemed to have a straight line approach to the spinning rotor but roughly around 20% of them were deflected angularly upwind of the rotor. This deflection appeared to fairly abrupt and occurred around 1/4 to 1/2 a rotor radius upwind.
- 3) When bubbles were caught up into the tip vortices these vortices appear to be quite tight with a bubble making a full revolution in the equivalent distance of approximately one blade length.

The visual results from introducing a smoke source upwind of the rotor was not able to reproduce the detailed flow tagging of helium soap bubbles but it did display the curving of streamlines radially outward around the spinning rotor blades. This is a demonstration of the existence of axial induction effects.

4.2 Wind Field Results

Figure 4 .2-1 displays the mean axial velocities for approach flow case I ( $U = 6.0$  m/s, T.I. = 0.1%). The upwind data were obtained at a different time then the downwind data and thus the rotor speeds and calibration biasing may effect precise matching of these data sets. Figure 4.2-1 shows that the axial component of flow approaching the rotor disk was deaccelerated in core region defined by a tube containing the rotor disk and accelerated outside this region. This

deacceleration was reasonably uniform with radial position up to the measurement location just upwind of the rotor (1/8 rotor diameter). Then it radically departs from this trend as the flow passes through the rotor. An axial induction factor based on mean velocity measurements at 1/8 rotor diameter upwind would be 0.125 but depending on how one extrapolates the data through the rotor section. a radially depended axial induction factor may vary from 0.125 to 0.42. The flow outside of the rotor tube accelerates as was expected from mass continuity. The ordering of velocity magnitudes with radial distance take an unexplained reversal as the flow passes outside of the rotor blades.

The estimitation of axial induction factors based on mean velocity values. as done above. may be in error due to the transient nature of velocity values as the rotor blade passes. The axial velocity just upwind of the rotor varies in a roughly sinusoidal form about its mean value (Figure  $4.2-2$ ). For approach flow Case I the periodic variation of axial flow velocity was as large as  $\pm 7.5%$  of the mean value at 1/8 rotor diameters upwind. If the minimum velocity value were used rather than the mean (File name UU1043. Table 3.3-3) the computed axial induction factor would be 0.2 instead of 0.133. Thus the transient nature of the flow has a significant influence on values important to the aerodynamic performance of the wind turbine.

Figures 4.2-3a to 4.2-Sd display the normalized mean axial velocity change  $(100 \times (u_{\chi} - (u_{\chi})_{\infty})/(u_{\chi})_{\infty})$  versus axial distance in rotor diameters for each of the four approach flow conditions. Comparison between plots with similar approach velocities but different turbulence levels (figure 4.2-3a and 4.2-3c. figure 4.2-3b and 4.2-3d) do not show any major flow differences in this format.

Comparison between plots with similar turbulence levels but different approach velocities (figure 4.2-3a and 4.2-3b, figure 4.2-3c and 4.2-3d) display a difference in the magnitude of the range of mean axial velocities in the wake region of the turbine only. The range of axial velocity variation was greatest in the lower approach wind speed cases.

Figure 4.2-4 displays the normalized mean radial velocity (100 x  $\overline{u}_R / (\overline{u}_x)_{\infty}$ ) versus axial distance in rotor diameters for approach flow case II. It shows that the flow was divergent approaching the wind turbine and in the wake region out to at least one-half rotor diameters downwind. The maximum divergence is at the rotor disk where the mean velocity vector deviated by  $10^{\circ}$  from that of the approach flow. The radial velocities are greatest  $(14-20\%$  of the approach velocity value) near the tip region. The radial velocity transient variation just upwind of the disk and downwind outside of the rotor wake are nearly sinusoidal in form as observed by a flatness factor near to *1.S.* 

Figure *4.2-S* displays the normalized mean angular velocity (100 x  $\overline{u}_{\alpha}/(\overline{u}_{\nu})_{\infty}$ ) versus axial distance in rotor diameters. Within the wake region large negative angular velocities exist (the rotor was spinning in the positive sense). The magnitude of these angular velocities was greatest  $\approx 25\%$  of the approach flow velocity) at the innermost radial measurement position of one-eight rotor diameter. The flow immediately upwind of the rotor and the flow downwind of the rotor but outside of its wake have negative mean angular velocities but their magnitude  $(2-3%$  of the approach flow velocity) is much less than that in the wake region.

Classical vortex/strip theory assumes that the angular velocity

at the rotor disk is one-half the angular velocity imparted to the slip stream (Wilson, et al., 1976). This assumption leads to the use of an angular induction factor, a', to correct blade section angle of attack for induced rotational motions. These corrections usually presume a rotating activator disk with an infinite number of blades.

To compute the instantaneous angular induction factor for the model wind turbine a correlation between the rotor blades position and the angular velocity components magnitude must be known, unfortunately, a blade position time series was not measured during this study. Examination of the axial and angular velocity time series (Run No. 1043) presented in Figures 4.2-2 and 4.2-6 can give a qualitative estimate as to the sign of the angular induction factor. The sharp drop seen in the axial velocity time series is undoubtably due to the pressure field surrounding a passing rotor blade. This fall in axial velocity occurs at the same time as a sharp maximum in the anaular velocity time series. This would indicate that the rotor blade sees an angular velocity component that is in the opposite direction as the rotor blade travel.

Figures 4.2-2 and 4.2-6 also show that each rotor blade has a different periodic magnitude. This was due to slight misalignments of the rotor blades in their plane of motion. One rotor blade was *3* mm closer to the measurement probe than the other. Since the probe was 67 mm from the rotor plane the flow characteristics must be changing rapidly in the immediate region in front of the rotor disk.

Figures 4.2-7a and 4.2-7b display the axial turbulent intensity (100 x  $(\overline{u}_x)$ rms/ $(\overline{u}_x)$ <sub>∞</sub> versus axial distance in rotor diameters for approach flow cases II and IV respectively. They show that the axial turbulent intensity increases dramatically in the region approaching

the rotor disk and then initially decrease sharply in the rotor wake. The sharp increase in turbulent intensity for the spacial location of  $X = 1/2$ .  $R = 1/8$  is due to the influence of the growing wake caused by the wind turbines hub and support mechanism. Figure 4.2-8 of the axial flatness factor versus axial distance shows that most of this turbulent intensity in the non-wake region is due to an organized periodic structure of slowly varying amplitudes, approaching that of a sine wave.

The velocity time series for the axial velocity component (Figure 4.2-2) and the angular velocity component (Figure 4.2-6) help estimate 1 the angle of attack during a rotor cycle. The rotor rotational velocity, 25.81 rps, was estimated by measuring the time period between blade passages on these figures. At a radius of 0.201 m the velocity of this rotor blade section, was *32.6* m/s. This information was used to plot the angle of attack time series shown in Figure 4.2-9. This figure shows that the periodic nature of axial induction is the primary cause for variations in the angle of attack for this approach flow and position. The actual variation of angle of attack that occurs at the rotor disk will be larger than that show here at 6.7 cm upwind of the rotor disk.

1No account has been made for rotor blade twist angle

#### **REFERENCES**

- Baker, Robert W. and Stel N. Walker. (1982) ''Wake Studies at the Goodnoe Hills Mod-2 Site". DOE/BP-182, Bonneville Power Administration, Oregon State University, pp. 1-89.
- Bushnell, P. "Design of Rotor Blades for a Model Horizontal Axis Wind Turbine". Cornell University, May 1984.
- Bushnell, P. "Experimental Study of the Vortex Wake Formed by a Model Wind Turbine". Cornell University, December 1983.
- Cliff, w.c. and G.H. Fichtl. 0978) "Wind Velocity-Change (Gust Rise) Criteria for Wind Turbine Design". PNL-2526, U.S. Department of Energy, Pacific Northwest Laboratory, pp. 1-17.
- Eberle, W.R. (1981) ''Wind Flow Characteristics in the Wakes of Large Wind Turbines". DOE/NASA0029-1, U.S. Department of Energy, Missiles and Space Company, Inc., pp. 1-211.
- Fichtl, G. (1983) "Covariance Statistics of Turbulence Velocity Components for Wind Energy Conversion System Design-Homogeneous, Isotropic Case". PNL-3499, Department of Energy, Pacific Northwest Laboratory, pp. 1-53.
- Hansen, A. Craig. (1979) "Effects of Performance". ASCE Preprint 3537, pp. 1-17. Turbulence on Wind Turbine
- Kareem, A. (1981) "Wind-Loading Definition for the Structural Design of Wind-Turbine Generators". Journal of Energy, Vol. 5, No. 2, pp. 89-93.
- Riley, James, J., Geller, Edward W., Coon, Max D., and Schedvin, John C. (1980) "A Review of Wind Turbine Wake Effects". DOE/ET/23160-80/1, U.S. Department of Energy, Flow Research Company, pp. 1-118.
- Wilson, R.E., Lissaman, P.B.S., and Walker, S.N. "Aerodynamic Performance of Wind Turbines". Oregon State University, p. 164, June 1976.

FIGURES

 $\frac{1}{2}$ 

 $\mathcal{A}_\mathrm{c}$ 

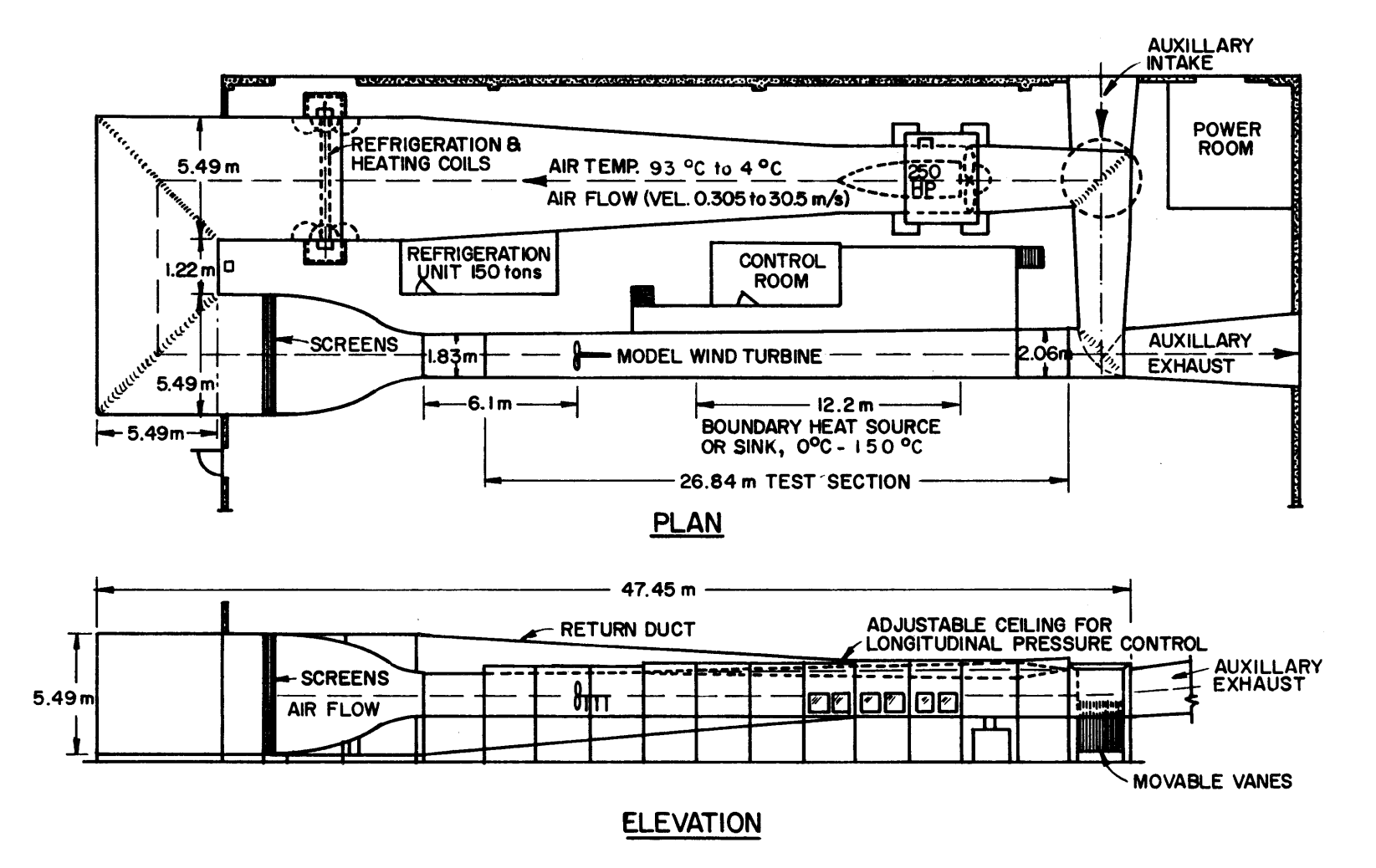

FIGURE 2.1-1 Meterological Wind Tunnel

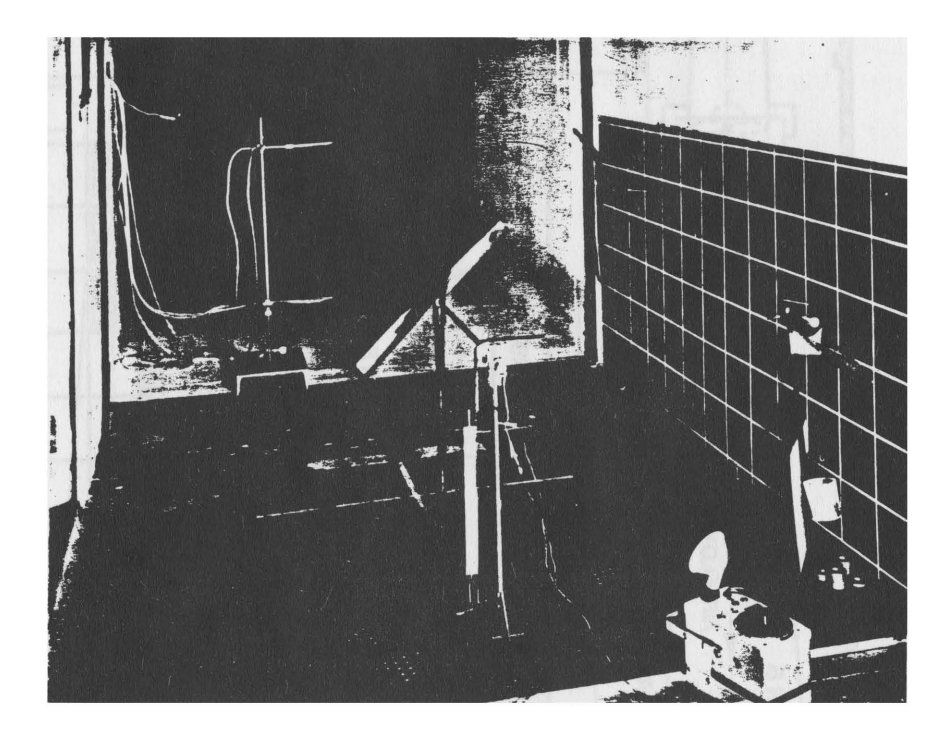

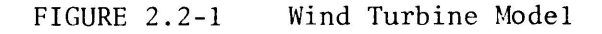

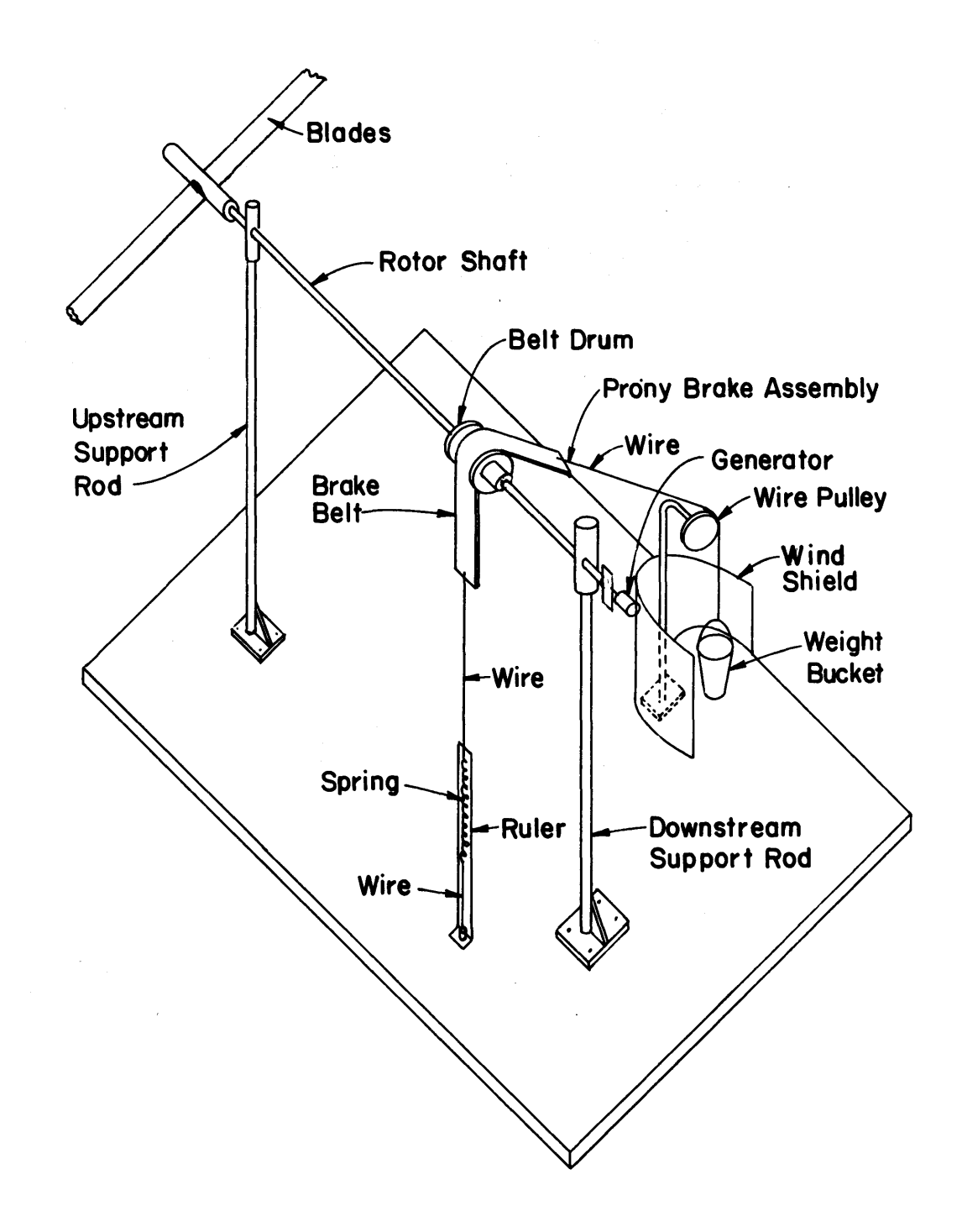

FIGURE 2.2-2 Wind Turbine Mounting Diagram

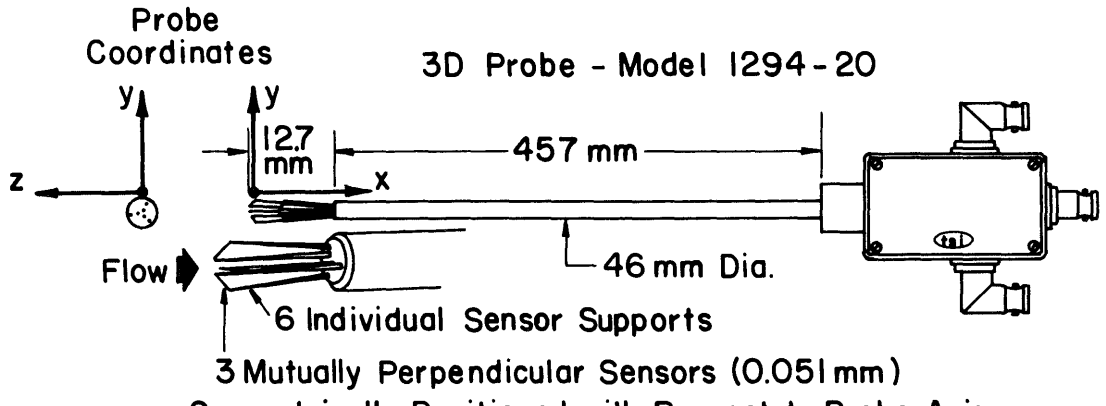

Symmetrically Positioned with Respect to Probe Axis

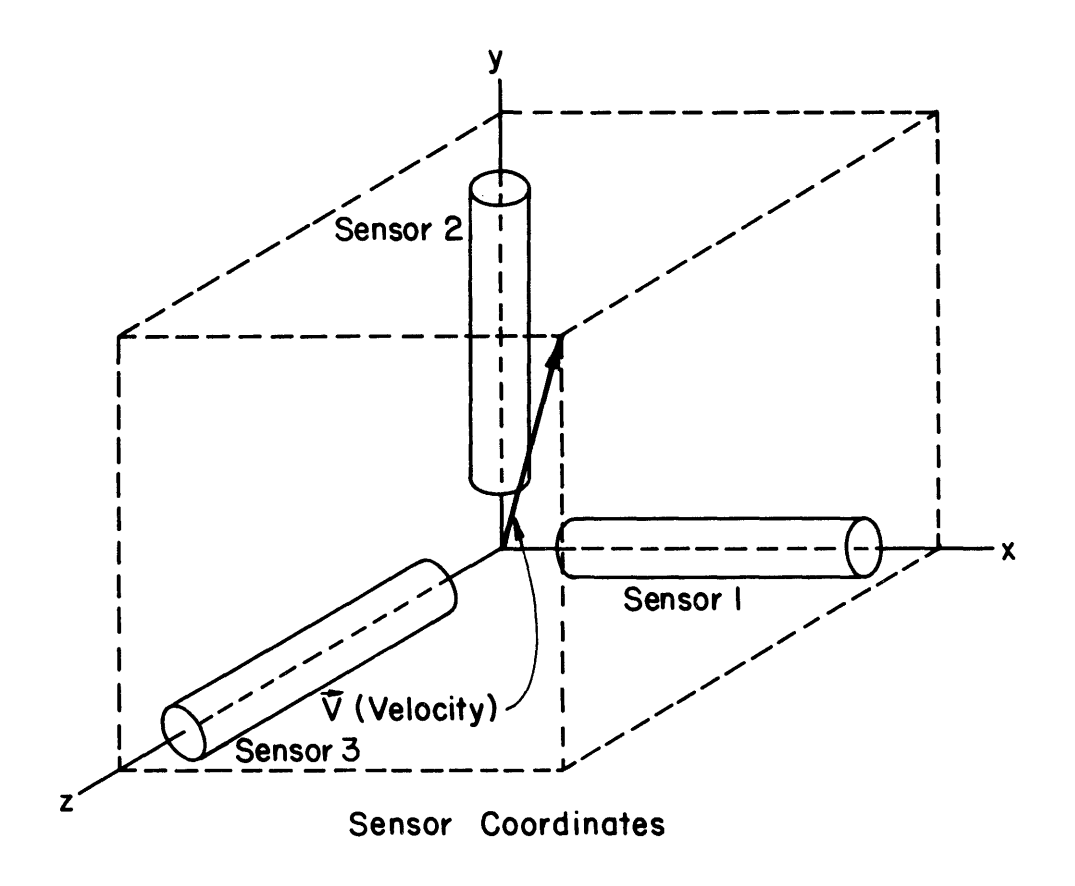

FIGURE 2.4.4-1 TSI Model 1294-20 3-D PROBE
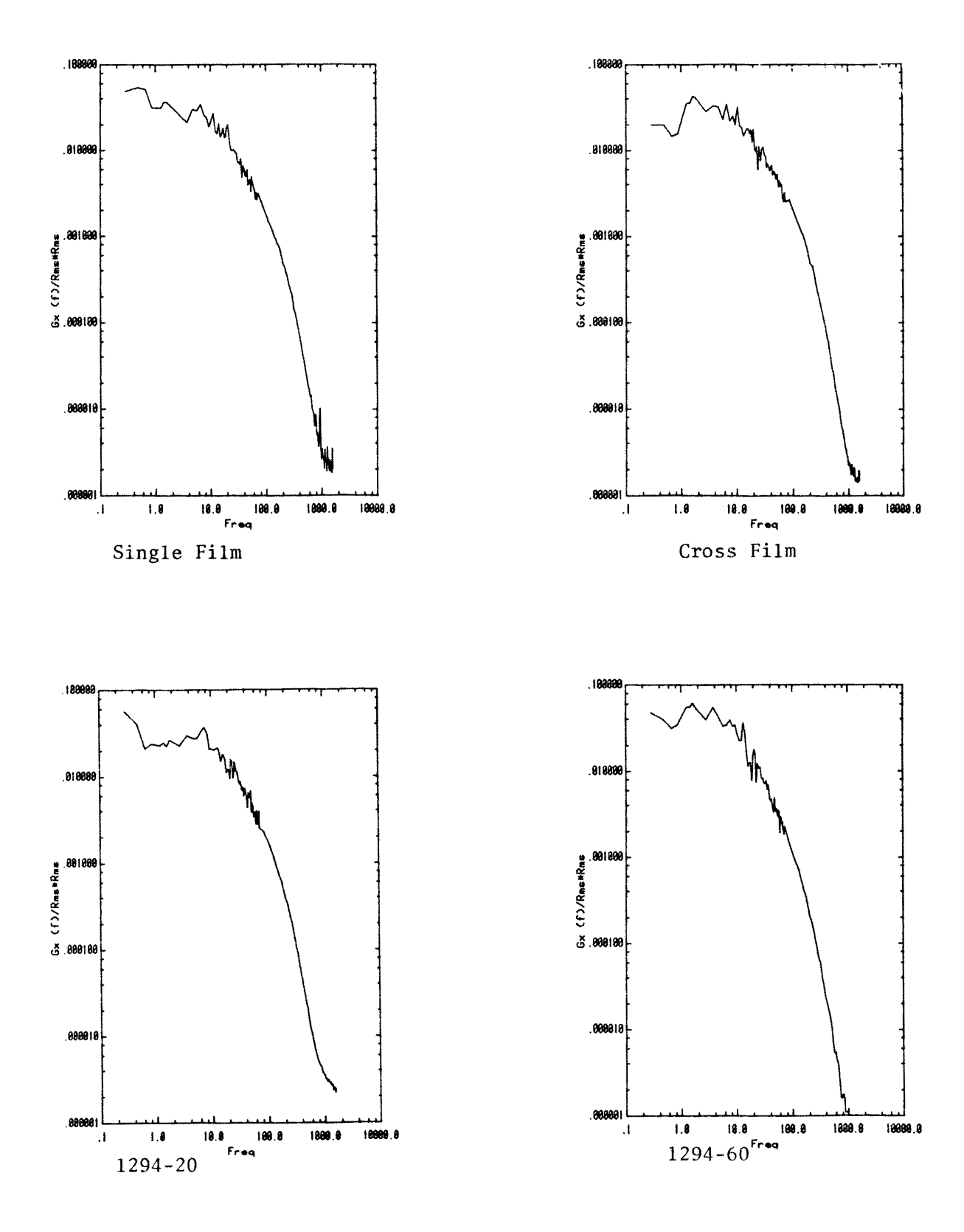

FIGURE 2.4.4-2

Spectral Response of Different Anemometer Probes

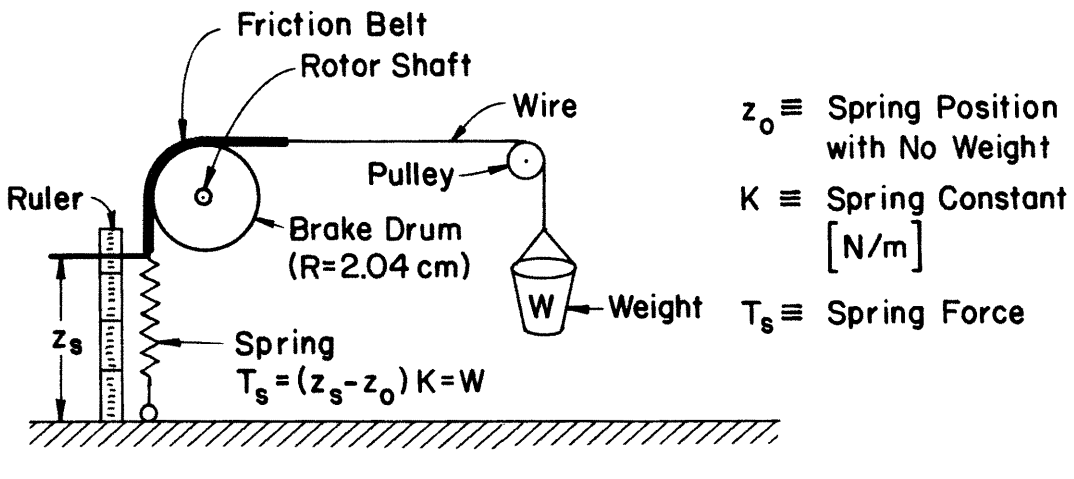

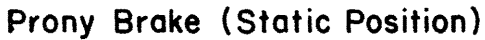

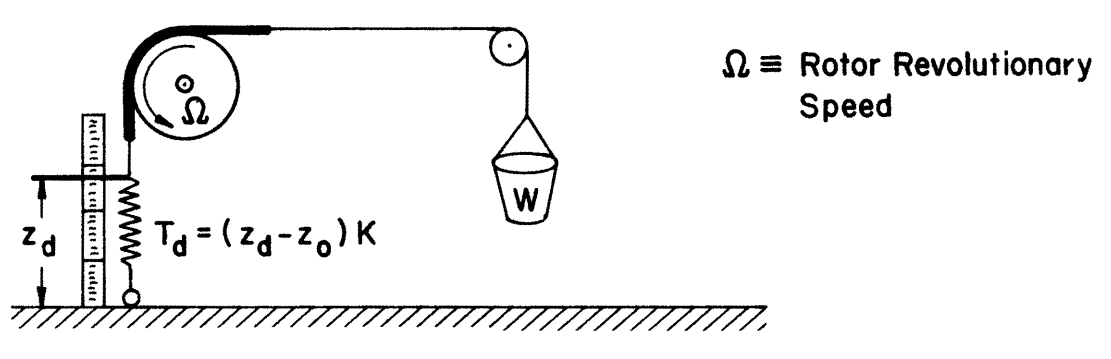

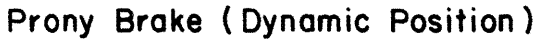

FIGURE 2.5-1 Prony Brake System

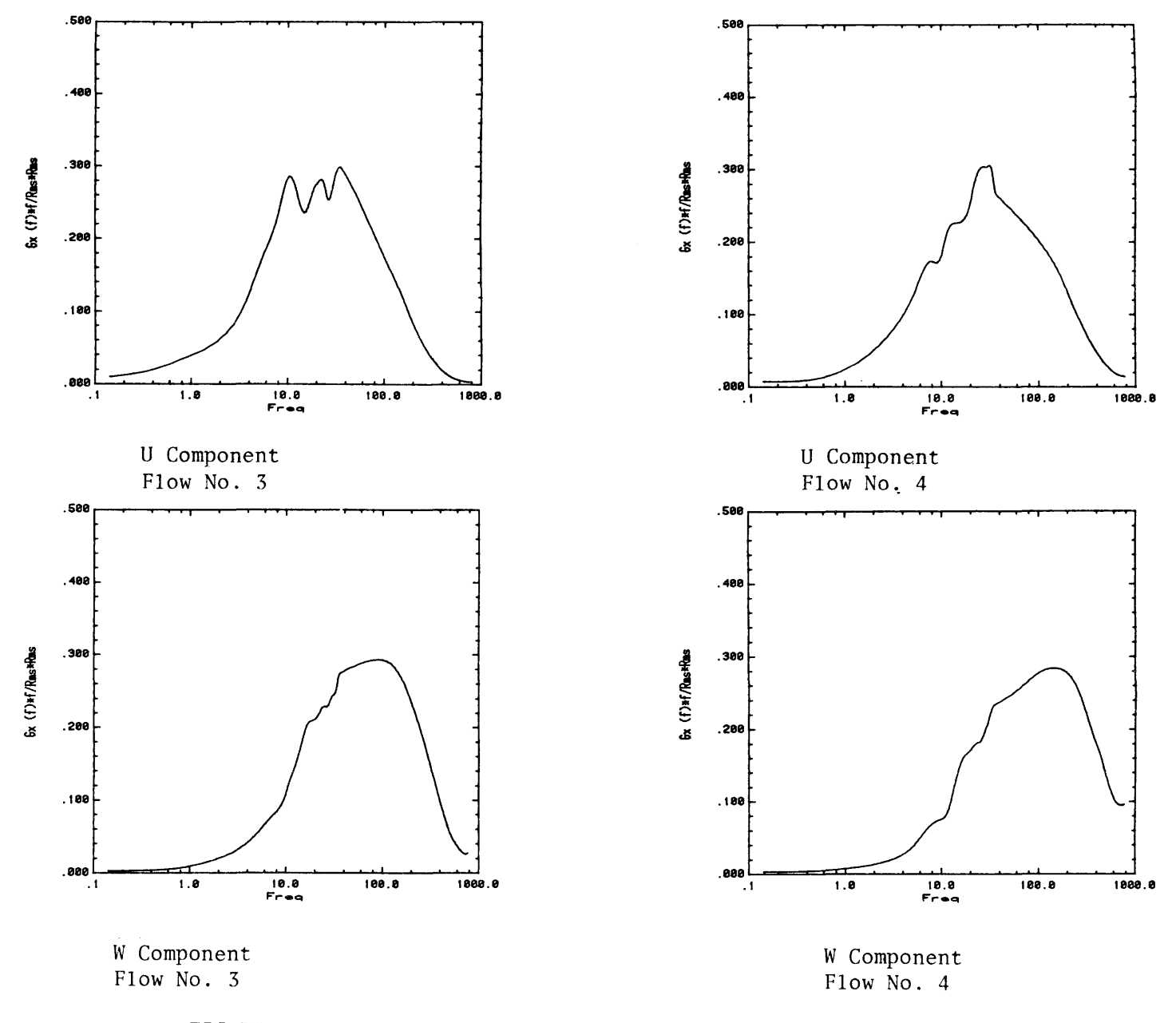

tikana2.

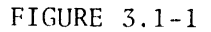

Velocity Fluctuation Power Spectrums For Approach Flows 3 & 4

 $\mathcal{L}_{\text{max}}$  , and  $\mathcal{L}_{\text{max}}$  , and  $\mathcal{L}_{\text{max}}$ 

မ္မ

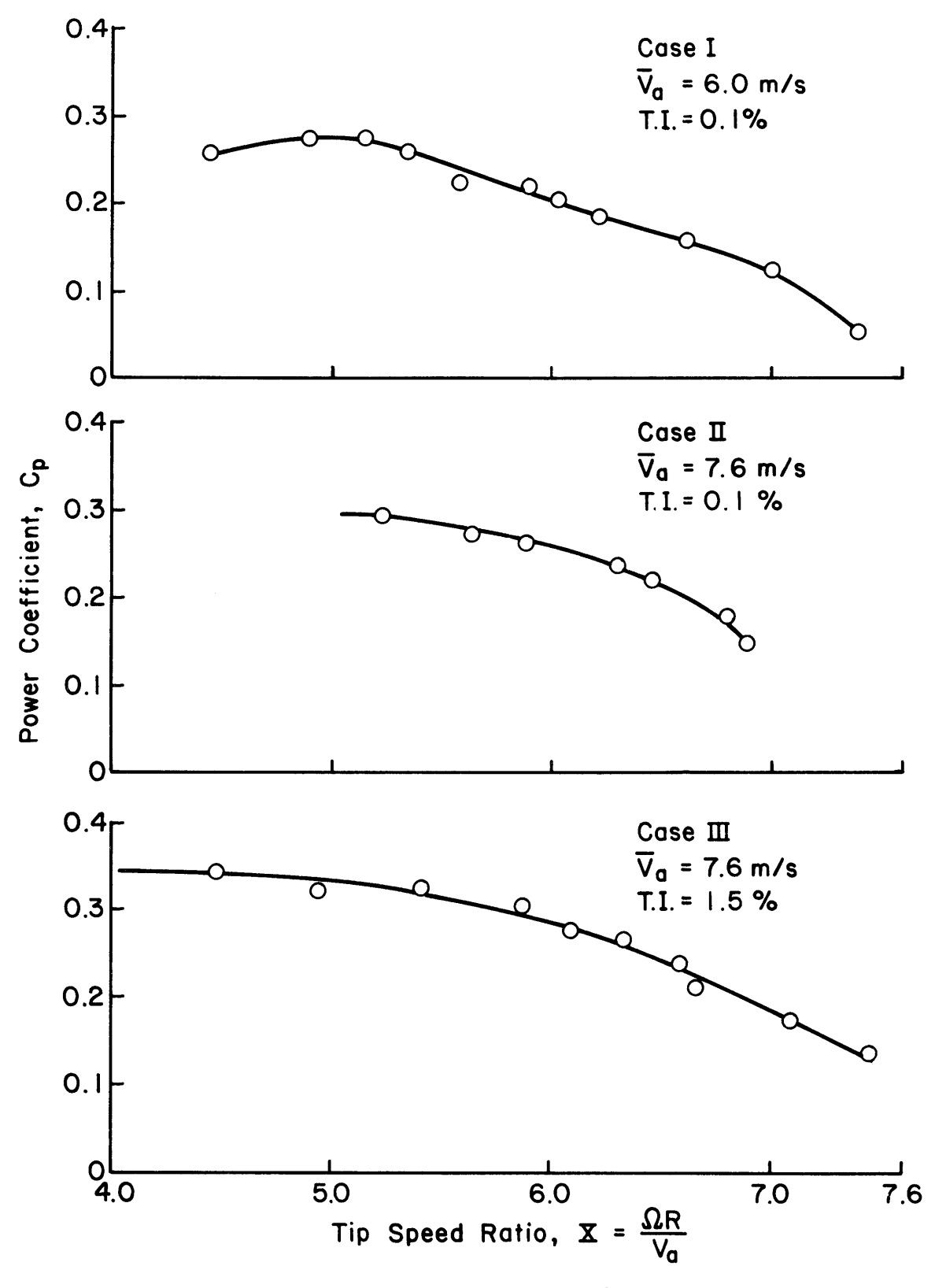

FIGURE  $3.2-1$ Power Coefficient versus Tip Speed Ratio

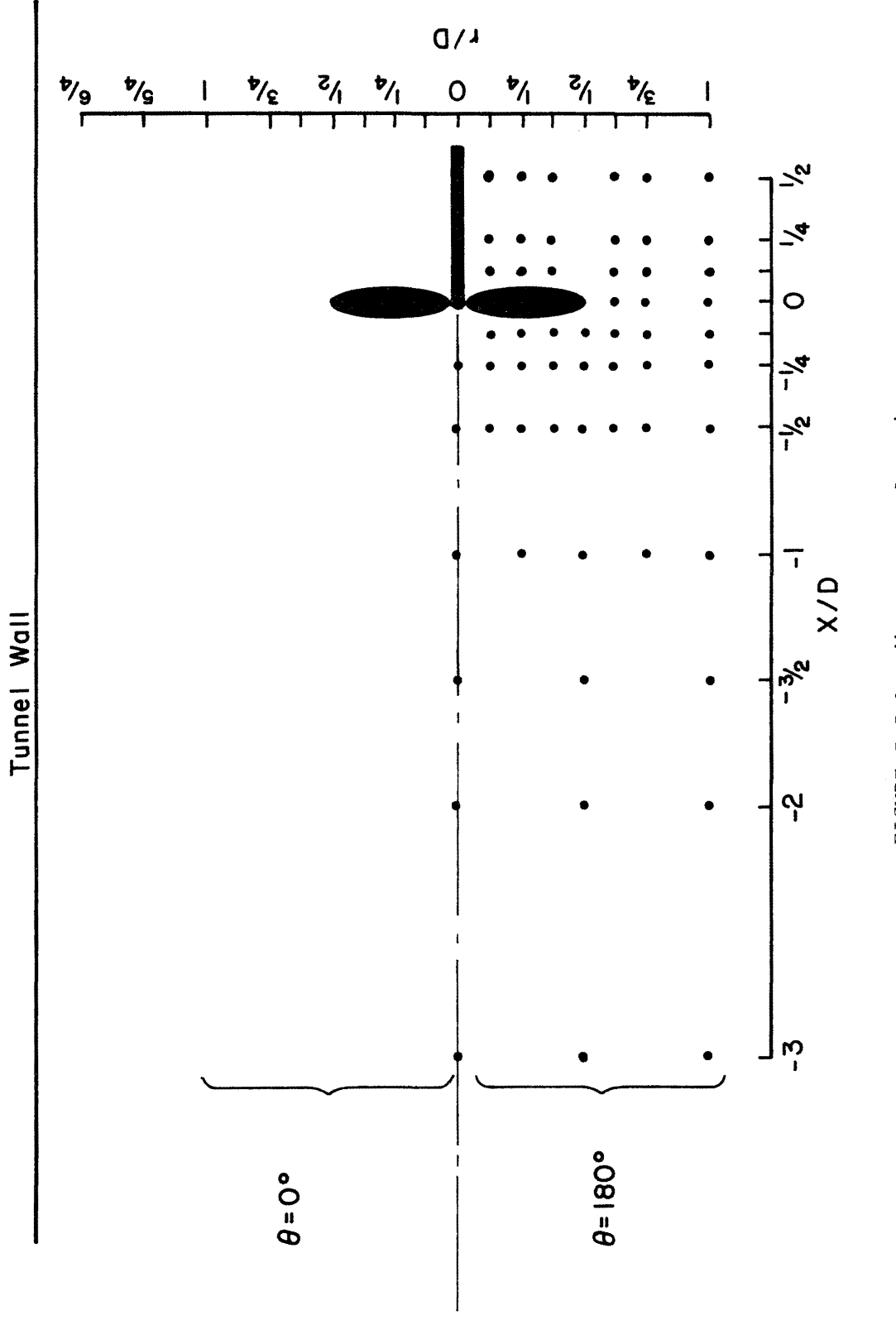

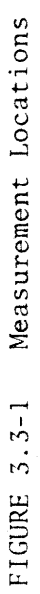

保障構造株の ホーパー・エスト

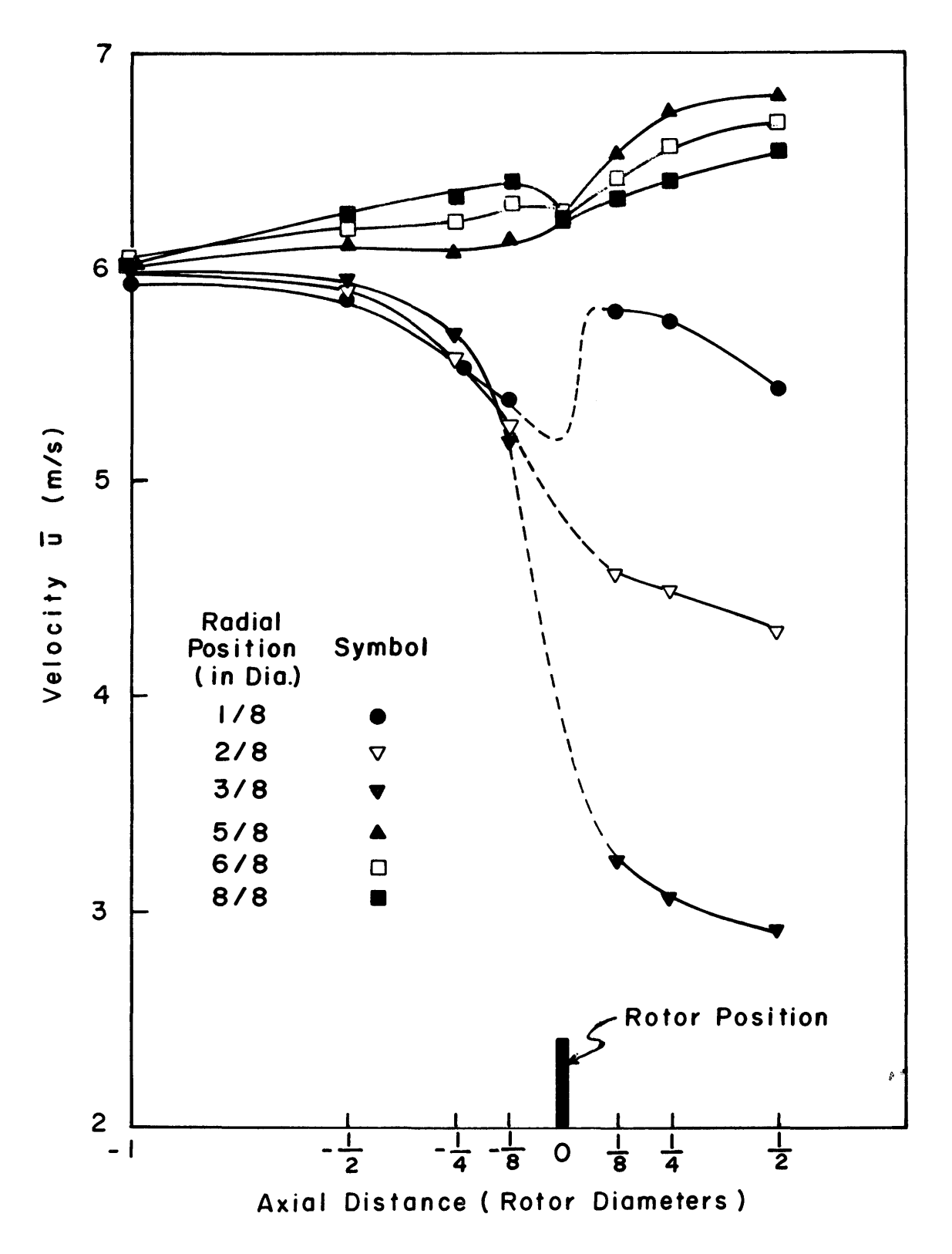

FIGURE  $4.2-1$ Mean Axial Velocities for Approach Flow Case I

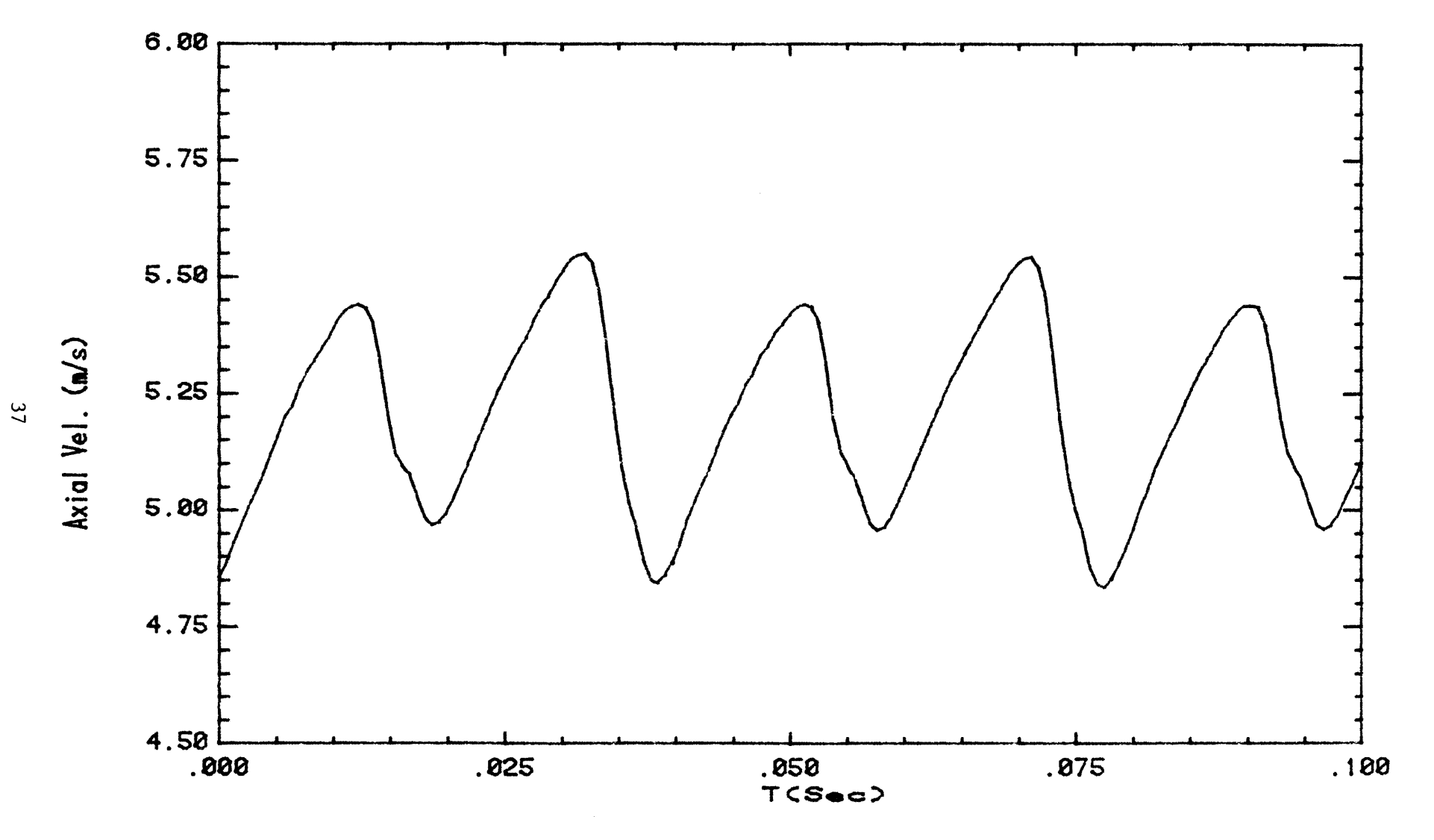

FIGURE 4.2-2 Axial Velocity Time Series for Run No. 1043

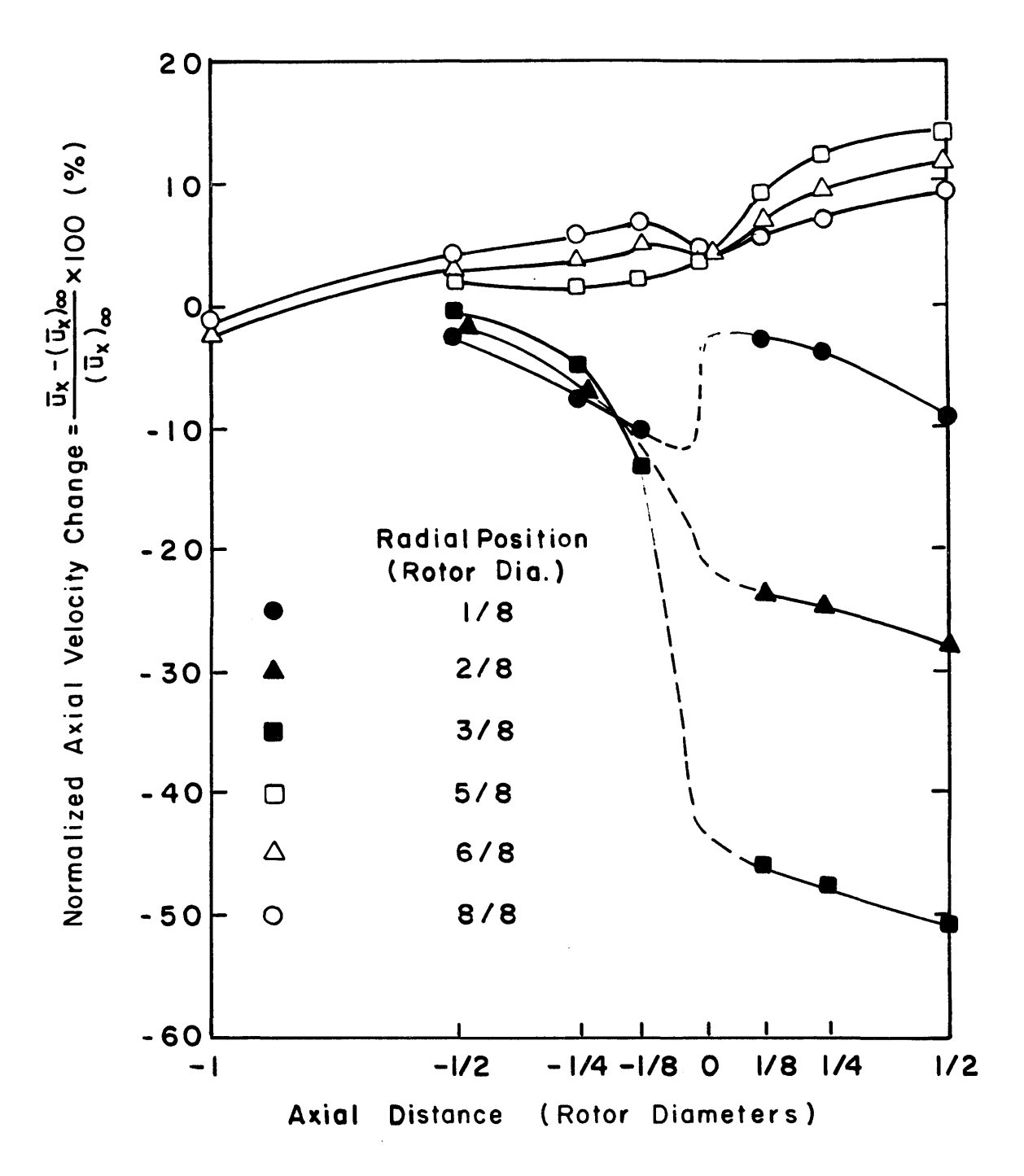

Figure 4.2-3a Normalized Mean Axial Velocity Change vs. Axial Distance for Approach Flow Case I.

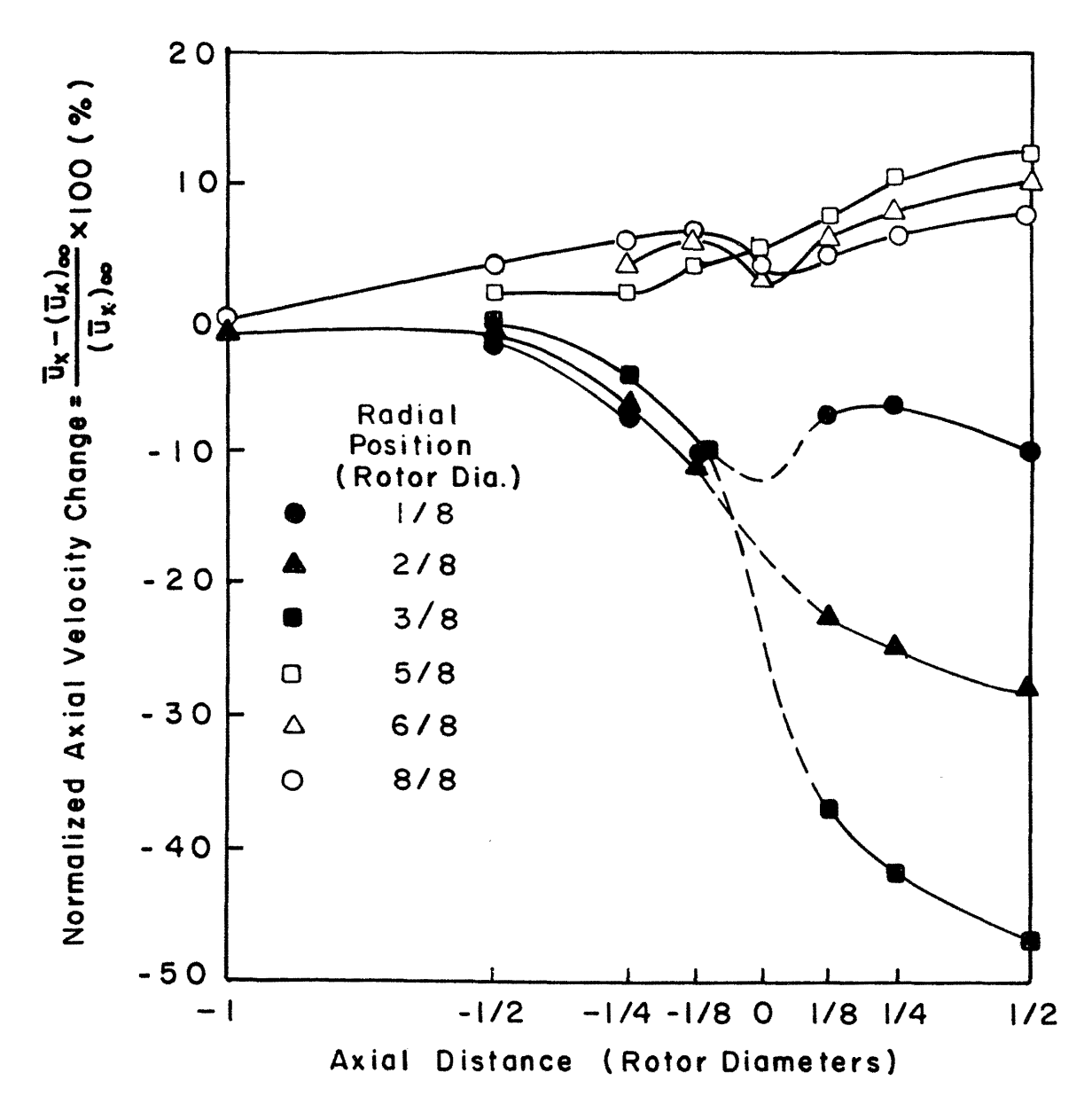

Figure 4.2-3b Normalized Mean Axial Velocity Change vs. Axial Distance for Approach Flow Case II.

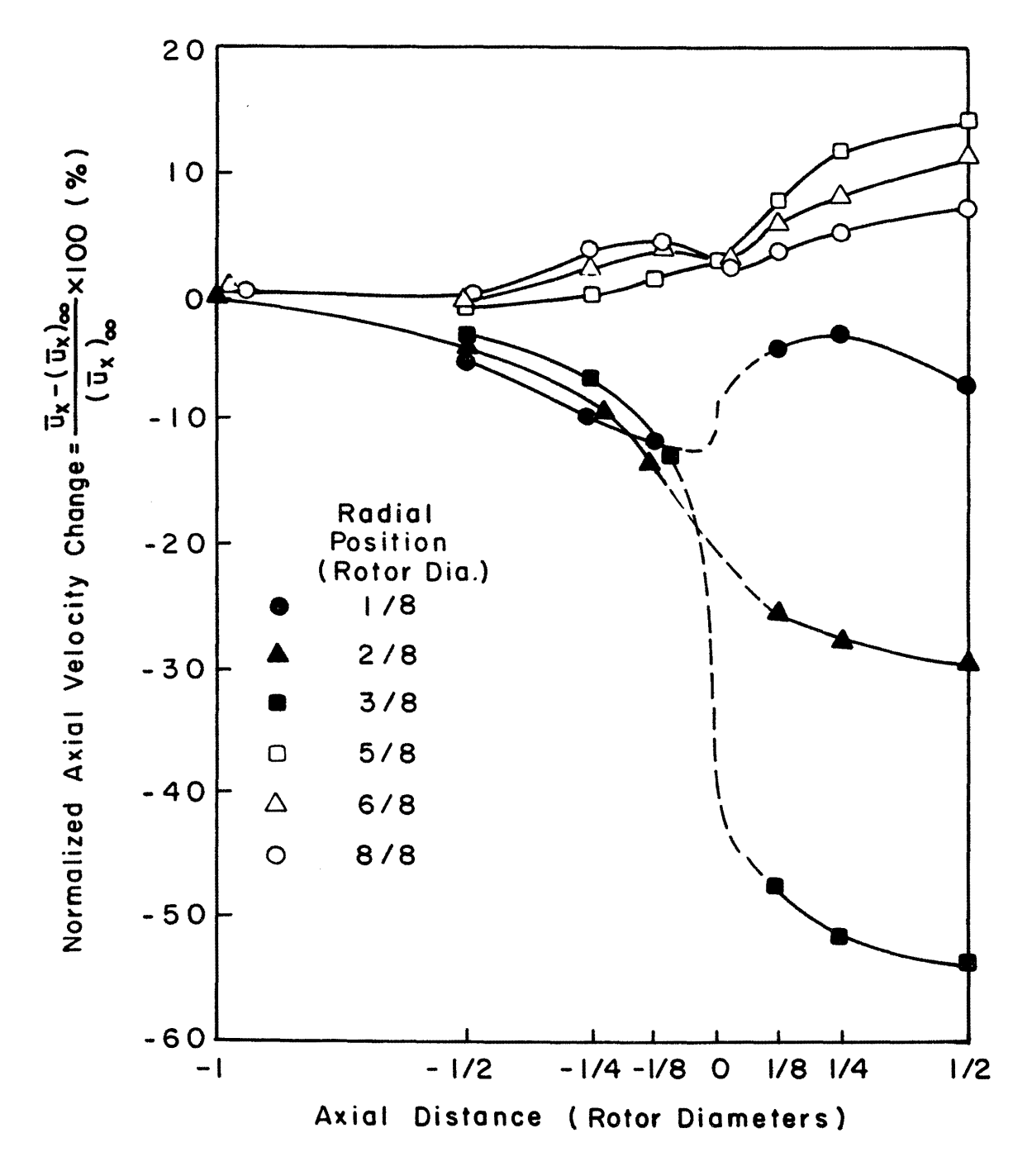

Figure 4.2-3c Normalized Mean Axial Velocity Change vs. Axial Distance for Approach Flow Case III.

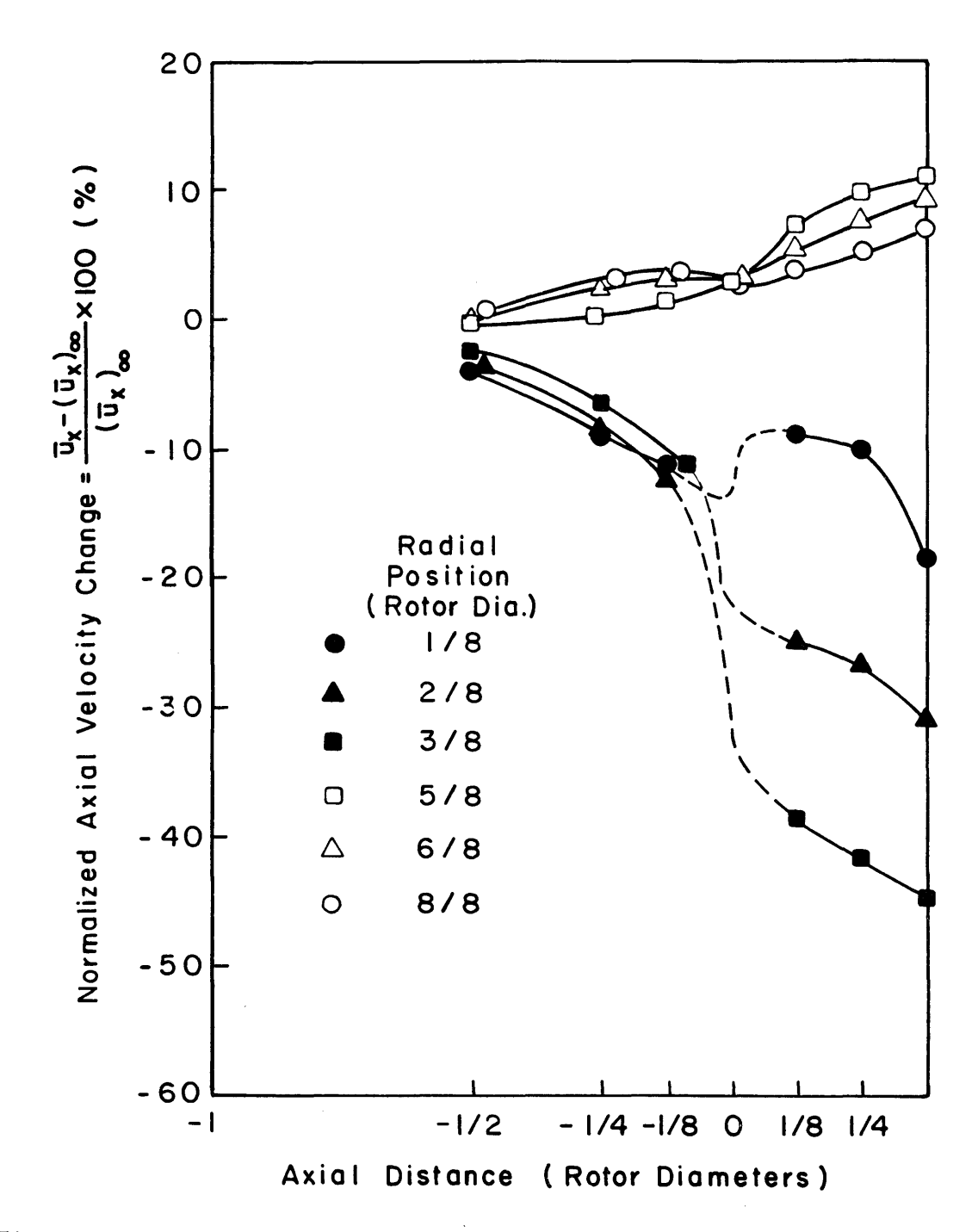

Figure 4.2-3d Normalized Mean Axial Velocity Change vs. Axial Distance for Approach Flow Case IV.

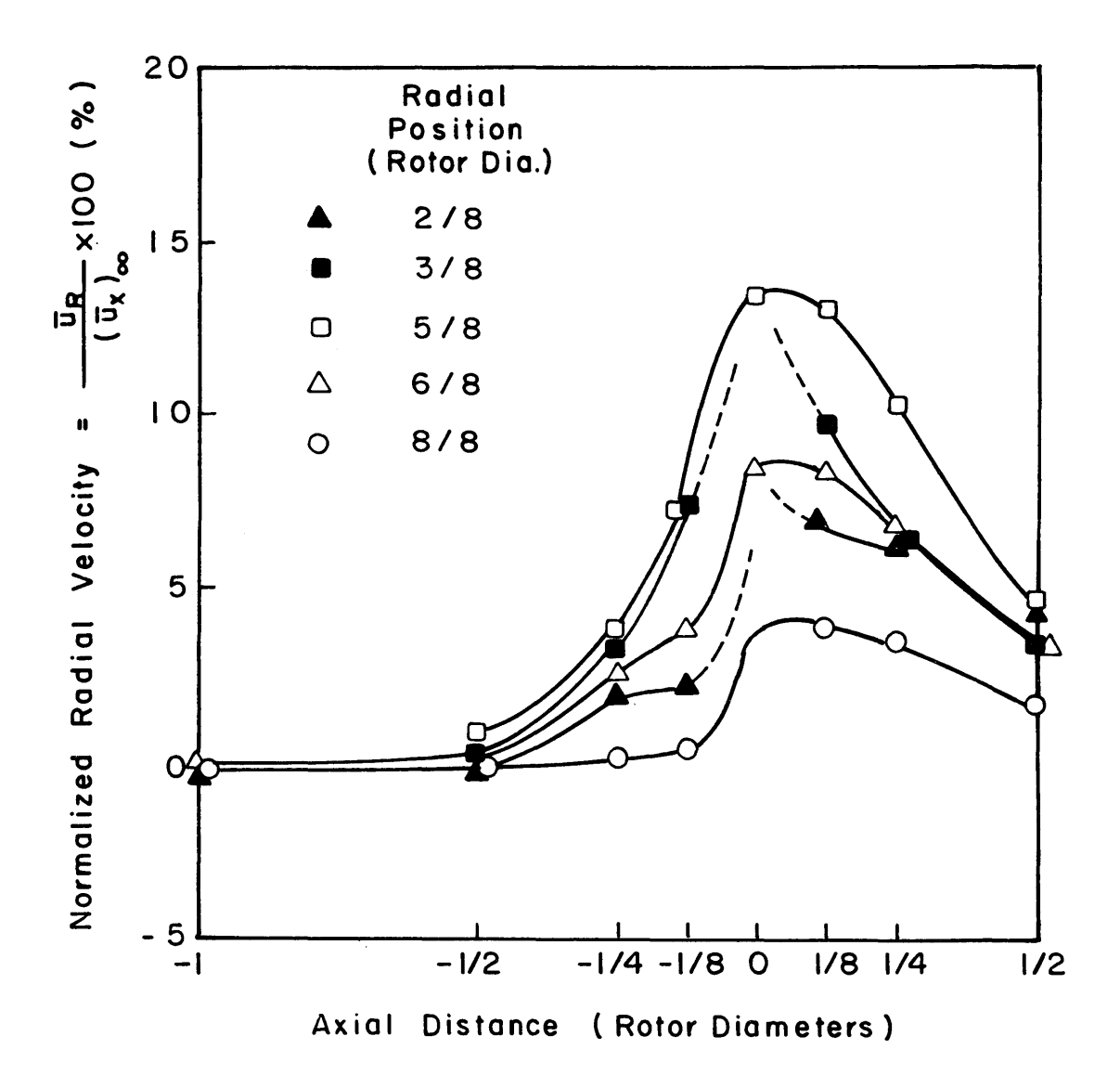

Figure  $4.2-4$ Normalized Mean Radial Velocity Change vs. Axial Distance for Approach Flow Case II.

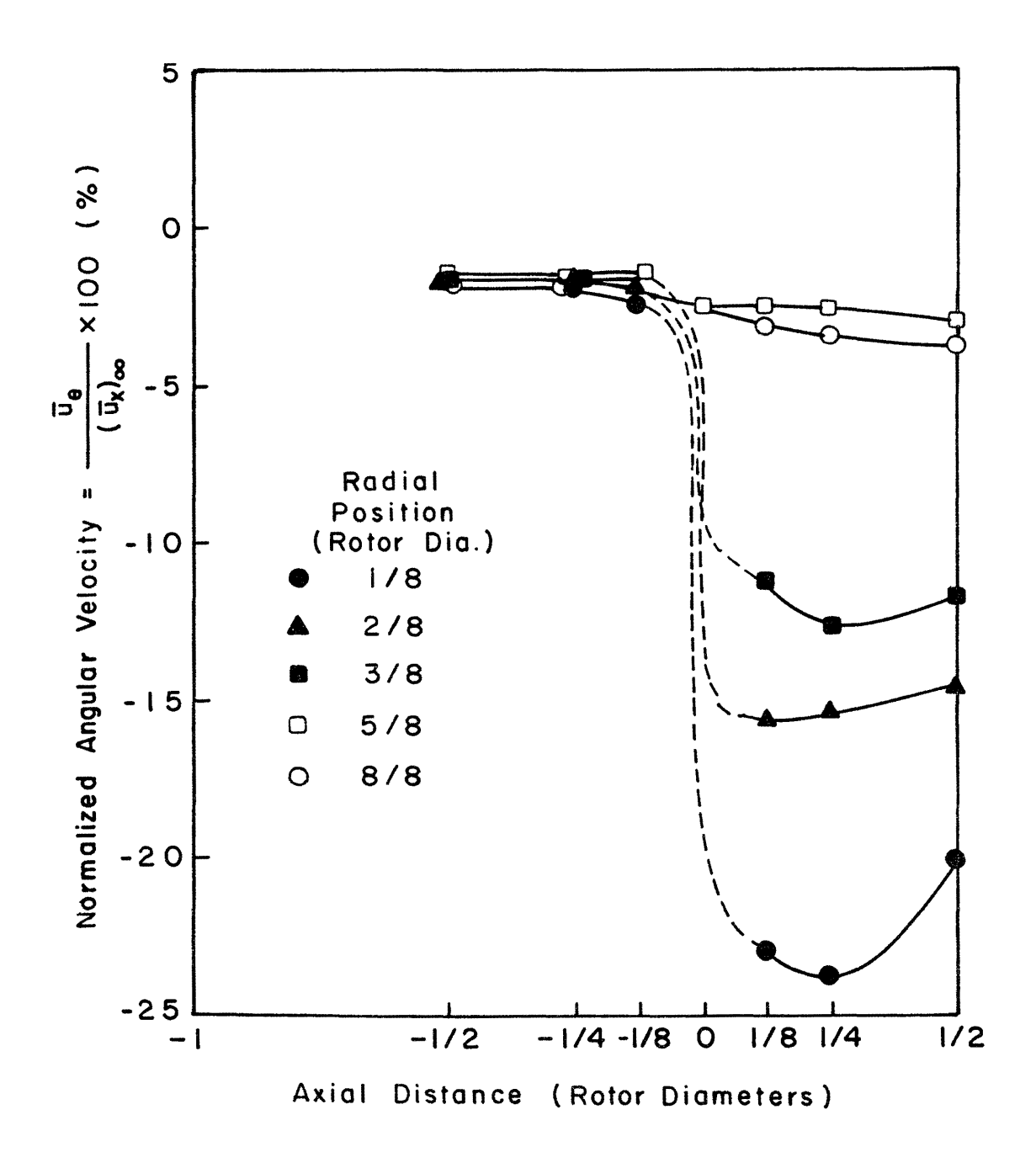

Figure 4.2-5 Normalized Mean Angular Velocity Change vs. Axial Distance for Approach Flow Case II

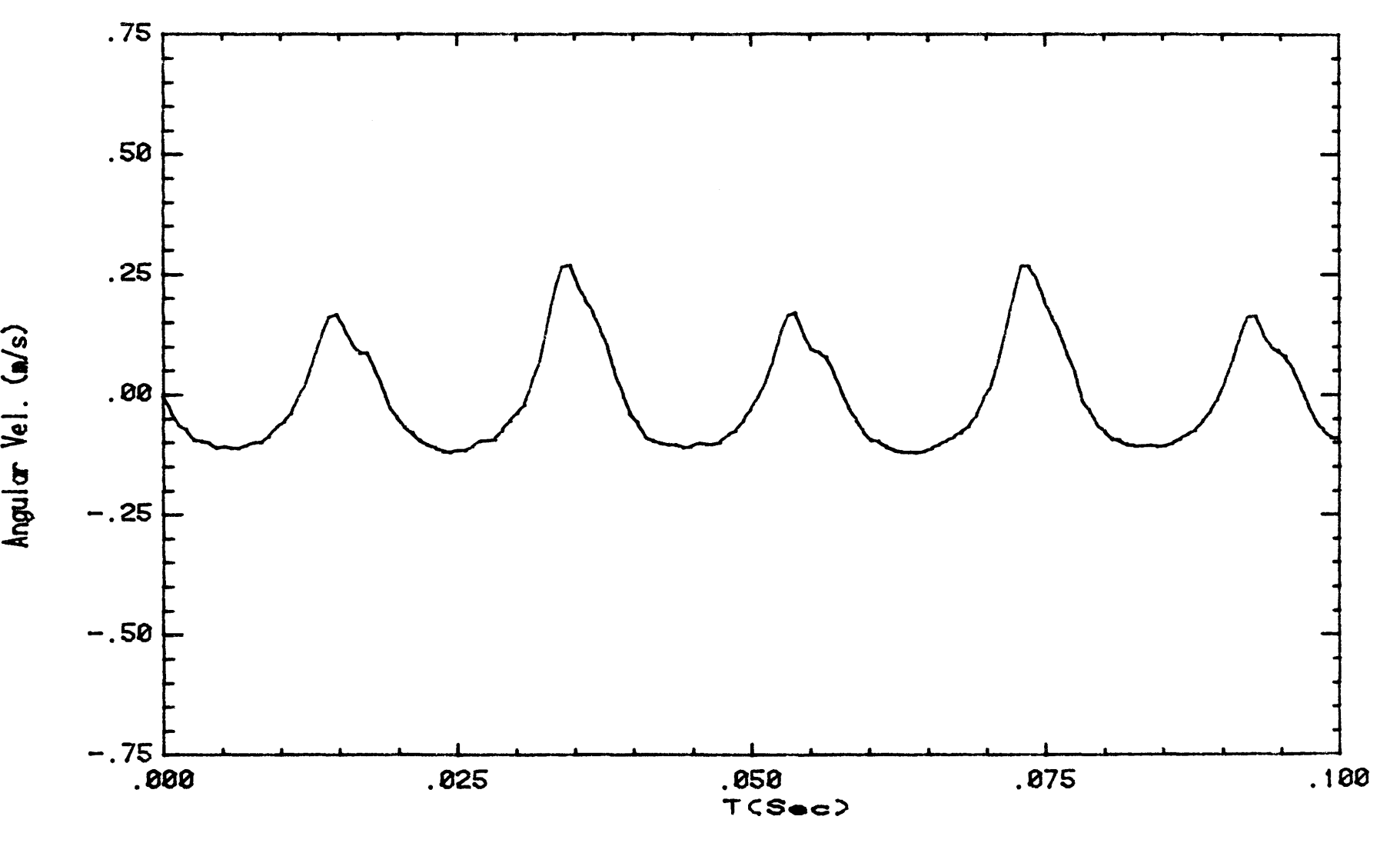

FIGURE 4. 2- 6 Angular Velocity Time Series for Run No. 1043

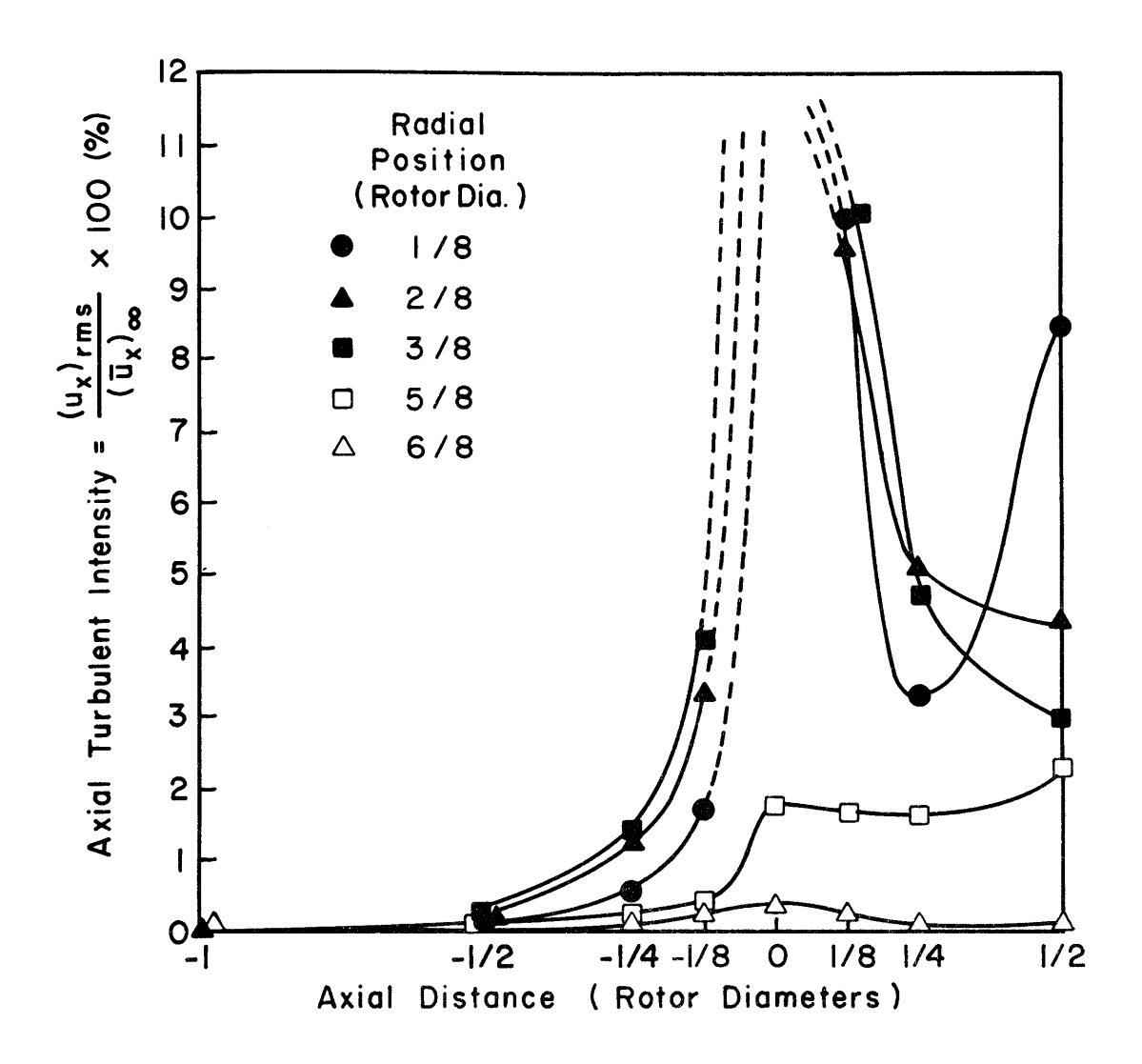

Axial Turbulent Intensity vs. Axial Distance for Figure 4.2-7a Approach Flow Case II

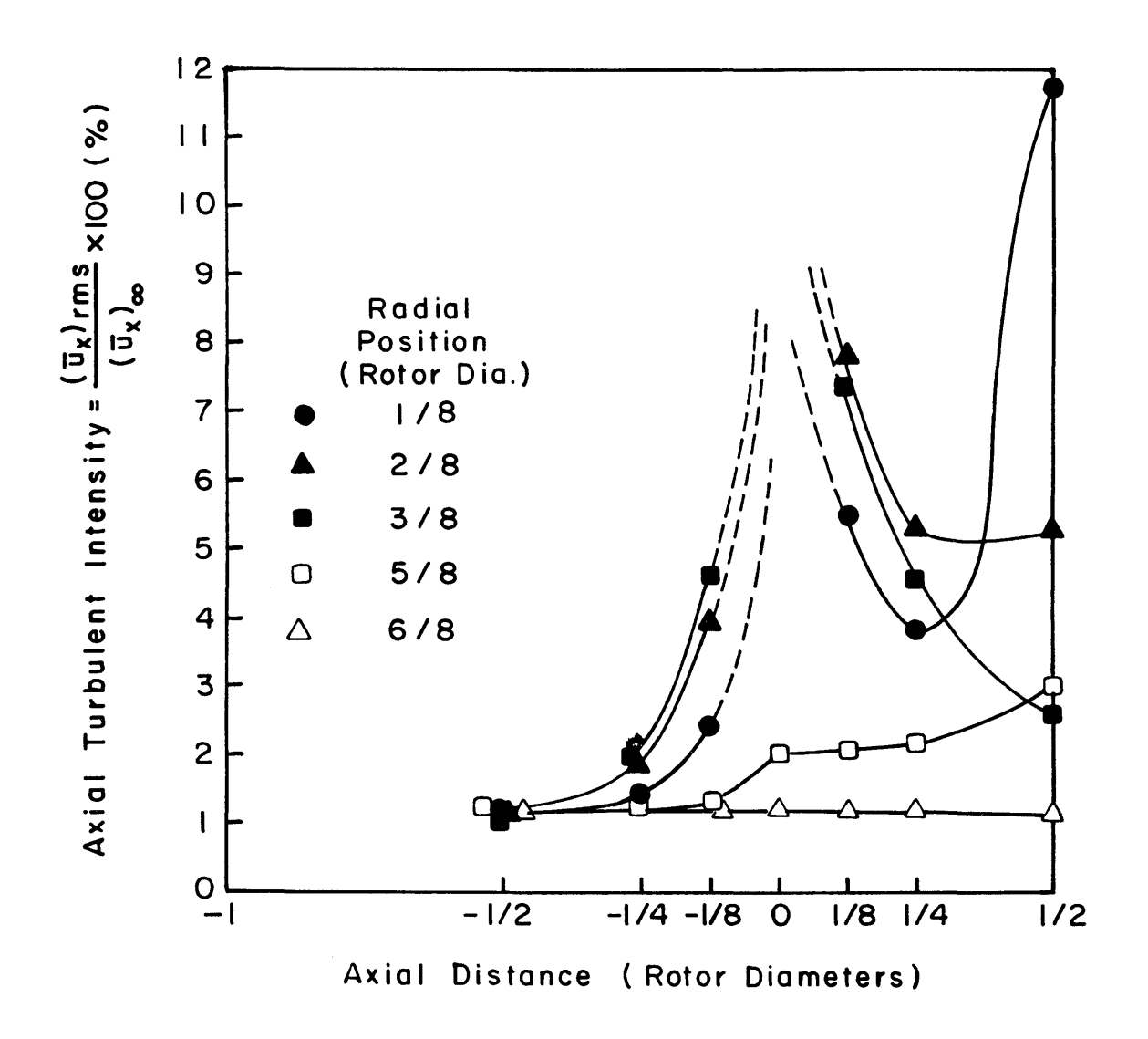

Axial Turbulent Intesity vs. Axial Distance for Figure  $4.2-7b$ Approach Flow Case IV

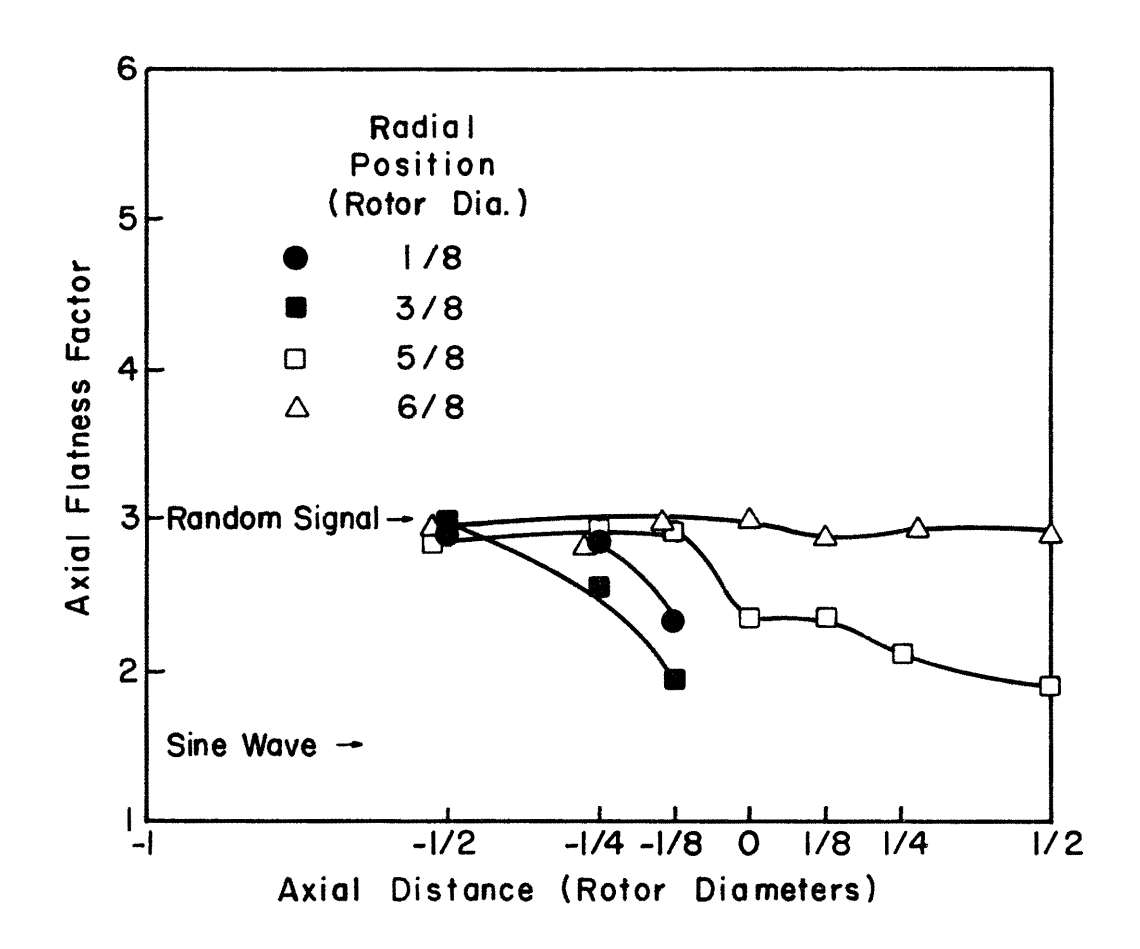

Figure 4.2-8 Axial Flatness Factor vs. Axial Distance for Approach Flow Case IV.

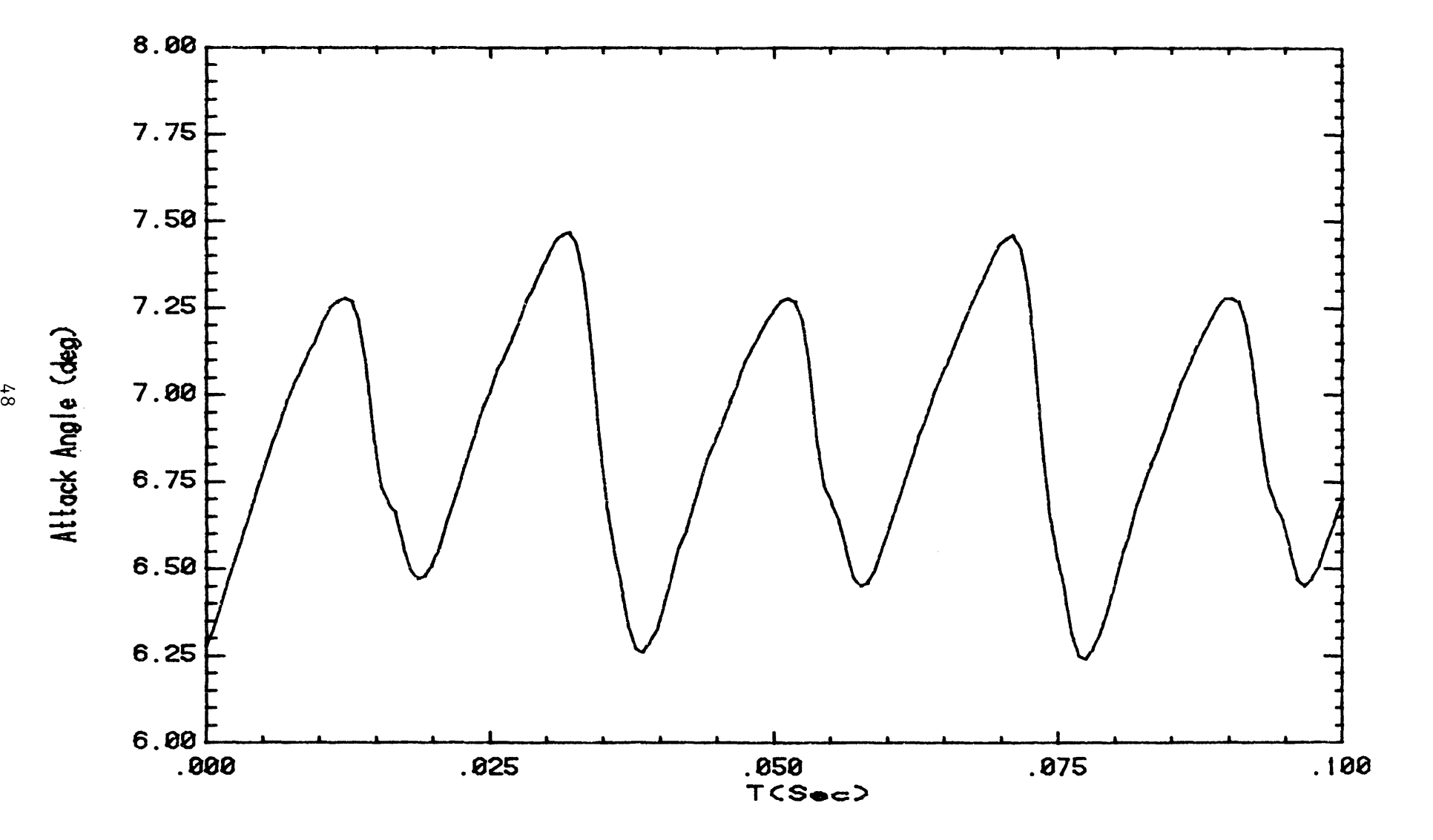

Figure 4.2-9 Angle of Attack Time Series for Run No. 1043

TABLES

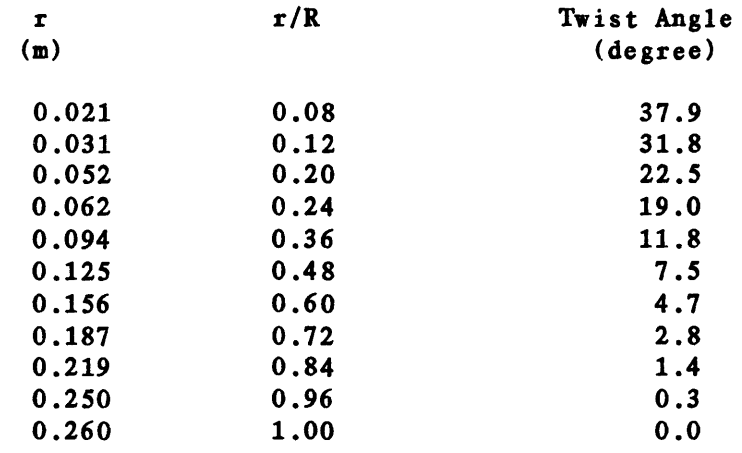

note - Blade Begins at  $r = 0.016$  m  $(r/R = 0.061)$ 

#### TABLE 2.4.4-1 YAW ANGLE CALIBRATION POINTS

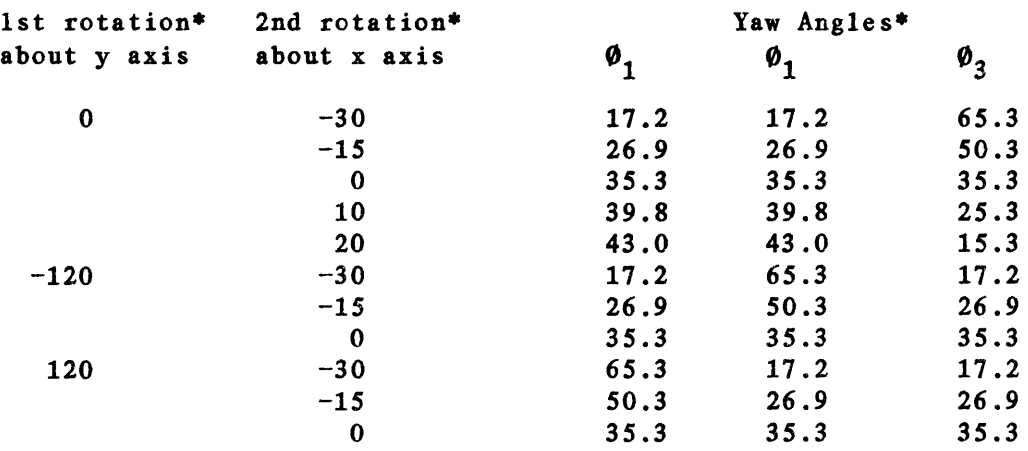

\*All angles in degrees, positive rotations about probe coordinate system are clockwise (looking from positive axis to negative axis)

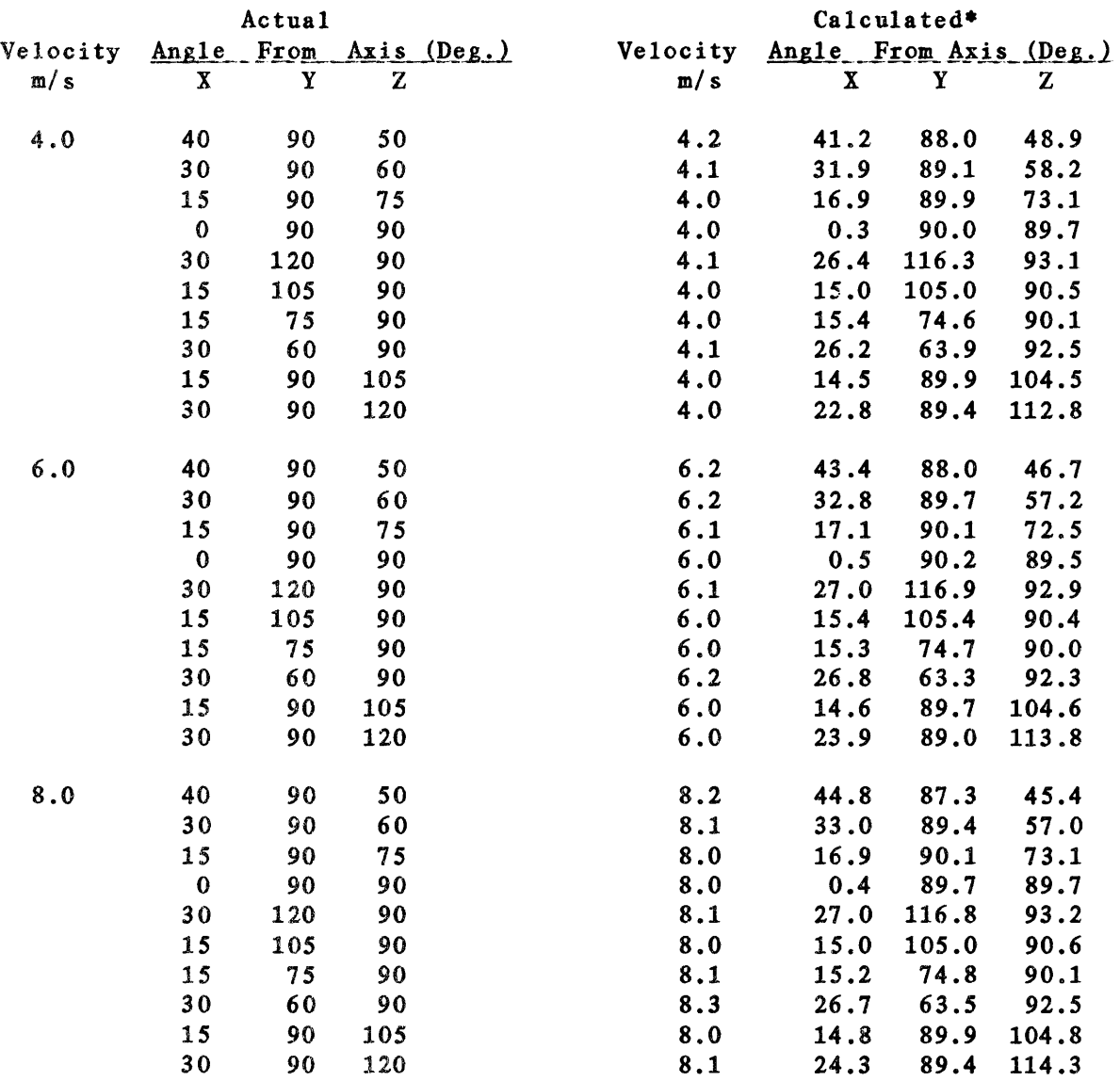

Table 2 *A* .4-2 Comparison of Actual and Calculated Velocity Vectors for 3-D Probe

\*Velocity Calibration on  $\theta_x = 0^0$ ,  $\theta_y = 90^0$ ,  $\theta_z = 90^0$ Angle Calibration Performed at 6.0 m/s

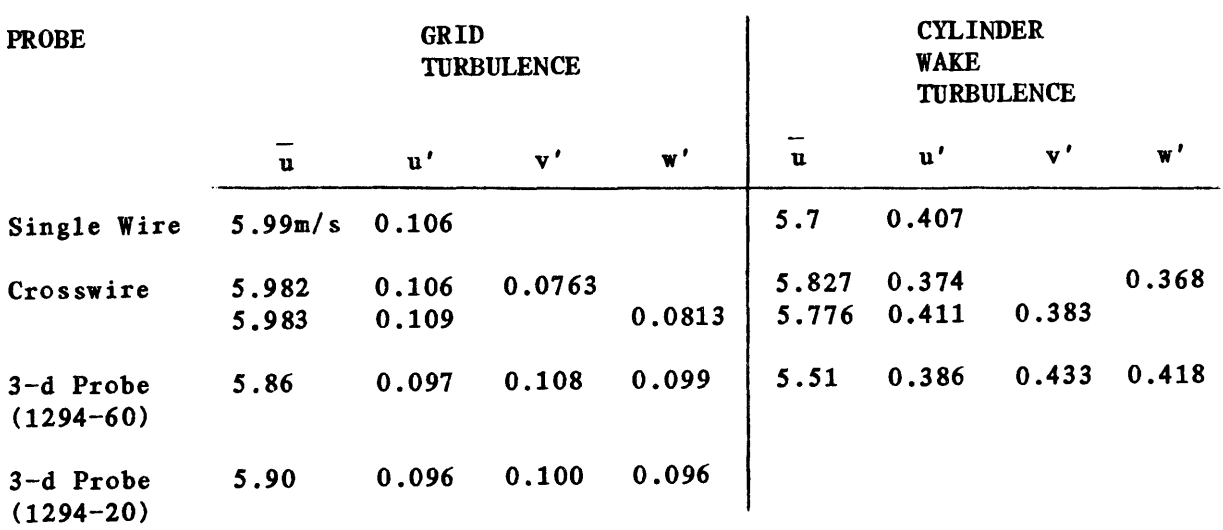

# Table 2 .4 .4-3 COMPARATIVE RESPONSE OF ANEMOMETER PROBES

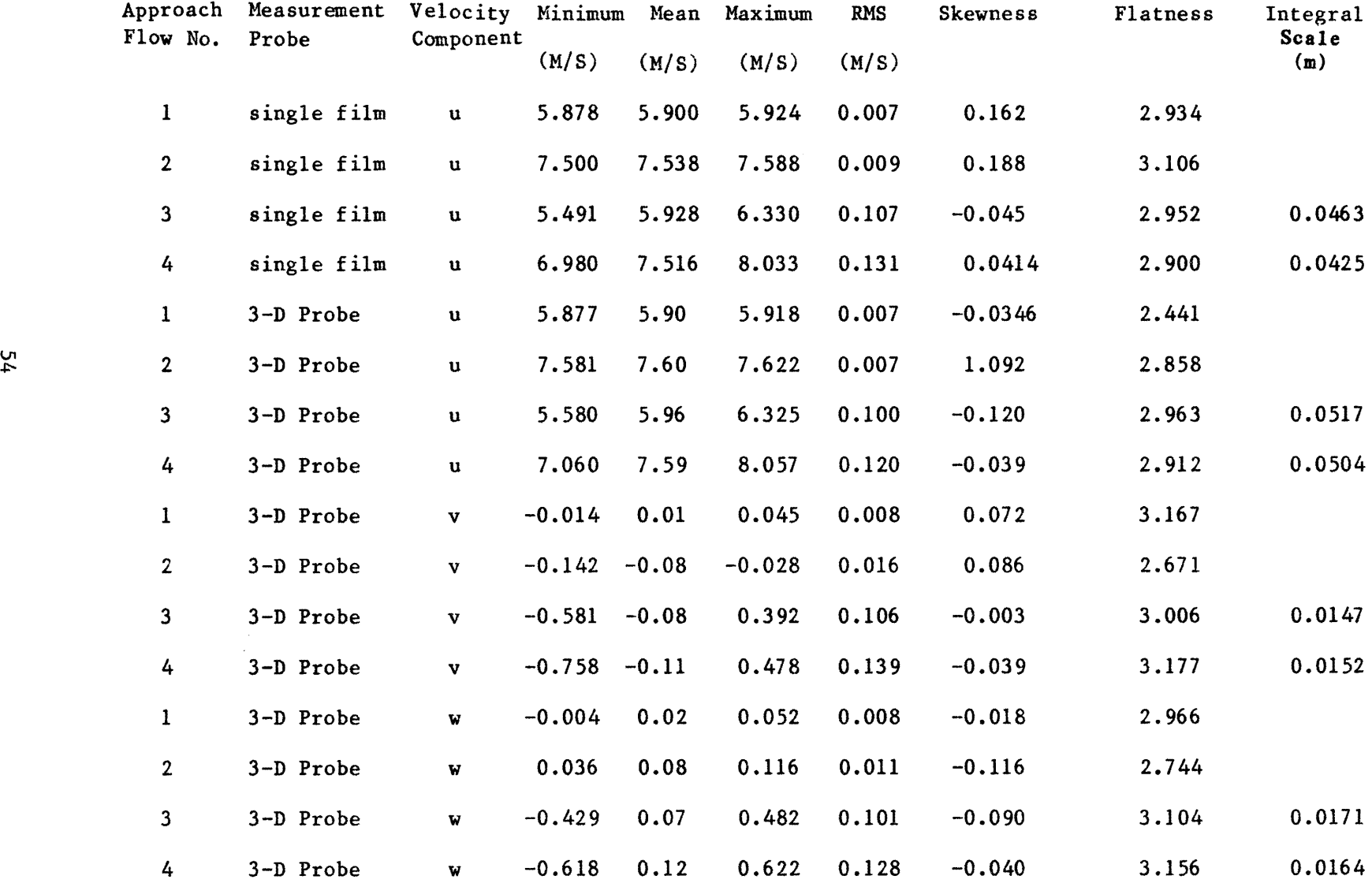

 $\sim$ 

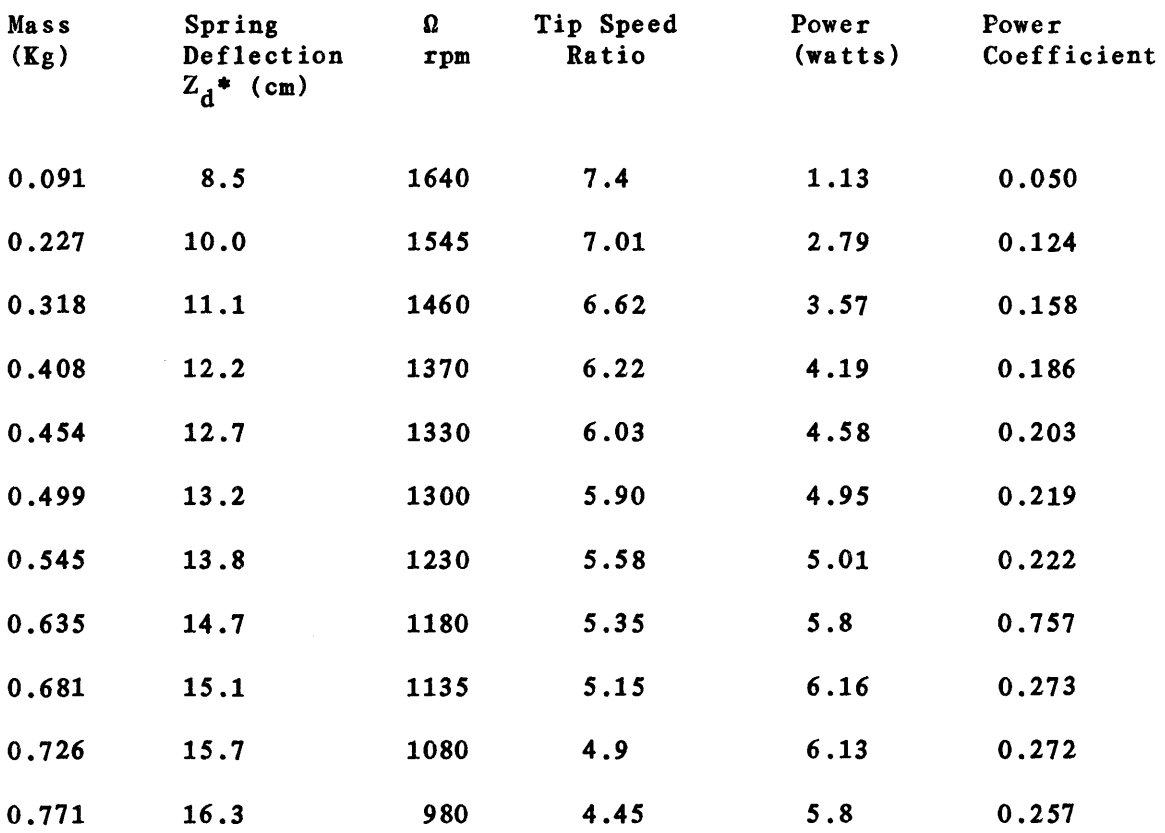

Table 3.2-1 Power Measurement Test for  $U = 6.0$  m/s, T.I. = 0.1%

 $Z_d = 7.45$  cm

55

 $\sim 10^{-1}$ 

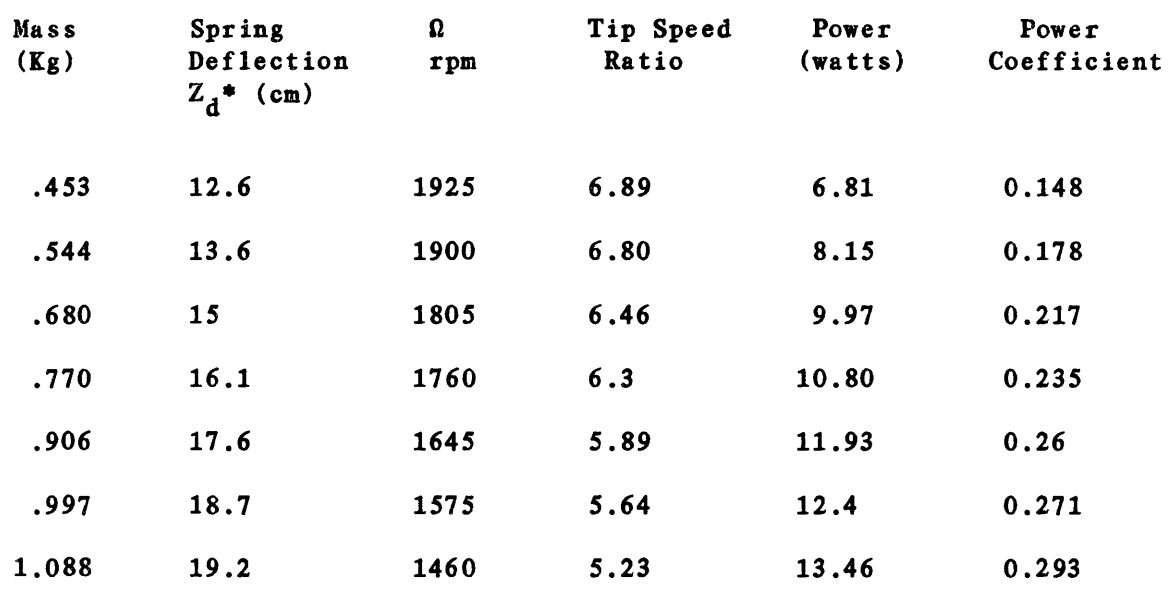

Table 3.2-2 Power Measurement Test for  $U = 7.6$  m/s, T.I. = 0.1%

 $Z_d = 7.45$  cm

 $\label{eq:2.1} \mathcal{L}(\mathcal{L}^{\text{max}}_{\text{max}}(\mathcal{L}^{\text{max}}_{\text{max}}(\mathcal{L}^{\text{max}}_{\text{max}}(\mathcal{L}^{\text{max}}_{\text{max}})))$ 

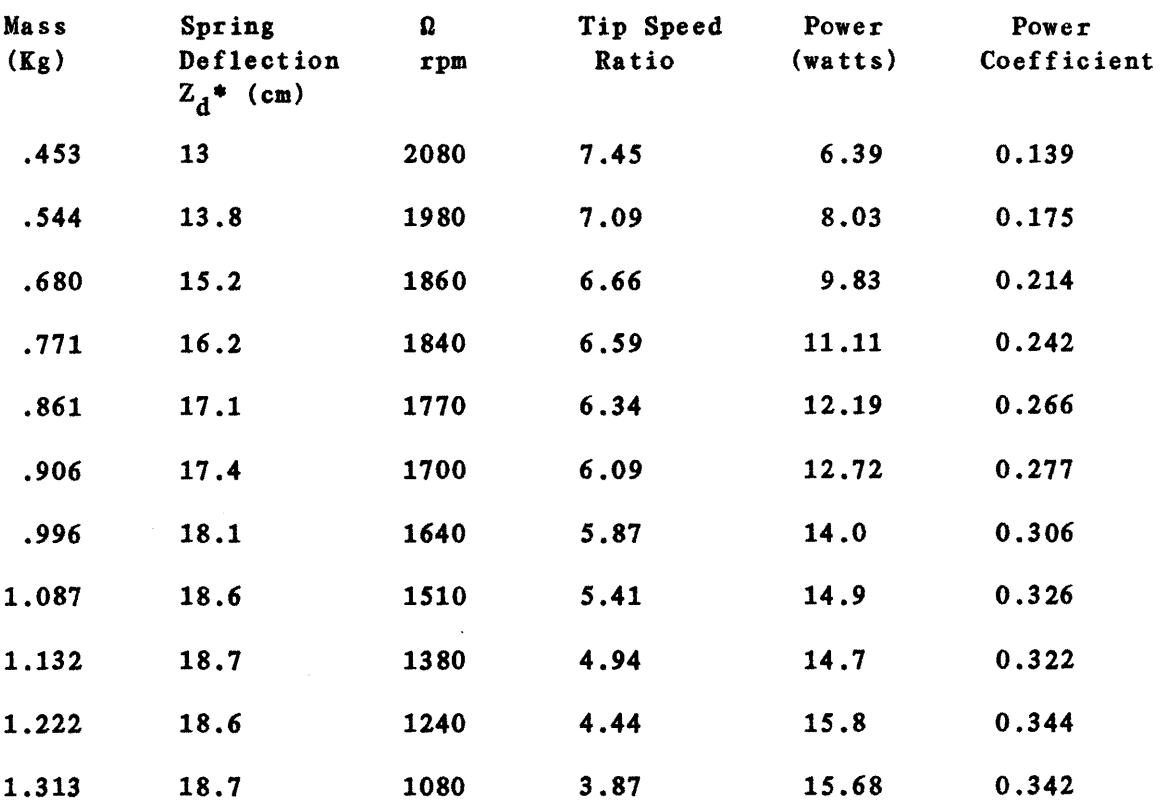

Table 3.2-3 Power Measurement Test for  $U = 7.6$  m/s, T.I. = 1.5%

 $^*Z_d = 7.45$  cm

#### Table 3.3-1 Measurement Locations

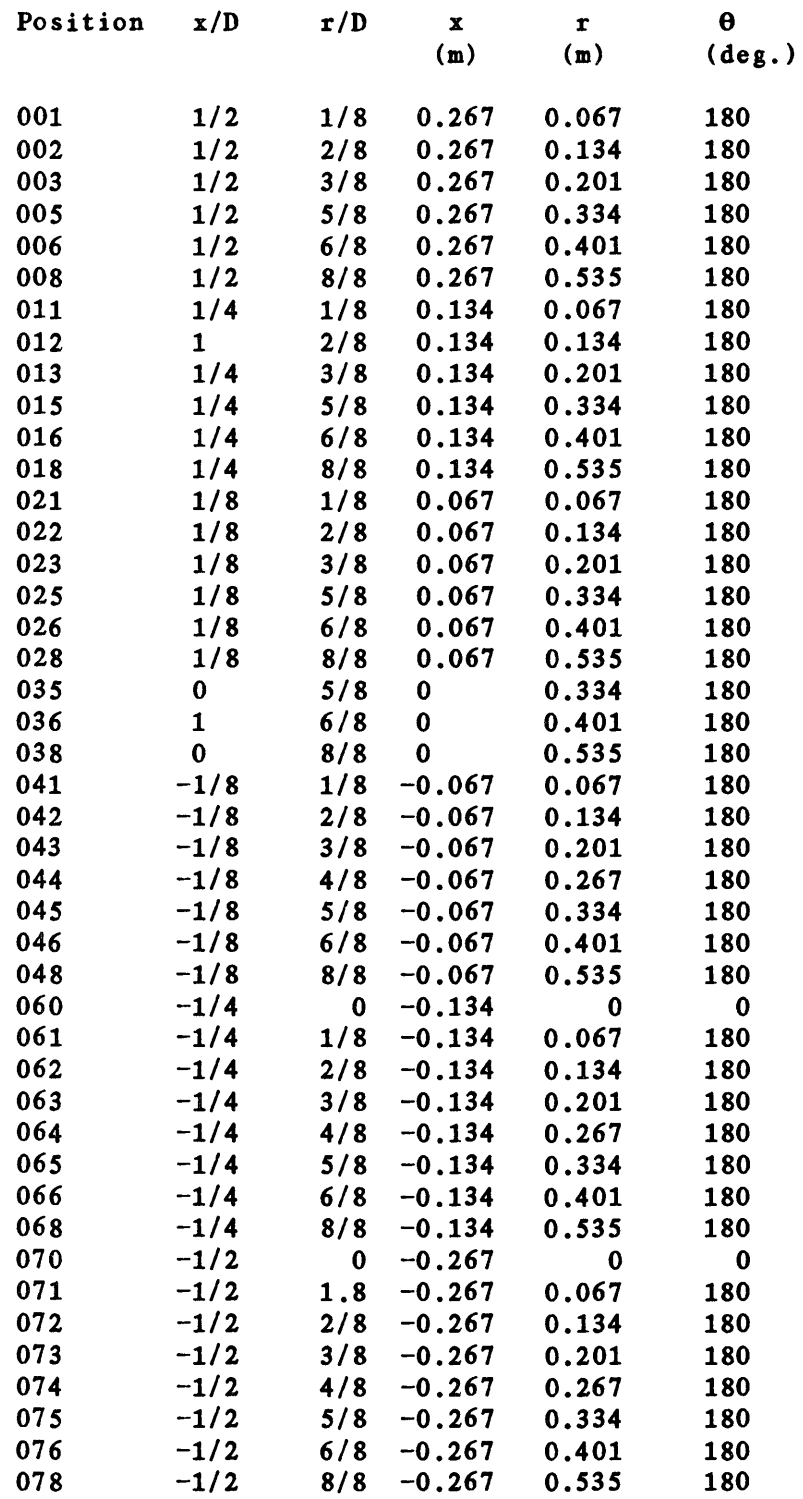

 $\frac{1}{n}$ 

### Table 3.3-1 continued

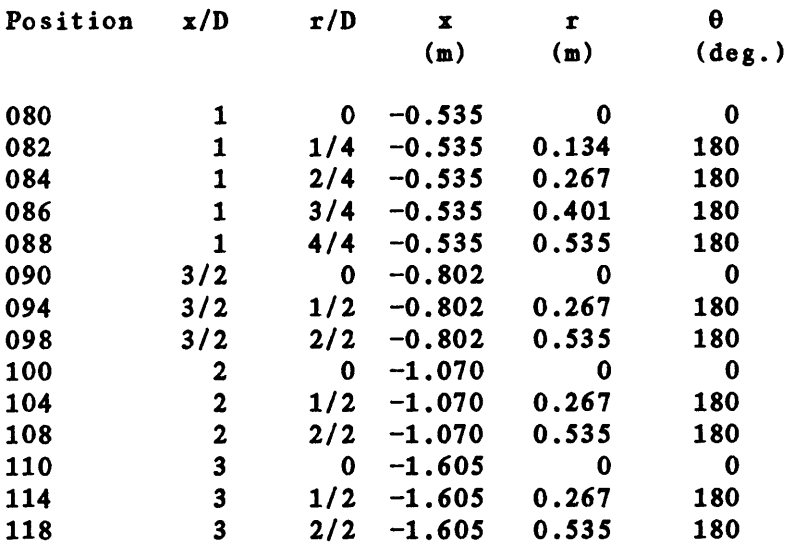

Table 3.3-2 Rotor Speed During Data Aquisition

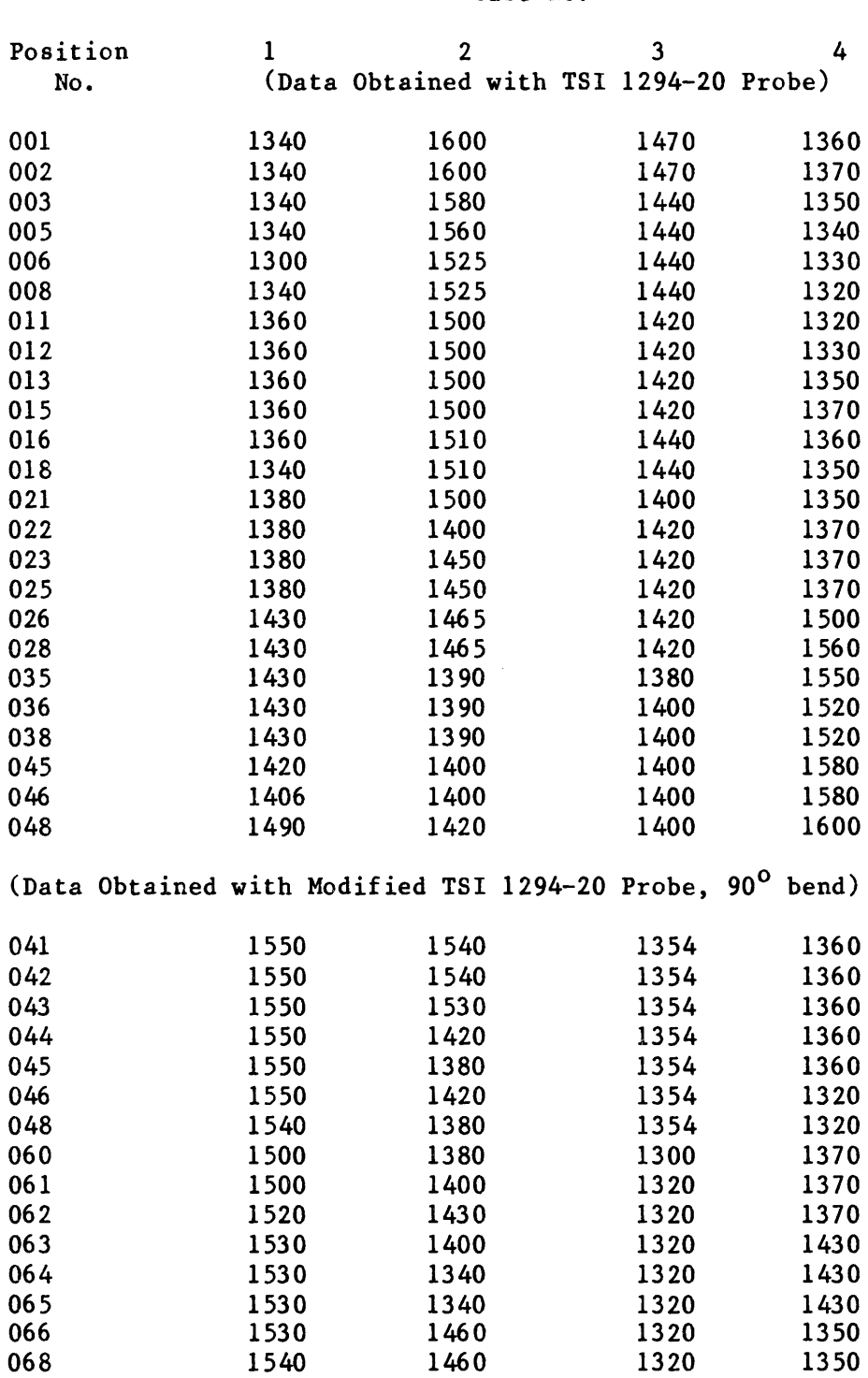

Case No.

#### Table 3.3-2 continued

#### Case No.

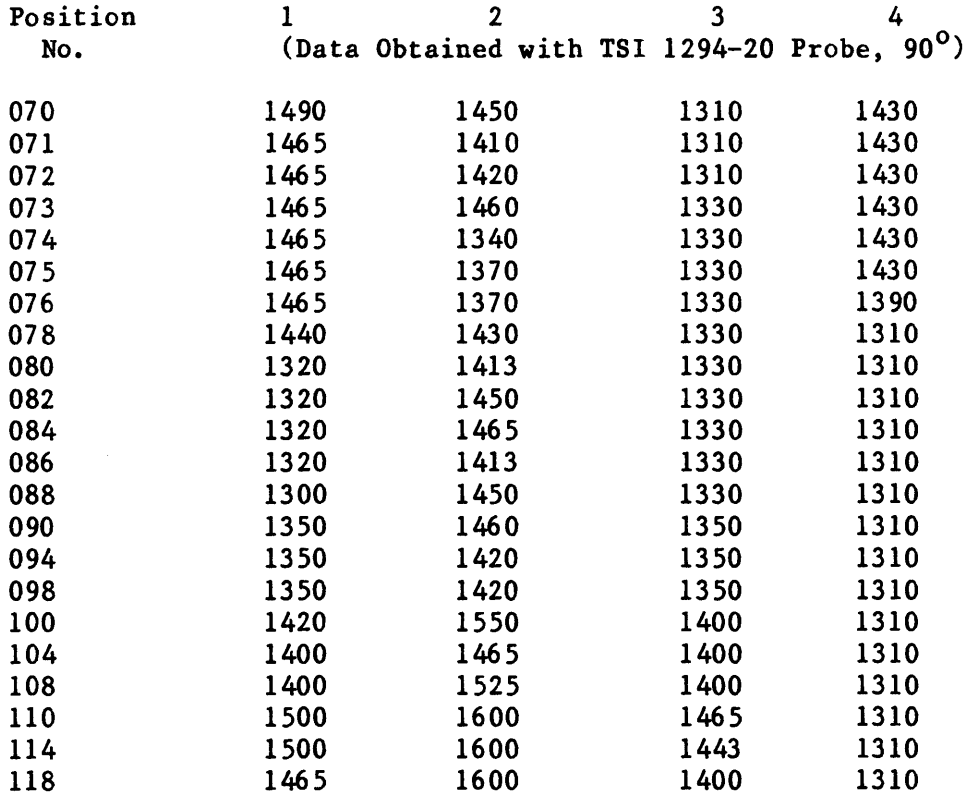

TABLES 3.3-3

a sa mga basa

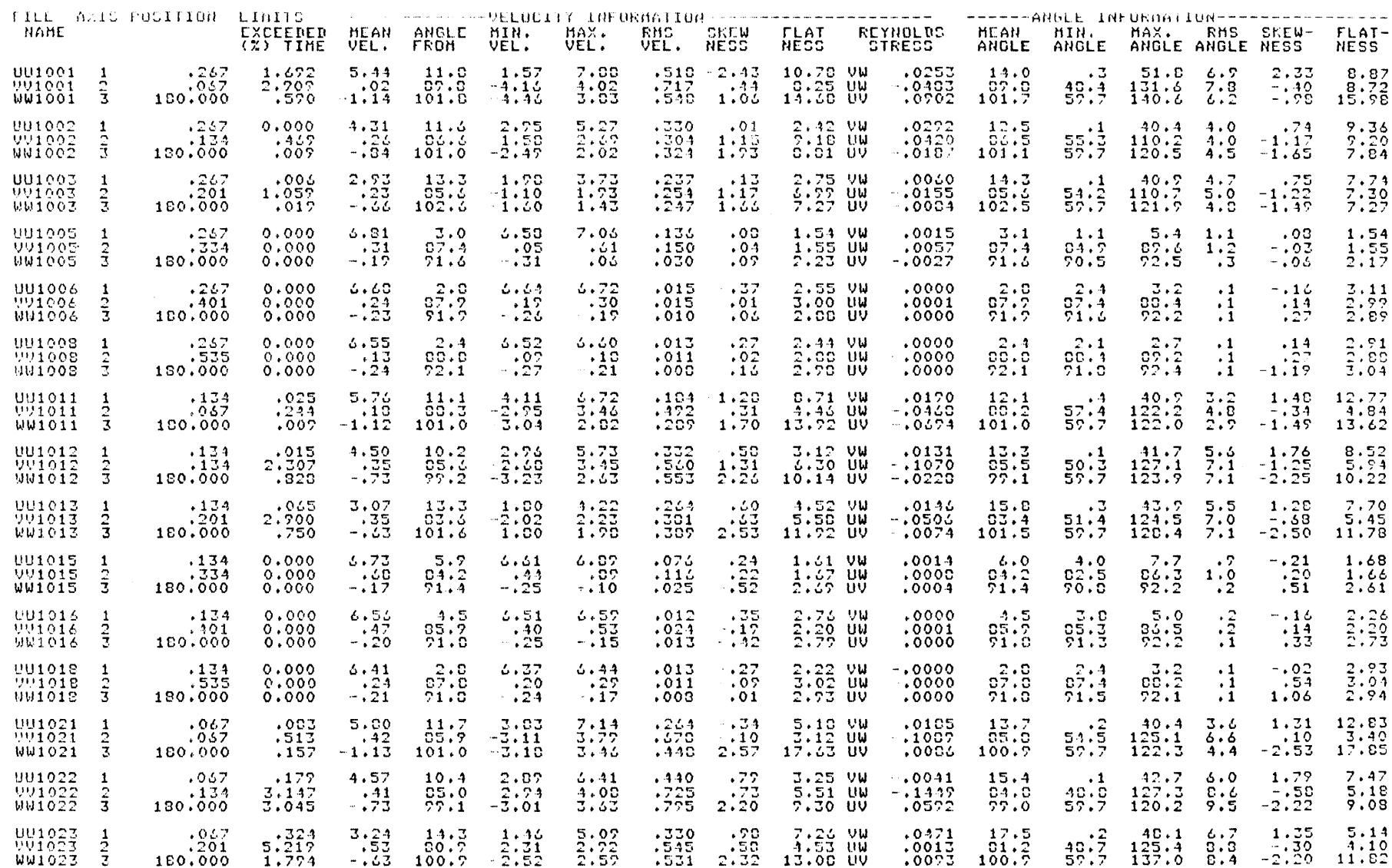

 $62$ 

TABLES  $3.3-3$ 

|                | NAME                                            |                   | FILE AXIS POSITION          | ---------------VELOCITY INFORMATION-------------------------<br>LIMITS |                       |                        |                             |                             |                      |                                |                                            |                                       | ------ANGLE INFORMATION--------------- |                        |                            |                                     |                             |                      |
|----------------|-------------------------------------------------|-------------------|-----------------------------|------------------------------------------------------------------------|-----------------------|------------------------|-----------------------------|-----------------------------|----------------------|--------------------------------|--------------------------------------------|---------------------------------------|----------------------------------------|------------------------|----------------------------|-------------------------------------|-----------------------------|----------------------|
|                |                                                 |                   |                             | EXCEEDED<br>$(%)$ TIME                                                 | <b>MEAN</b><br>VEL.   | ANGLE<br>FROM          | HIN.<br>VEL.                | MAX.<br>VEL.                | RMS<br>VEL.          | SKEN-<br>NESS                  | $FLAT-$<br><b>NESS</b>                     | REYNOLDS<br><b>STRESS</b>             | MEAN<br>ANGLE                          | MIN.<br>ANGLE          | MAX.<br>ANGLE              | RMS.<br>ANGLE                       | SKEW-<br>NESS               | FLAT-<br><b>NESS</b> |
| $\sim 10^{-1}$ | UU1025<br>991025<br><b>WW1025</b>               | 2<br>-3           | .067<br>,334<br>160,000     | 0.000<br>0.000<br>0.000                                                | 6.54<br>.94<br>$-.15$ | E.3<br>01.0<br>51.3    | 5.44<br>.00<br>$-120$       | 1.15<br>1.10<br>$\cdots$ 05 | .051<br>.102<br>.040 | $\cdots$ 06<br>.57<br>1.41     | 1.50 VW<br>2.01 UW<br>4.00 UV              | .0002<br>.0035<br>.0022               | 0.3<br>01.0<br>51.3                    | 7.0<br>77.9<br>90.0    | 10.3<br>03.0<br>52.4       | $\cdot$ 7<br>- 8<br>.3              | .67<br>$-0.69$<br>1.40      | 2.03<br>2.06<br>3,99 |
|                | UU1026<br><b>VV1026</b><br><b>WW1026</b>        | 3                 | .037<br>.401<br>180,000     | 0.000<br>0.000<br>0.000                                                | 5.42<br>0، .<br>$-10$ | 5.6<br>84.6<br>71.5    | 4.30<br>.53<br>.23          | 5.47<br>- 60<br>.14         | .013<br>.026<br>.014 | .25<br>$-0.03$<br>$-.61$       | 2.72 VW<br>$2.13$ UW<br>3.00 UV            | .0000<br>$-0001$<br>$-0001$           | 5.6<br>04.6<br>71.5                    | 5.0<br>03.9<br>71.3    | 6.3<br>85.3<br>72.1        | $\cdot$ 2<br>$\cdot$ 2<br>$\cdot$ 1 | .06<br>$-0.03$<br>.70       | 2.12<br>2.10<br>3,07 |
|                | UU1028<br><b>VV1023</b><br><b>WW1028</b>        | 2<br>3.           | .067<br>.535<br>180,000     | 0.000<br>0.000<br>0.000                                                | 5.33<br>.23<br>$-.20$ | 3.1<br>37.4<br>71.0    | 3.30<br>.23<br>.22          | 6.36<br>-33<br>$-17$        | .010<br>.011<br>.000 | $-11.1$<br>$\cdot$ , 10<br>.01 | $2.45$ VW<br>2.72 <sub>UW</sub><br>2.91 UV | .0000<br>$-.0000$<br>.0000            | 3.1<br>07.4<br>51.0                    | 2.7<br>07.0<br>71.5    | 3.5<br>87.7<br>72.0        | $\cdot$ 1<br>$\cdot$ 1<br>$\cdot$ 1 | $-.10$<br>, 51<br>$-10$     | 2.92<br>2.98<br>2.90 |
|                | <b>UU1035</b><br><b>VV1035</b><br><b>NW1035</b> | з.                | 0.000<br>.334<br>130,000    | 0.000<br>0.000<br>0.000                                                | 6.21<br>1,07<br>$-14$ | - 9.0<br>00.2<br>51.3  | 6.05<br>.70<br>$-125$       | 5.37<br>1.16<br>$-0.07$     | .007<br>.053<br>.021 | $-.01$<br>1.20<br>$-1.50$      | $1.55$ VW<br>3.73 UW<br>6.73 UV            | .0003<br>.0013<br>.0002               | 7.0<br>80.2<br>51.3                    | 0.3<br>77.4<br>90.0    | 10.7<br>01.7<br>52.3       | ۰5<br>.5<br>$\cdot$ 2               | $-1.21$<br>1.23<br>1.65     | 3.44<br>3.48<br>6.10 |
|                | <b>UU1036</b><br><b>VV1036</b><br><b>WW1036</b> | $\mathbf{2}$<br>3 | 0.000<br>.401<br>180,000    | 0.000<br>0.000<br>0.000                                                | 6.25<br>5د.<br>$-16$  | 5.1<br>34.1<br>71.5    | 6.20<br>.57<br>$-121$       | 5.31<br>.70<br>$-12$        | .022<br>.013<br>.012 | $-0.03$<br>$-147$<br>$-122$    | 2.00 VW<br>2.70 UW<br>$3.04$ UV            | .0001<br>$-0002$<br>.0000             | 6.1<br>04.1<br>71.5                    | 5.5<br>33.6<br>71.1    | ن . د<br>34.7<br>51.5      | $\frac{12}{2}$<br>$\cdot$ 1         | $-1.37$<br>.31<br>.46       | 2,61<br>2.56<br>3.09 |
|                | UU1033<br><b>VV1030</b><br>NW1033               | -3                | 0.000<br>.535<br>180,000    | 0.000<br>0.000<br>0.000                                                | 4.25<br>.30<br>$-.13$ | 3.2<br>07.2<br>71.7    | 5.21<br>.23<br>$\cdots$ .21 | 5.27<br>.36<br>.15          | .010<br>.011<br>.007 | $-15$<br>$\dots 17$<br>.04     | 3.42 VW<br><b>3.09 UW</b><br>3.06 UV       | $-.0000$<br>$-0000$<br>.0000          | 3.2<br>27.2<br>21.7                    | 2.0<br>04.7<br>71.4    | 3.7<br>07.6<br>71.7        | $\cdot$ 1<br>$\cdot$ 1<br>$\cdot$ 1 | $-122$<br>$-154$<br>$-1.15$ | 3.45<br>2.55<br>2.95 |
|                | <b>UU1045</b><br><b>VV1045</b><br><b>WW1045</b> | 3                 | $-.067$<br>.334<br>180,000  | 0.000<br>0.000<br>0.000                                                | 5.92<br>.32<br>$-.12$ | -749<br>32.2<br>51.2   | 5.00<br>.71<br>$\sim$ . 1.6 | 6.01<br>.73<br>.07          | .026<br>.045<br>.012 | .70<br>$\cdot$ . 10<br>.33     | 2.40VW<br>1.07 UW<br>$2.74$ UV             | .0001<br>.0000<br>.0001               | 7.2<br>32.2<br>91.2                    | 6.5<br>31.1<br>70.7    | 0.7<br>33.2<br>71.5        | .4<br>.4<br>$\cdot$ 1               | $-15$<br>.12<br>$-0.60$     | 1.54<br>1,93<br>2.82 |
| ᡡ<br>ىب        | 901043<br><b>UU1046</b><br><b>WW1046</b>        | $\frac{2}{3}$     | $-0.057$<br>.401<br>180,000 | 0.000<br>0.000<br>0.000                                                | 5.10<br>.57<br>$-15$  | 5.5<br>E4.7<br>71.4    | 6.02<br>. 40<br>$-0.10$     | 5.15<br>.62<br>.11          | .017<br>.013<br>.010 | .25<br>.04<br>$^{\circ}$ . 01  | $2.53$ VW<br>2.93 UW<br>2.61               | $-0000 -$<br>.0001<br>ียง<br>$-.0000$ | 5.5<br>04.7<br>71.3                    | $-1.5$<br>04.2<br>71.0 | 6.0<br>85.5<br>71.7        | $\cdot$ 1<br>$\cdot$ 1<br>$\cdot$ 1 | .09<br>.07<br>.40           | 2.97<br>2.55<br>2.65 |
|                | <b>UU1048</b><br><b>VV1048</b><br>WW1048        | $\frac{2}{3}$     | $-.067$<br>.535<br>180.000  | 0.000<br>0.000<br>0.000                                                | 6.10<br>.30<br>$-.15$ | 3.2<br>$\frac{07}{51}$ | 6.15<br>34ء<br>$-.19$       | $6 + 22$<br>.35<br>$-13$    | .012<br>.012<br>.007 | .16<br>.03<br>.00              | 2.33 VW<br>2.23 UW<br>$2.55 - 00$          | $-0000$<br>$-.0000$<br>.0000          | 3.2<br>$\frac{07}{51}$                 | 2.0<br>86.7<br>91.2    | 3.6<br>37.6<br><b>91.C</b> | $\cdot$ 1<br>$\cdot$ 1              | .07<br>$-0.42$<br>1.06      | 2,98<br>2.94<br>3.04 |

TABLES 3.3-3

ा किया जिला

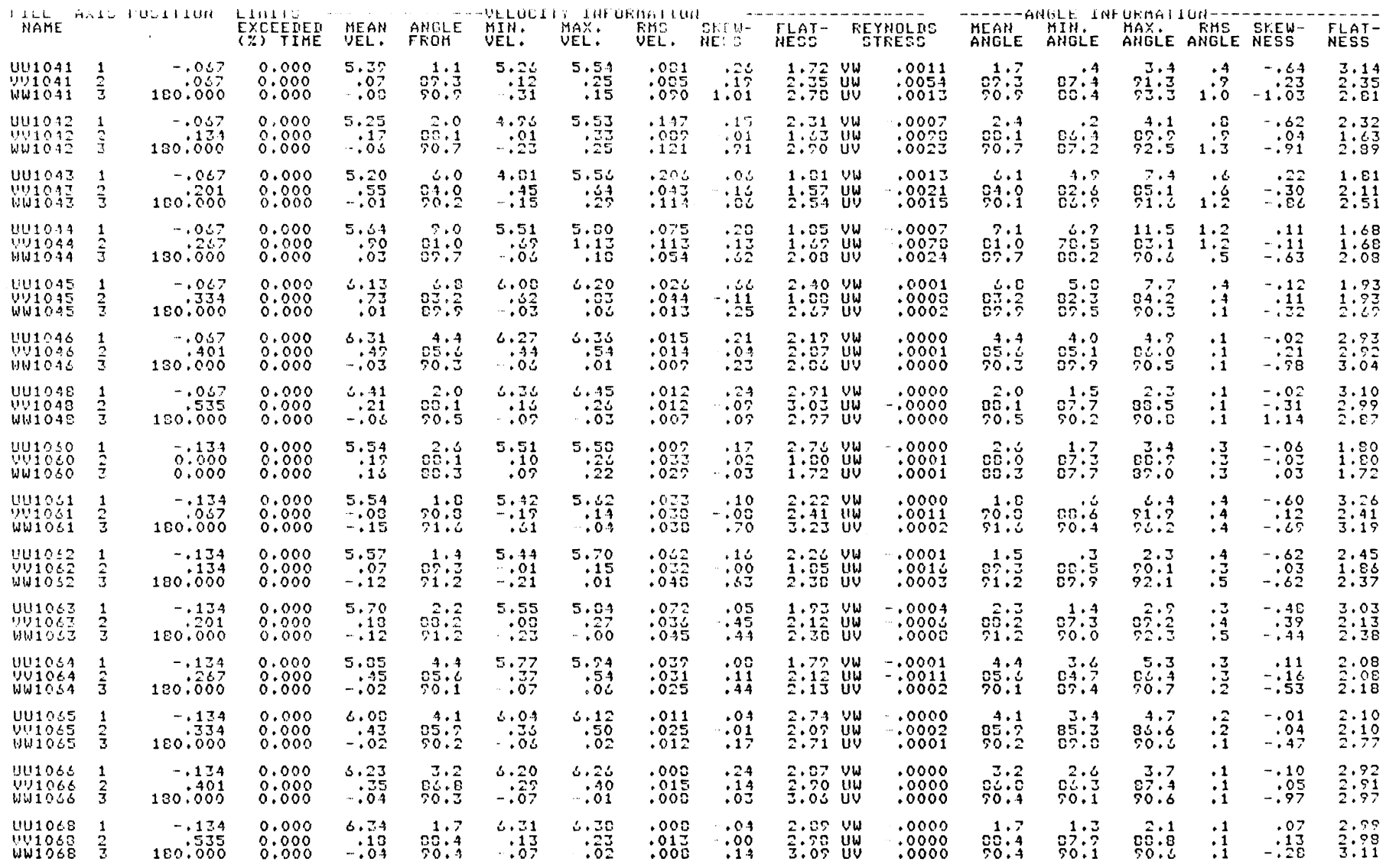

 $64$ 

TABLES 3.3-3

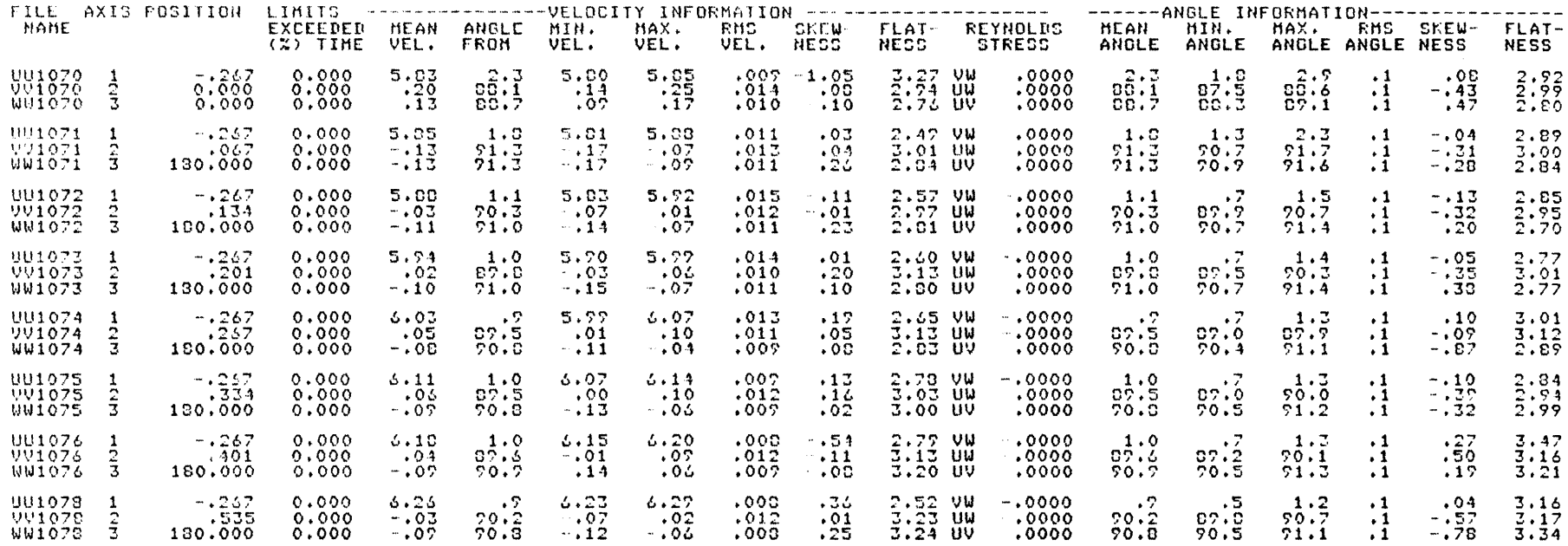

## TABLES 3.3-3

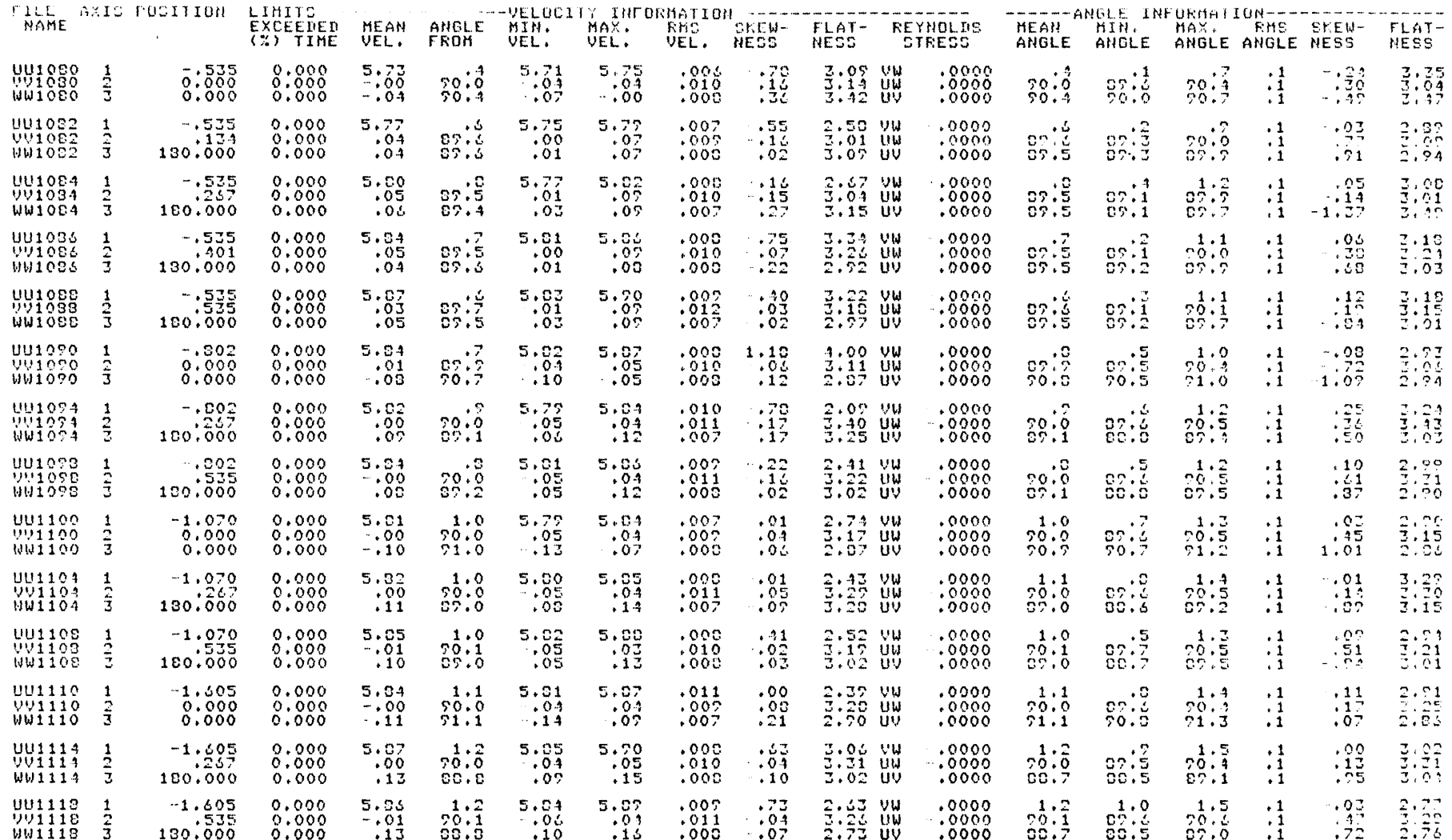

\*Note ( $\bar{U}$  values are 2.5% low)

99

 $\mathbf{V}$
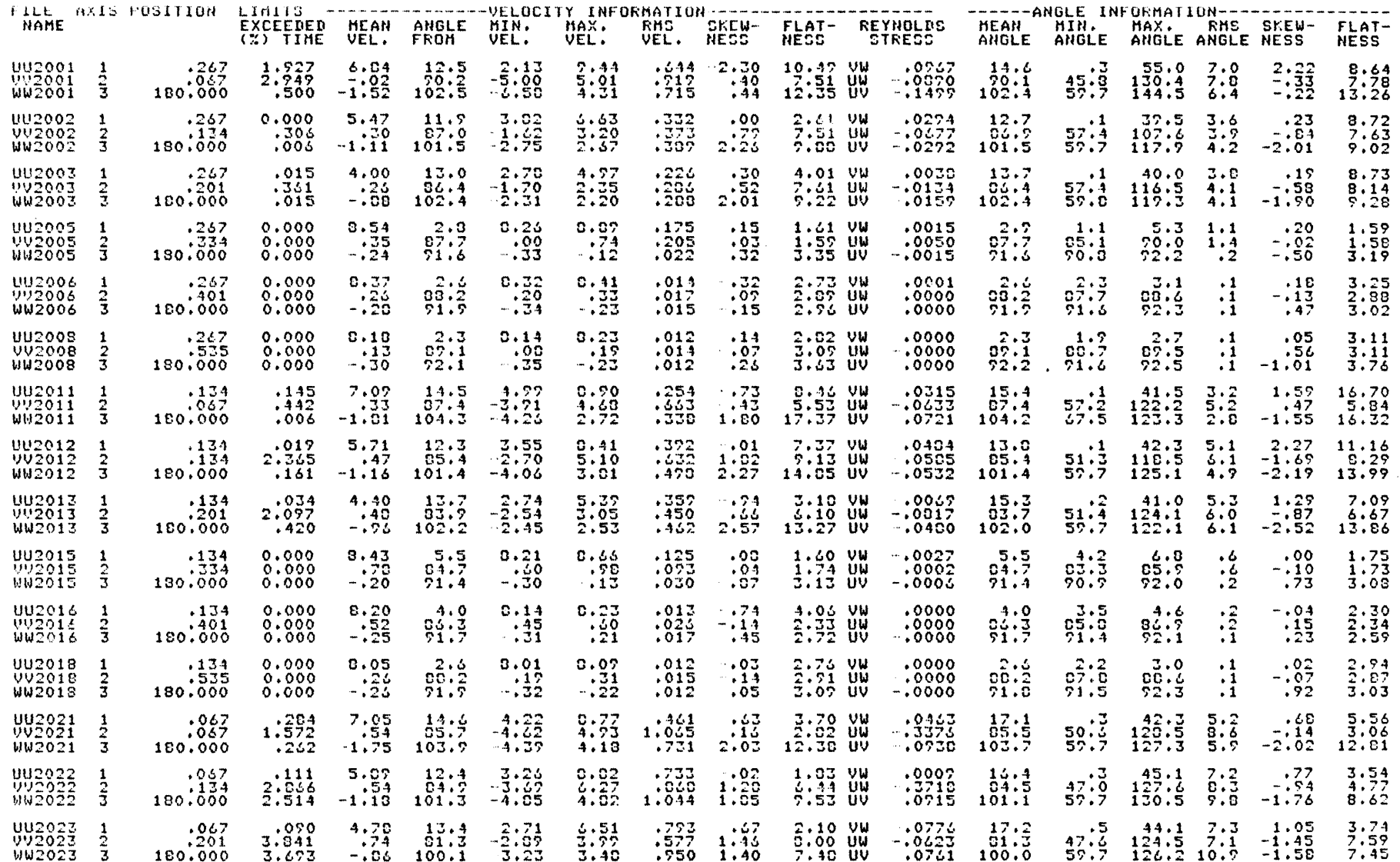

 $\begin{minipage}{0.5\textwidth} \centering \begin{tabular}{|l|l|l|l|} \hline & \multicolumn{1}{|l|l|l|} \hline & \multicolumn{1}{|l|l|} \hline \multicolumn{1}{|l|} \hline \multicolumn{1}{|l|} \hline \multicolumn{1}{|l|} \hline \multicolumn{1}{|l|} \hline \multicolumn{1}{|l|} \hline \multicolumn{1}{|l|} \hline \multicolumn{1}{|l|} \hline \multicolumn{1}{|l|} \hline \multicolumn{1}{|l|} \hline \multicolumn{1}{|l|} \hline \multicolumn{1}{|$ 

 $\overline{67}$ 

나는 친구 시간에게 있

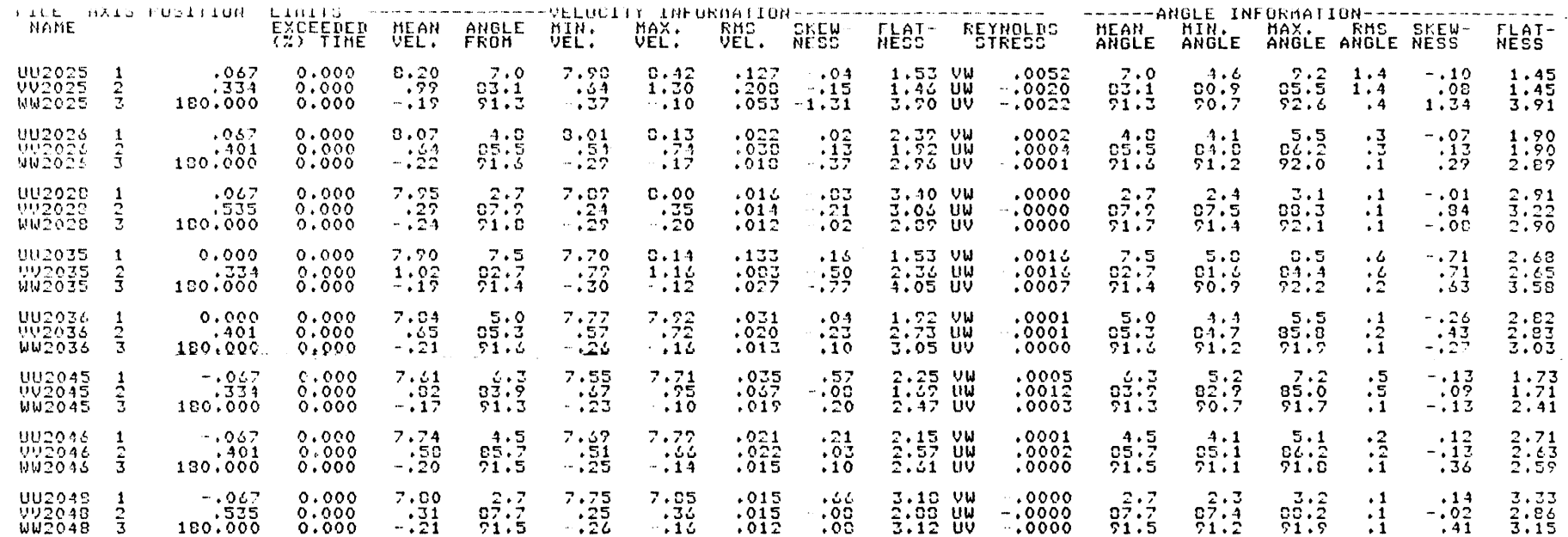

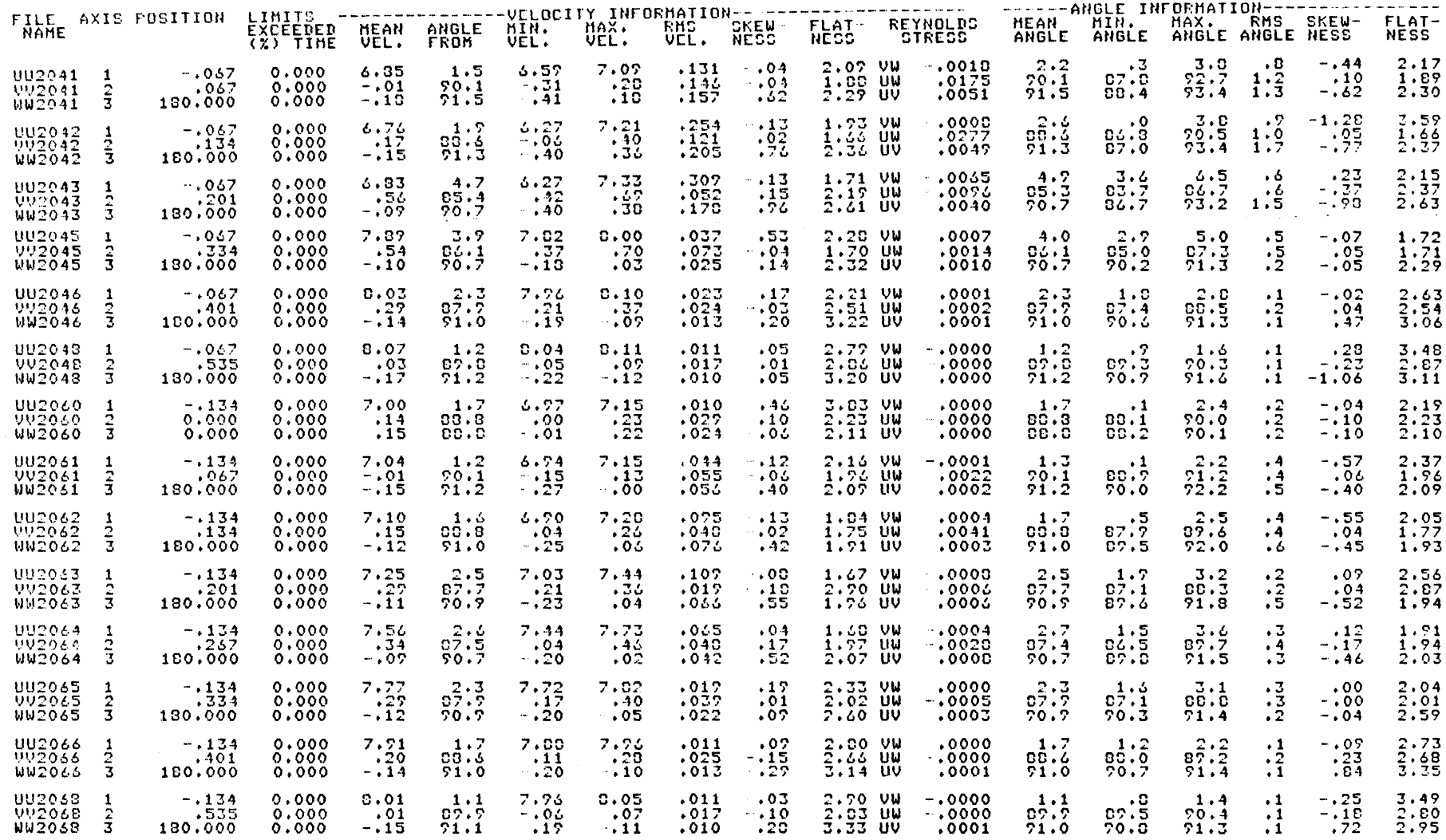

 $69$ 

 $\sim$ 

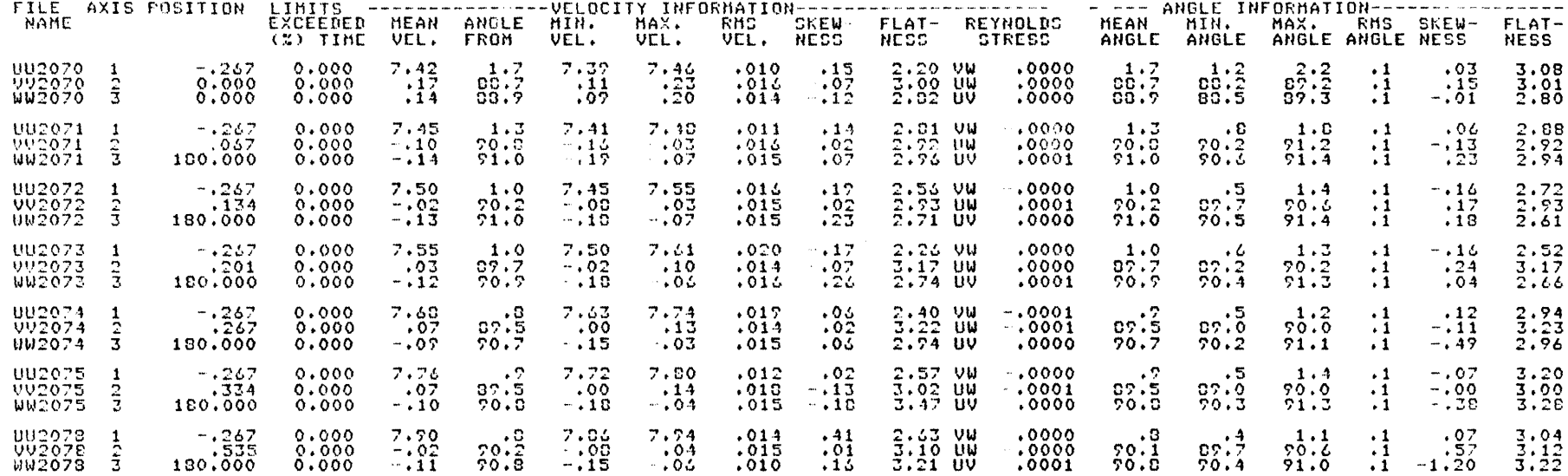

 $\delta$ 

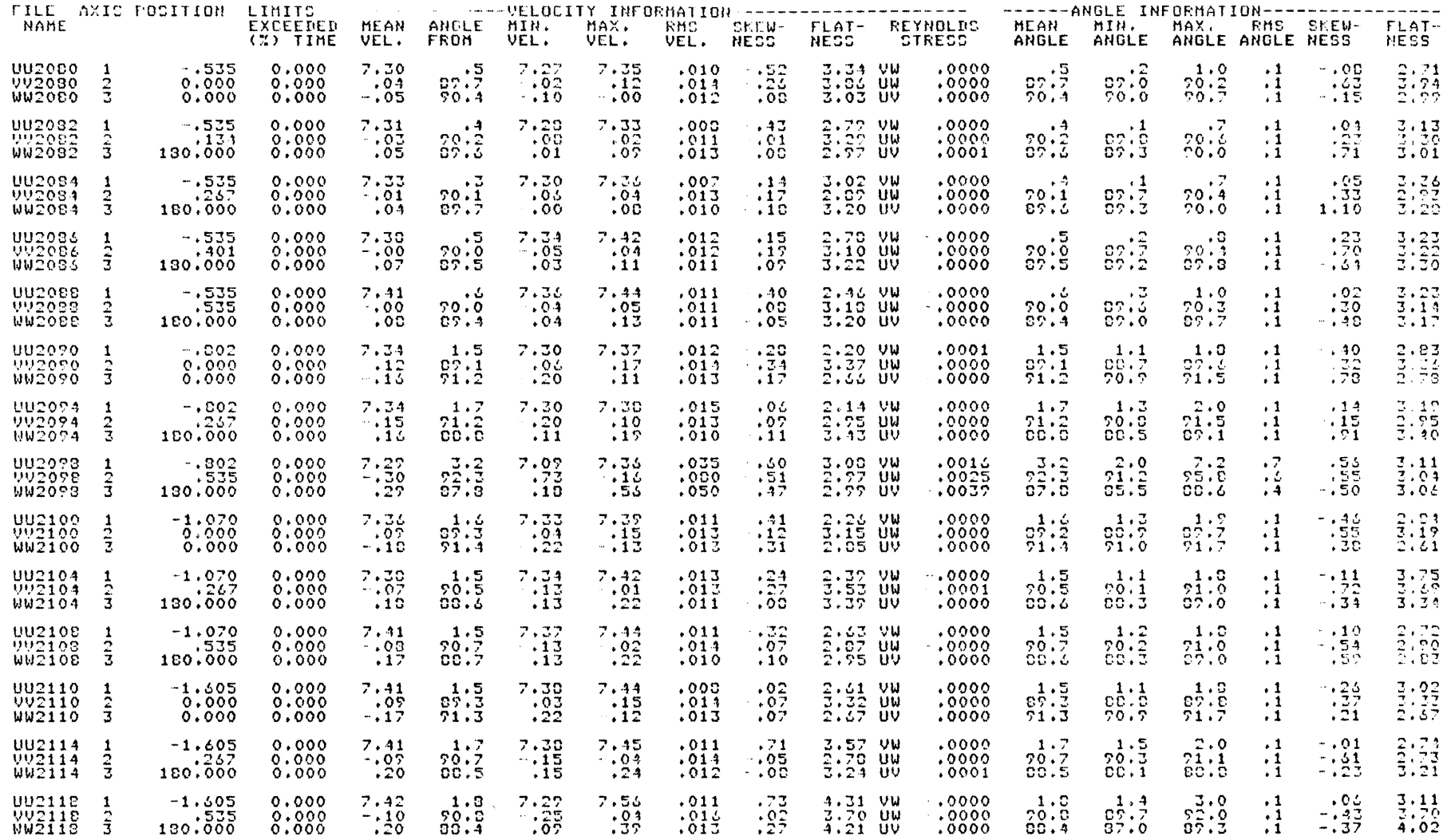

\*Note  $(\overline{0}$  values are 2.5% low)

 $\mathbf{7}$ 

in the first

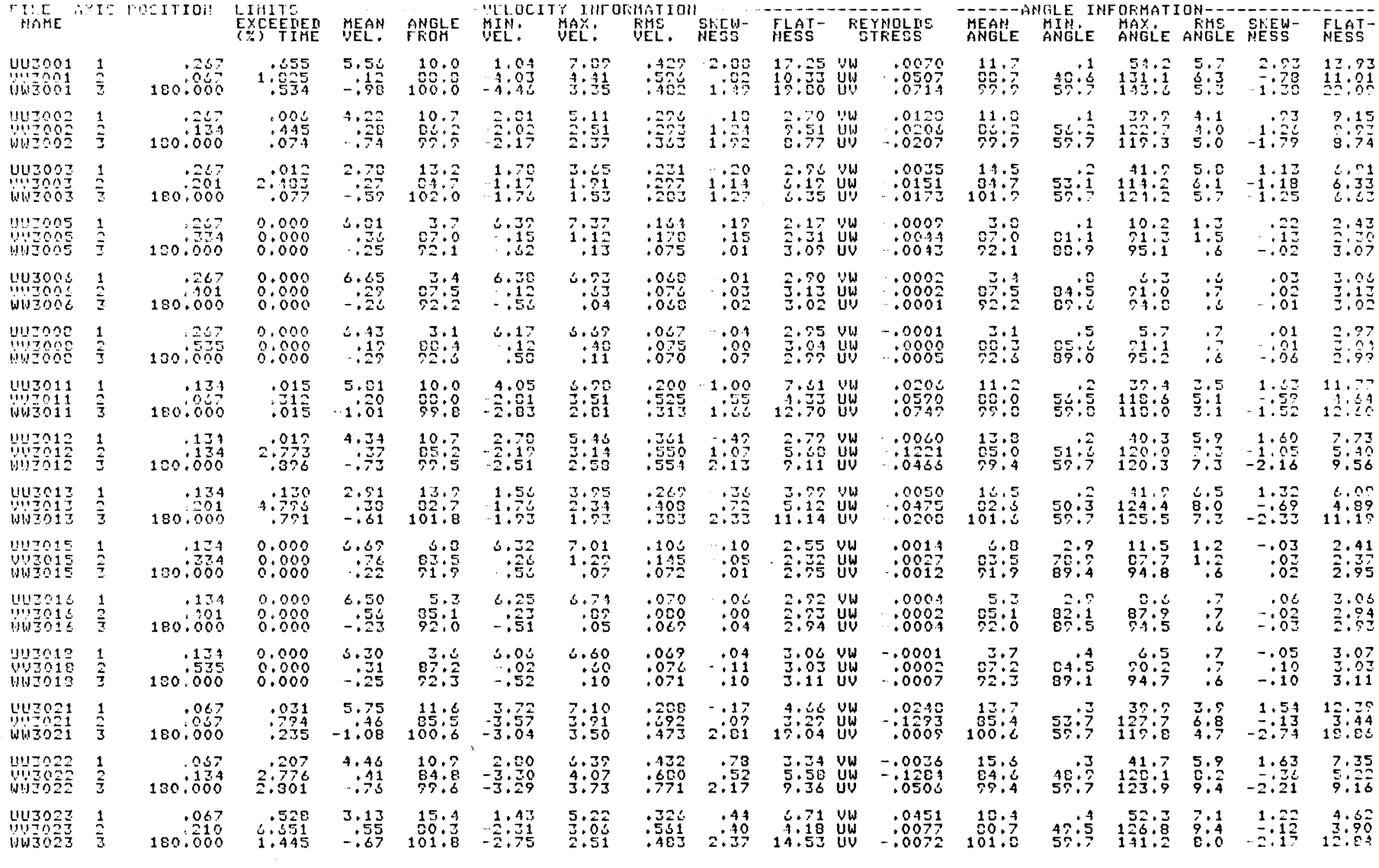

Note (velocity values are possibly 3% low)

 $\sim 10$ 

 $\sim 10^{-1}$ 

 $\sim 10^7$ 

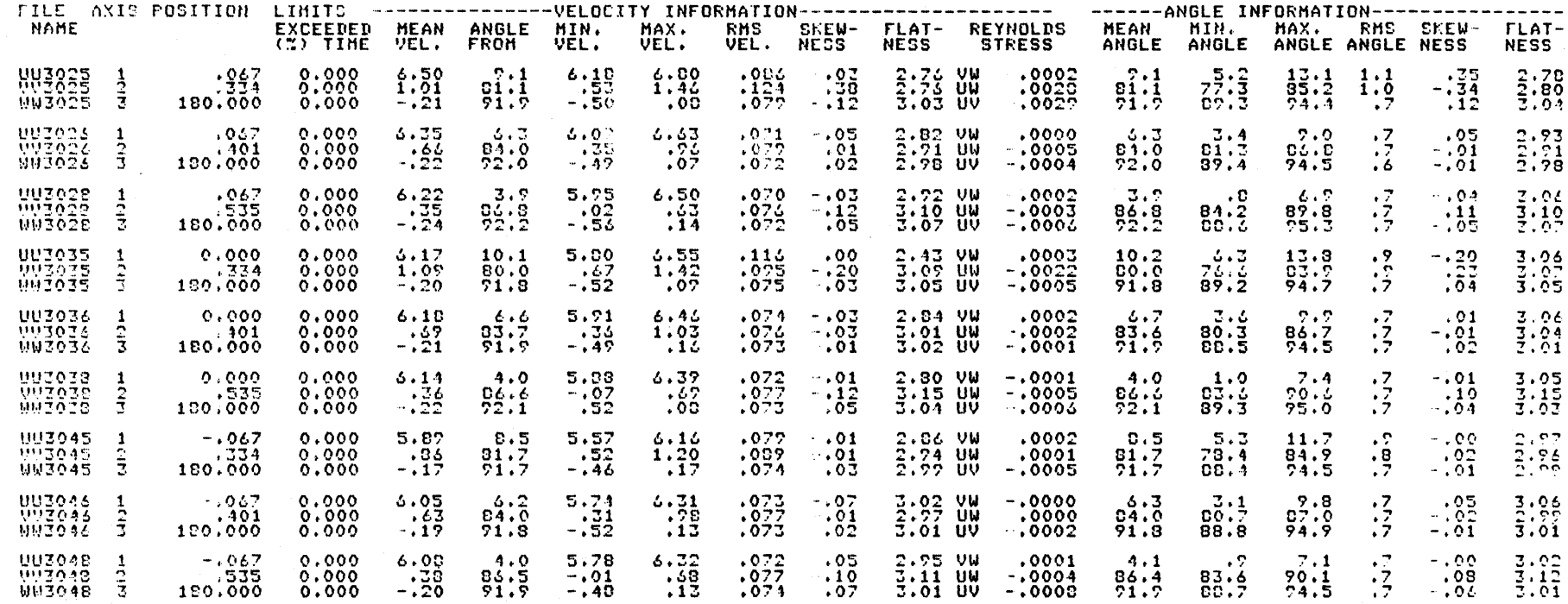

 $\sim 10^{11}$ 

 $\rightarrow$  .

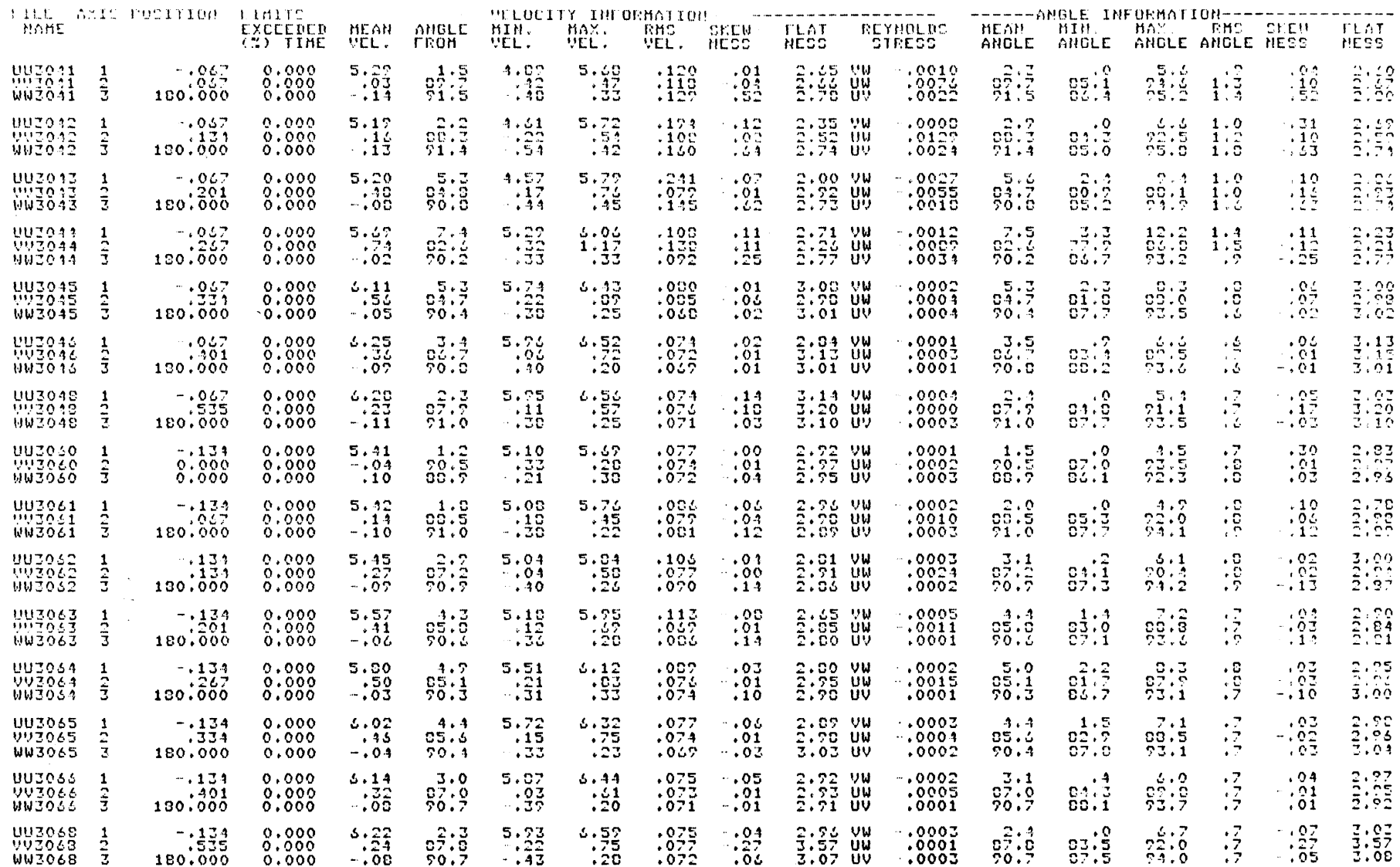

 $\overline{74}$ 

#### TABLES 3, 3-3

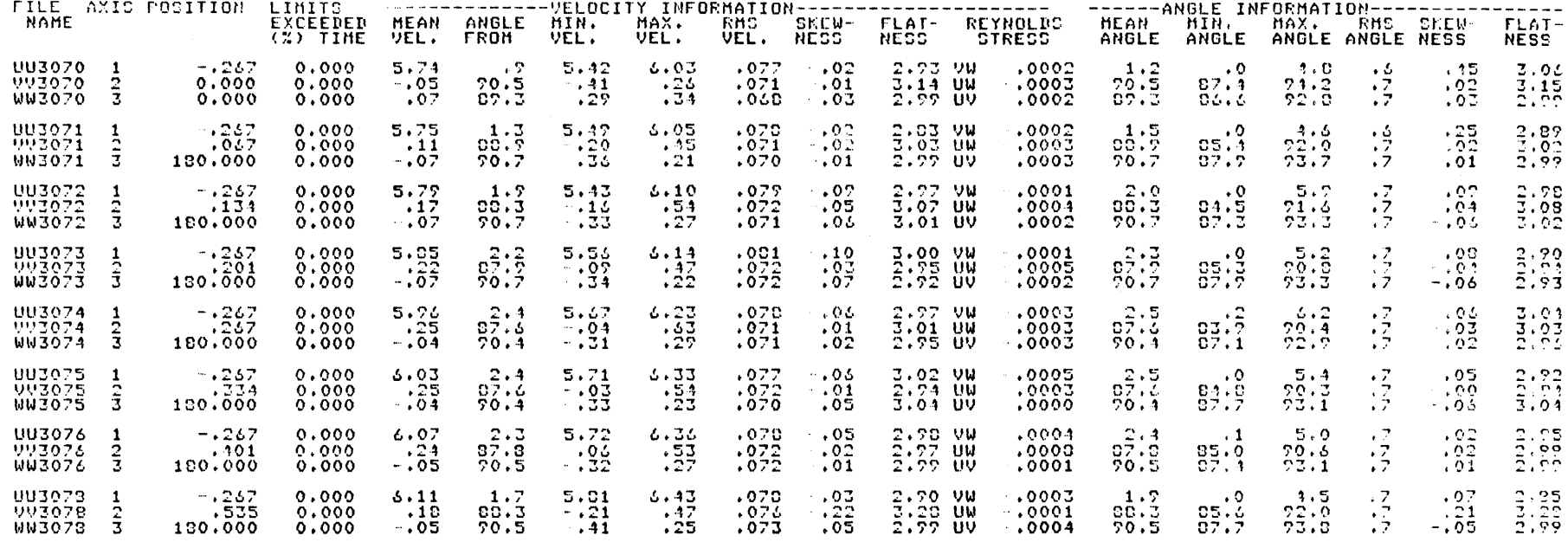

75

 $\mathcal{L}^{\text{max}}_{\text{max}}$ 

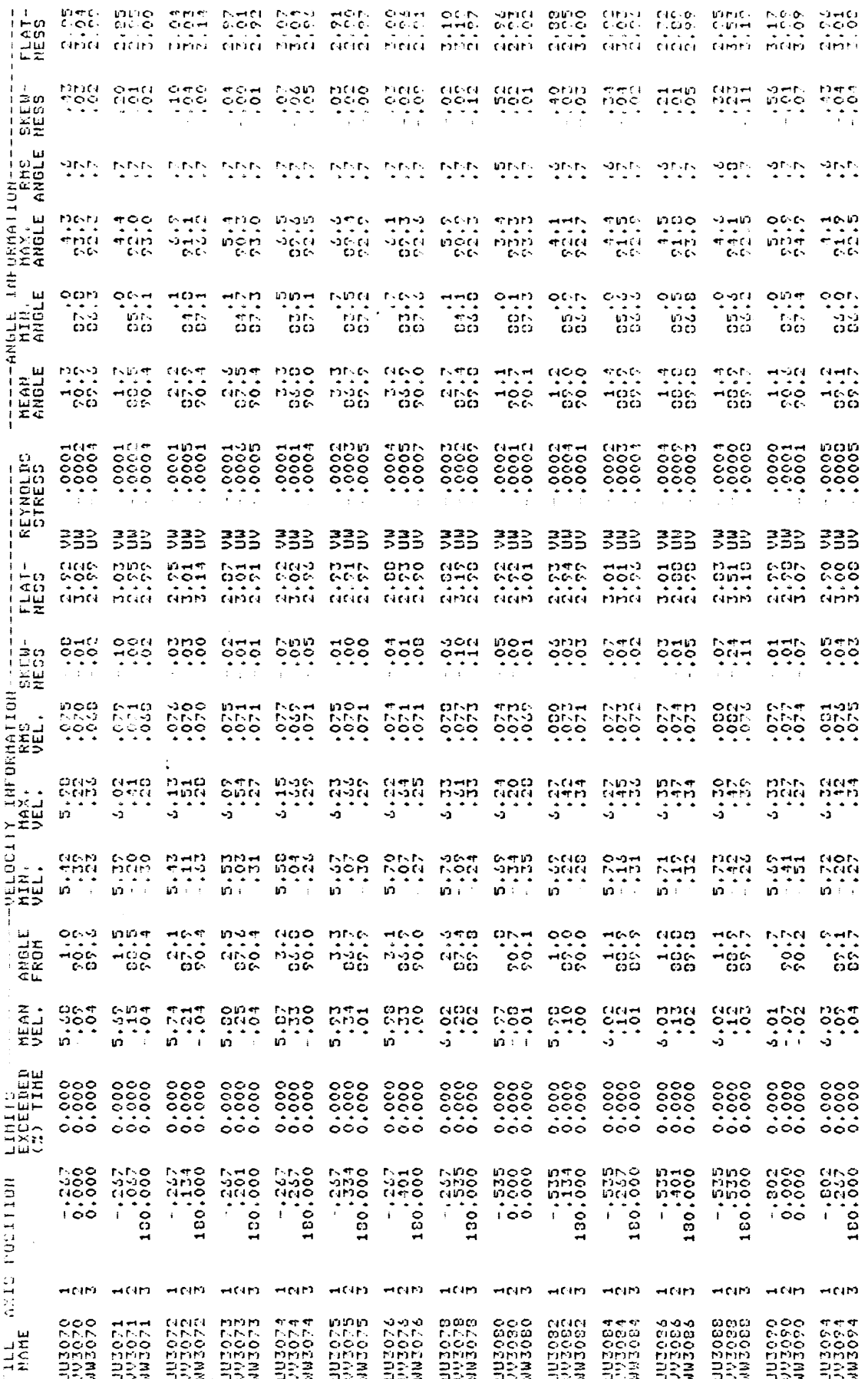

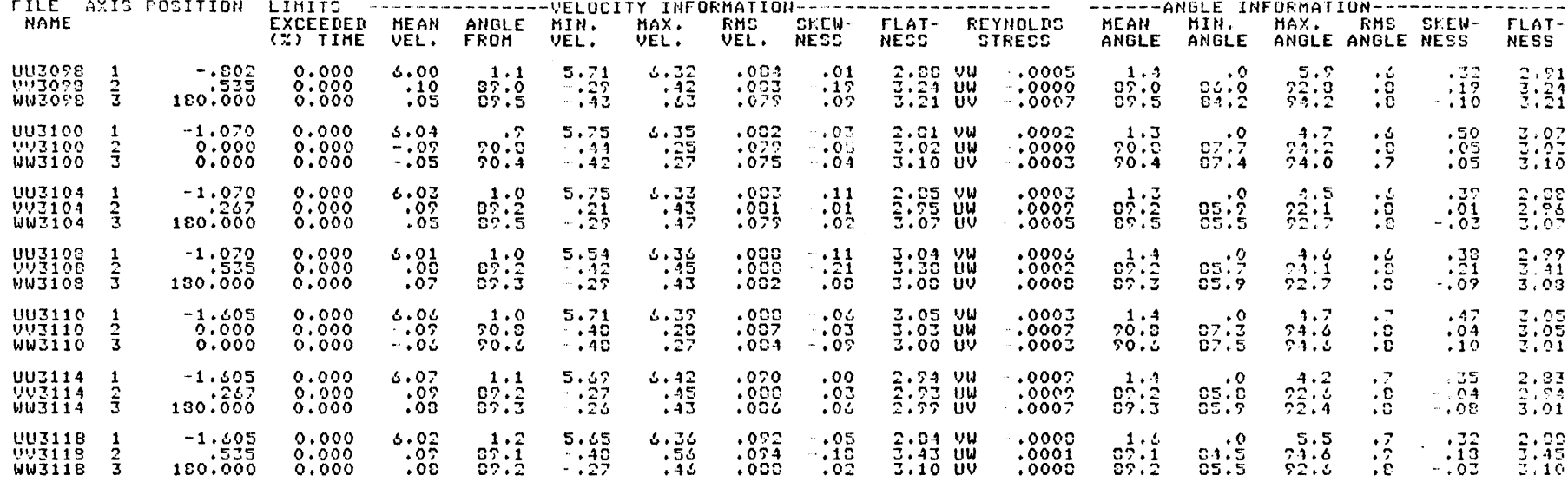

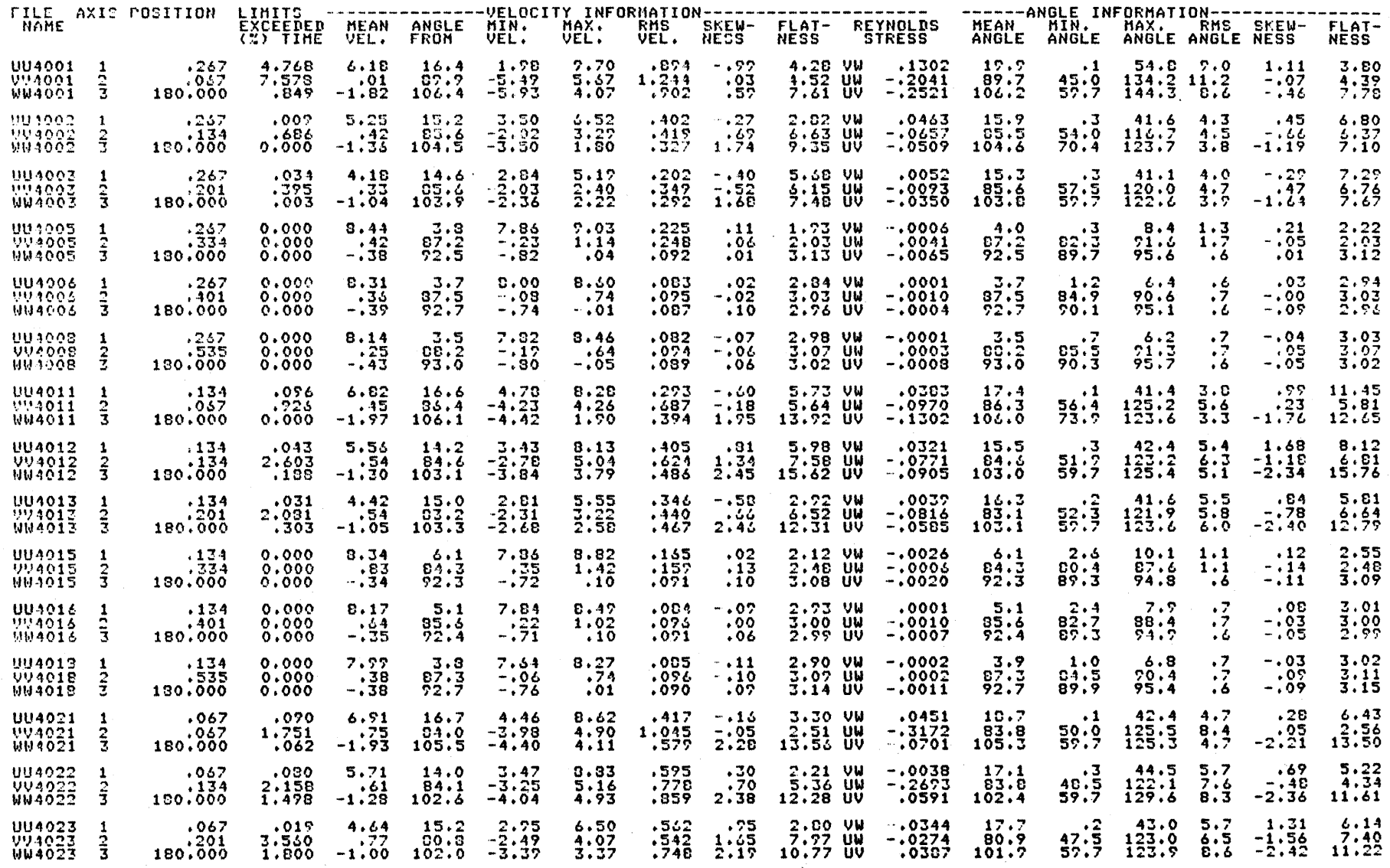

Note (velocity values are possibly 2.5% low)

 $\overline{8}$ 

TABLES 3.3-3

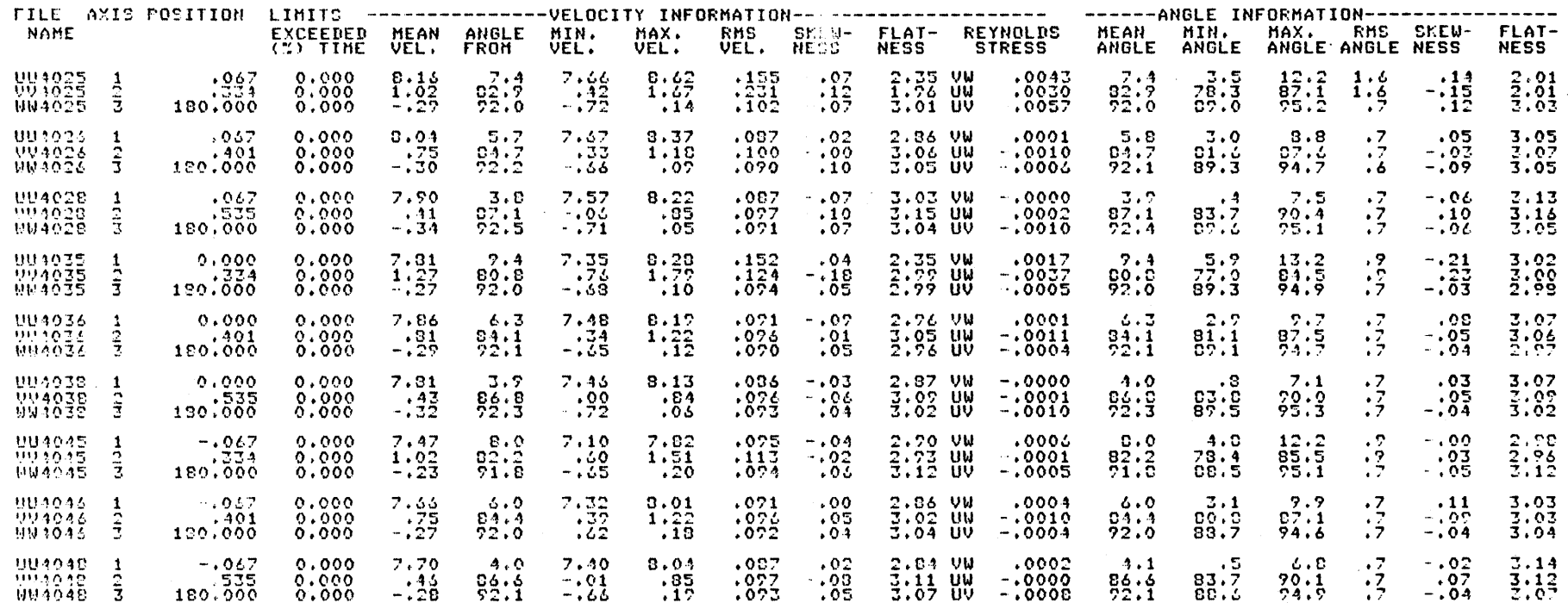

Note (Velocity values are possibly 2.5% low)

 $\overline{6}$ 

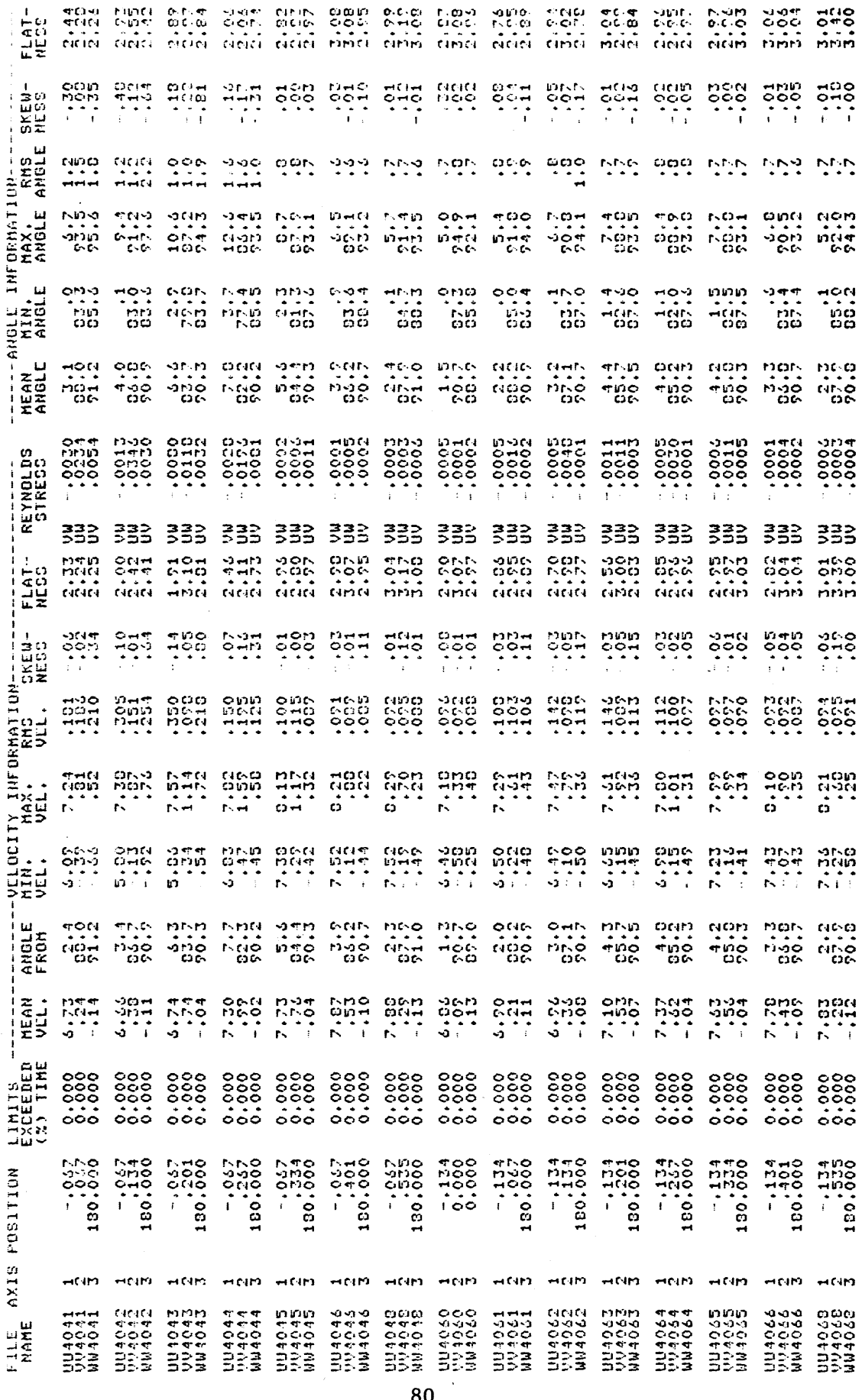

TABLES  $3, 3-3$ 

TTE TET COM CHE NOS<br>6.00 GCG GCG CCG GCG<br>GDB GBB GGG GDB GDT per son<br>Coo noo<br>Con chin ann<br>Oric<br>Genn FLAT-<br>HESS  $\frac{1}{1}$  $705$ <br> $705$  $rac{1}{2}$ 1000 **SHEE**<br>SOC nun<br>Poo<br>T 유명이<br>-<br>-SKEN-<br>HESS-**HAC** -------ANGLE INFORMATION----<br>MEAN HIN. MAX. RMS<br>ANGLE ANGLE ANGLE ANCLE かい  $255$ NM. ्राजा. **NNN Typyry** ning **Turying**  $\frac{1}{2}$  $\frac{1540}{1040}$  $\begin{array}{c} 0.07 \\ 0.11 \\ 0.65 \end{array}$  $\frac{1}{2}$  $\frac{1}{2}$  $\frac{1}{2}$  $\begin{array}{c}\n\hline\n\text{F1} & \text{F2} \\
\hline\n\text{F1} & \text{F2} \\
\hline\n\text{F1} & \text{F2} \\
\hline\n\text{F2} & \text{F2}\n\end{array}$  $\frac{1}{2}$  $\frac{5}{100}$  $\frac{1}{2}$  $\frac{1}{100}$  $\begin{array}{c} 100 \\ 11 \\ 00 \\ \end{array}$  $\begin{array}{c} 1440 \\ -10 \\ 50 \\ \end{array}$  $\frac{105}{25}$  $OMD$  $\frac{1339}{100}$ **PISTS**<br>PISO<br>OD  $rac{6.115}{100}$  $\frac{1255}{1100}$  $\frac{47.0}{650}$  $\frac{1}{25}$  $rac{1}{\alpha_{\rm{DG}}^{13}}$  $\frac{1}{100}$ 38880.  $\frac{25000}{20000}$ 100000 10001 00000 00005<br>0000<br>000  $\begin{smallmatrix} 0 & 0 & 0 & 0 \\ 0 & 0 & 0 & 0 \\ 0 & 0 & 0 & 0 \\ 0 & 0 & 0 & 0 \\ \end{smallmatrix}$  $10000$ **REYNOLDS**<br>REYNOLDS 333 333 332 332 333 333 333 333  $500$ <br> $500$ <br>Gmb  $rac{10}{1000}$  $\begin{array}{c} 4100 \\ 600 \\ \text{drift} \end{array}$  $\frac{65}{100}$  $\frac{1}{1000}$  $2.503$  $2000$ <br> $-000$ ours<br>Print<br>Print i Lap<br>Lap  $000$  $350$  $0.14$  $\frac{35}{20}$ စိုင်ငံ ိုင္ပ်ံပ ဒီဝိုဝဲ့ **a**spo TY INFORMATION-----<br>MAX, RMS<br>VEL. VEL. NESS 1000 0000<br>0000  $\frac{780}{550}$  $\frac{375}{600}$  $555$ non<br>CCC<br>OOO 385 Sunce<br>トゥロ<br>ト・・・ no<del>n</del><br>ann<br>h rania<br>Georg<br>Fe  $\frac{35}{2}$ r<br>San<br>Mao  $\frac{35}{2}$ r<br>Sha<br>Sha oun<br>Con<br>G VELOCIT<br>MIN.<br>VEL.  $\frac{55}{3}$  $5.700$  $7.221$ <br> $-227$  $7.14$ <br> $7.14$  $\frac{1}{2}$  $7.109$ <br> $-1.09$  $3.77$  $\frac{1}{2}$  $\frac{1}{2}$ **ANGLE**<br>FROM  $3.25$  $\begin{array}{c}\n 165 \\
 + 60 \\
 06\n \end{array}$  $rac{1}{2}$  $\frac{1}{100}$  $\frac{2}{250}$  $\frac{3}{100}$  $7.107$  $\begin{array}{ccc}\n\stackrel{\text{12.1}}{\text{13.1}} & \stackrel{\text{13.1}}{\text{13.1}} \\
\stackrel{\text{14.1}}{\text{13.1}} & \stackrel{\text{15.1}}{\text{13.1}} \\
\end{array}$  $\frac{1}{1}$  $7.300$  $7.30$ <br> $-1.19$ non<br>Dono<br>Dono 386<br>386<br>5  $\frac{500}{7}$ LINIIS<br>EXCEEDED<br>(X) TIME  $0.0000$  $0.0000$  $0.000$ <br> $0.000$  $0.000$ <br> $0.000$  $0.0000$  $0.000$ <br>0.000  $0.000$  $\begin{smallmatrix} 0 & 0 & 0 & 0 \\ 0 & 0 & 0 & 0 \\ 0 & 0 & 0 & 0 \end{smallmatrix}$  $-382.$  $-207$ <br>180.000  $-285$ <br> $-385$  $180.0001$  $130.257$ <br>130.000  $-1301$ <br> $-1301$ <br> $-1001$ 180.001  $0.280$ <br>0.000 AXIS POSITION  $+0.01$ HND HND HND **HEID HOPE HOPE**  $H(15)$ 004074<br>VV4074<br>WW4074 1114075<br>11140755<br>1114075 1114072<br>1114072<br>1114072 UU4073<br>VV1073<br>KN4073 9640746<br>976699999<br>976699999 1114078<br>1111078<br>1114078 001020<br>0220407<br>0220407 **UU4071**<br>104071<br>604071 **HANE** 

 $3.3 - 3$ TABLES

81

#### APPENDIX A - COORDINATE TRANSFORMATIONS

The reduction algorithm for the TSI model 1294 probe calculates the velocity components along the sensor coordinate system. To find the values of the velocity components in the tunnel coordinate system several intermediate transformations must be made. Figure A-1 details the different coordinate systems that will be discussed here.

Consider the general derivation of the transformation tensor that relates the magnitudes of vector quantities  $(u_i)$  in the "unprimed" cartesian coordinate system to the magnitudes  $(\mathsf{u}^{i\ \prime\ \prime}_i)$  resolved in a "triple primed" system. To transform from the unprimed system to the triple primed system three intermediate transformations must be made. The first transformation is a rotation of  $\alpha_1$  degrees about the  $x_1$ axis. The second transformation is a rotation of  $\alpha_2$  degrees about the new  $x_2^*$  axis. The third transformation is a rotation of  $\alpha_3^*$  degrees about the  $x_3''$  axis.<sup>+</sup> These transformations can be stated mathematically as

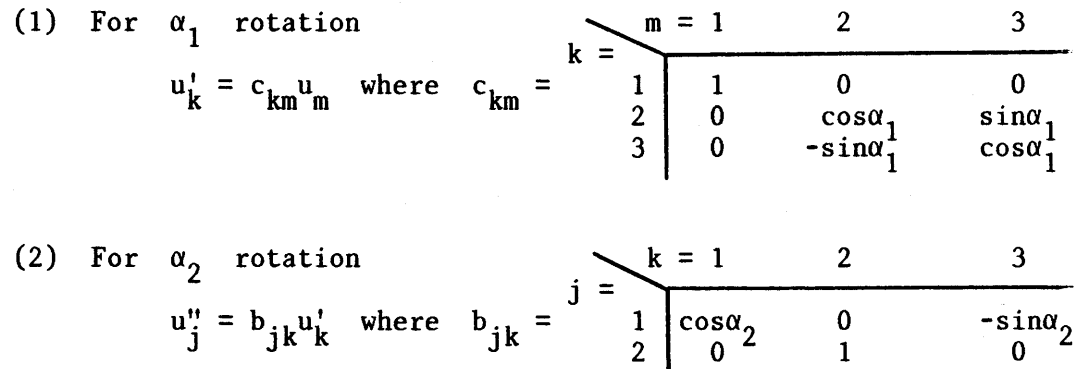

 $3 \sin \alpha_2$  0  $\cos \alpha_2$ 

<sup>+</sup>The sense of the angular rotations are defined as follows: Looking from the positive to negative direction along the axis in question a positive angle requires the counterclockwise rotation of the other two axes.

(3) For 
$$
\alpha_3
$$
 rotation  
 $u_i^{11} = a_{ij}u_j^m$  where  $a_{ij} = \begin{cases} 1 = 1 & 2 & 3 \\ 1 = 1 & \cos \alpha_3 & \sin \alpha_3 & 0 \\ 2 = 1 & 2 & 3 \\ 3 = 0 & 0 & 0 \end{cases}$ 

The components of the intermediate transformation tensors  $(c_{km}^h, b_{jk}^h,$  and  $a_{i,i}$ ) may be obtained from inspection. For example  $c_{km}$  is the cosine of the angle between the  $k$ <sup>th</sup> primed and the  $m$ <sup>th</sup> unprimed coordinate axis, i.e.,  $c_{km} = \cos(x_k, x_m)$ .

Grouping the three transformations into one completes the general derivation of the vector component relationships between the unprimed and the triple primed systems.

$$
u_i^{i'} = a_{ij}b_{jk}c_{km}u_m = A_{im}u_m
$$
  
\n
$$
v_{ii} = \begin{bmatrix}\n\cos\alpha_2\cos\alpha_3 & \cos\alpha_1\sin\alpha_3 + & \sin\alpha_1\sin\alpha_2\cos\alpha_3 \\
\cos\alpha_2\sin\alpha_3 & \cos\alpha_1\sin\alpha_2\cos\alpha_3 & \cos\alpha_1\sin\alpha_2\cos\alpha_3 \\
-\cos\alpha_2\sin\alpha_3 & \cos\alpha_1\sin\alpha_2\sin\alpha_3 & \cos\alpha_1\sin\alpha_2\sin\alpha_3 \\
\sin\alpha_2 & -\sin\alpha_1\cos\alpha_2 & \cos\alpha_1\cos\alpha_2\n\end{bmatrix}
$$

It should be noted that the transpose of  $A_{im} = A_{im}^T = A_{mi}$  can be used to transform vector components in the triple prime system to those in the unprimed system, i.e.,  $u_i = A_{mi} u_m^{i+1}$ .

The geometric relationship between the sensor coordinates and the probe coordinates is always fixed, but the relationship between the probe coordinates and the wind-tunnel coordinate also needs to be formalized before an overall transformation from sensor coordinates to wind-tunnel coordinates can be stipulated. During physical placement of the probe within the wind-tunnel, one starts with the probe coordinates aligned with the wind-tunnel coordinates. The probe and thus the probe coordinate system is first rotated  $\gamma_3$  degrees about the  $x_3^{***}$  axis,

83

then  $\gamma_2$  degrees about the new  $x_2^{\star\star}$  axis, and then  $\gamma_1$  degrees about the new  $x_1^*$  axis. After these rotations of the probe by its supporting mechanism are completed, the probe is in position to take data.<sup>1</sup>

To find the coordinate tranformations that are necessary to convert vector components in the sensor system (unprimed) coordinates to the probe system (triple primed) coordinates, consider the reverse transform, i.e., probes system to sensors. It is seen in Figure A-1 that a rotation sequence of  $\alpha_1 = 0$ ,  $\alpha_2 = 35.26$ , and  $\alpha_3 = -45.0$  will achieve the desired orientation. This transform can be written as

$$
\mathbf{u}_i = \mathbf{A}_{i,j} \mathbf{u}_j^{\dagger \dagger \dagger}
$$

where  $A_{i,i}$  is calculated from the general derivation given previously. We are more interested in the reverse transform, i.e. sensor to probe. This is found by taking the transpose of tensor  $A_{i,i}$  above, i.e.

$$
\mathbf{u}_{i}^{\dagger} = \mathbf{A}_{ij}^{\mathrm{T}} \mathbf{u}_{j} = \mathbf{A}_{ji} \mathbf{u}_{j}
$$

Inserting  $\alpha_1 = 0$ ,  $\alpha_2 = 35.26$ , and  $\alpha_3 = -45.0$  into the equations for the components of  $A_{ii}$  one finds that the transformation tensor for conversion of velocity components in the sensor system to velocity components in the probe system is

$$
A_{j i} = \begin{bmatrix} 1/\sqrt{3} & 1/\sqrt{3} & 1/\sqrt{3} \\ -1/\sqrt{2} & 1/\sqrt{2} & 0 \\ -1/\sqrt{6} & -1/\sqrt{6} & 2/\sqrt{6} \end{bmatrix}
$$

The reason for aligning the probe away from the tunnel coordinates is that the probes  $x_1^{\prime\prime}$  axis should be in approximate alignment with the expected mean velocity vector. This will increase the accuracy of the measurement. For low-to-moderate turbulence levels it insures that the velocity vector never leaves the sensor coordinate system octant in which measurements are possible.

To convert the velocity components resolved in the probe coordinate system to those of the wind-tunnel system one must reverse the rotational order that was used during the physical placement of the probe.

$$
u_k^* = c_{km} u_m^{**} \quad \text{then} \quad u_j^* = b_{jk} u_k^* \quad \text{then}
$$
  

$$
u_i^{**k} = a_{ij} u_j^{**} \quad \Rightarrow \quad u_i^{**k} = B_{im} u_m^{**}
$$

where the angles  $\alpha_1$ ,  $\alpha_2$ ,  $\alpha_3$  that make up the general transformation tensor are now defined as  $-y_1$ ,  $-y_2$ , and  $-y_3$  respectively.

Combining the two transformation tensors derived above, one for sensor to probe conversion and the other for probe to tunnel conversion, into one overall transformation tensor for sensor to tunnel system conversion yields {note that the indices have been changed for convenience)

$$
u_j^{\star\star\star} = A_{ji} u_i \quad \text{and} \quad u_k^{\star\star\star} = B_{kj} u_j^{\star\star\star}
$$

$$
u_k^{\star\star\star} = B_{kj} A_{ji} u_i = C_{ki} u_i
$$

where  $u_k^{n} =$  velocity components in the tunnel coordinate system  $u_i$  = velocity components in the sensor coordinate system  $\equiv$  general transformation tensor with  $\alpha_1 = -\gamma_1$ ,  $\alpha_2 = -\gamma_2$ ,  $B_{kj}$  $\alpha_3 = -\gamma_3$  $A_{j,i}$  = transpose of the general transformation tensor with<br> $\alpha$  = 0  $\alpha$  = 35 26  $\alpha$  = -45  $\alpha_1 = 0$ ,  $\alpha_2 = 35.26$ ,  $\alpha_3 = -45$ .

Since the elements of  $C_{ki}$  are the cosine of the angle between the  $i<sup>th</sup>$  sensor coordinate and the  $k<sup>th</sup>$  tunnel coordinate, the yaw angles in calibration mode are easily calculated as

$$
\phi_i \texttt{=}90.0 \texttt{-} \texttt{arccosC}_{1i} \texttt{=} \texttt{arcsinC}_{1i}.
$$

To convert from the rectangular tunnel coordinates to an axisymmetric tunnel coordinate system it is only necessary to rotate the rectangular system about the  $x_1$  axis so that the measurement location is contained within the  $x_1 - x_2$  plane. This angle of rotation is given by the following conditional statements

1) if 
$$
x_2 = 0
$$
 and  $x_3 = 0$  then  $\beta = 0$   
\n2) if  $x_2 = 0$  and  $x_3 > 0$  then  $\beta = 90.0$   
\n3) if  $x_2 = 0$  and  $x_3 < 0$  then  $\beta = -90.0$   
\n4) if  $x_2 < 0$  then  $\beta = \arctan (x_3/x_2) + 180.0$   
\n5) if  $x_2 > 0$  then  $\beta = \arctan (x_3/x_2)$ .

The transformation can be summarized as

$$
\mathbf{u}_{\mathbf{m}}^{\mathbf{o}} = \mathbf{d}_{\mathbf{m}} \mathbf{u}_{\mathbf{k}}^{\mathbf{w}\cdot\mathbf{x}\cdot\mathbf{k}} = \mathbf{d}_{\mathbf{m}} \mathbf{c}_{\mathbf{k}\mathbf{i}} \mathbf{u}_{\mathbf{i}} = \mathbf{D}_{\mathbf{m}\mathbf{i}} \mathbf{u}_{\mathbf{i}}
$$

where  $u_m^0$   $\equiv$  velocity components in the axisymmetric tunnel system, and  $d_{mk}$  = general transformation tensor with  $\alpha_1 = \beta$ ,  $\alpha_2 = 0$ ,  $\alpha_3 = 0$ .

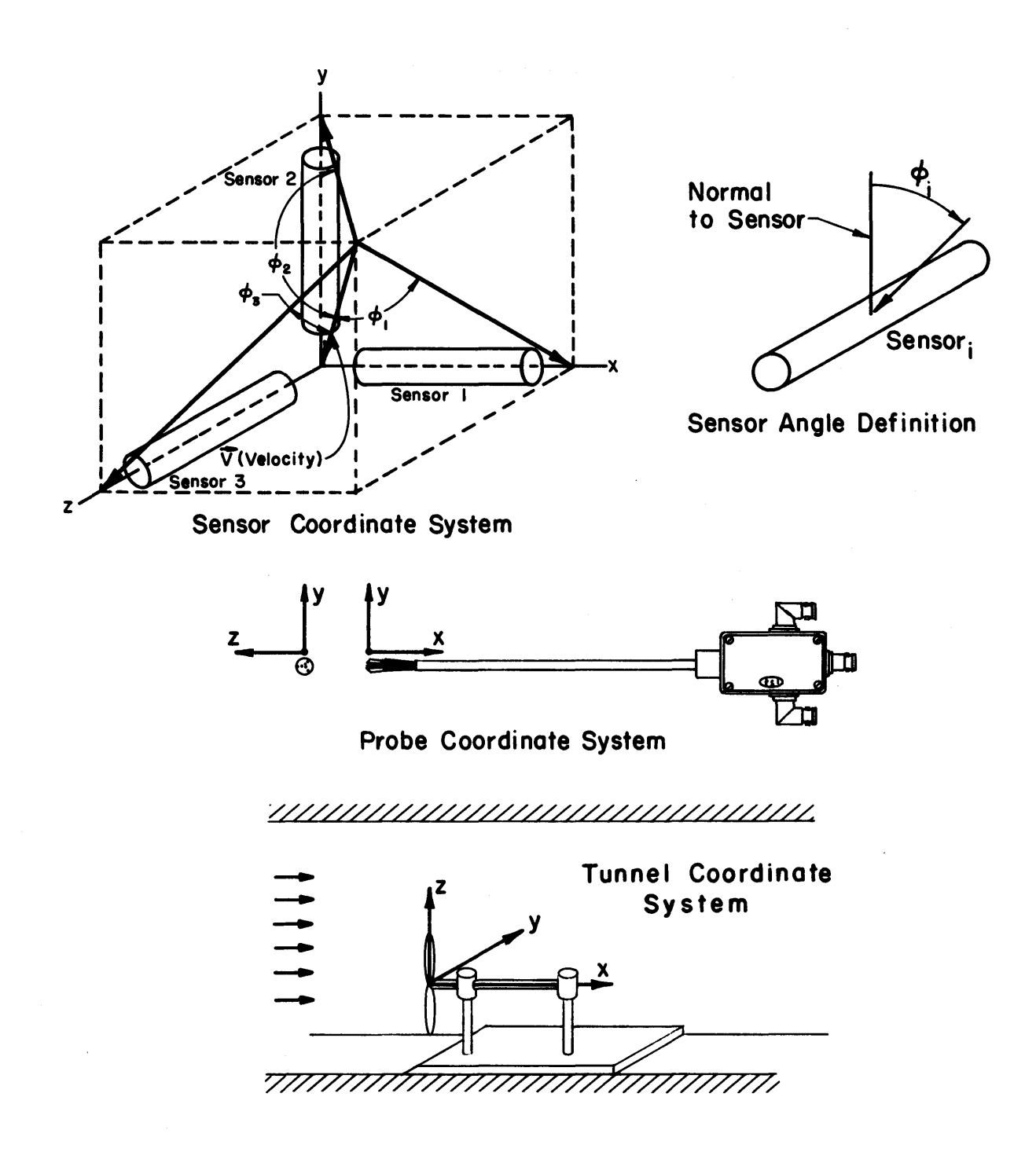

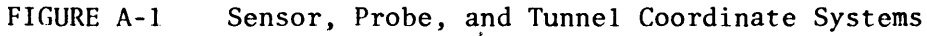

### APPENDIX B - COMPUTER PROGRAMS

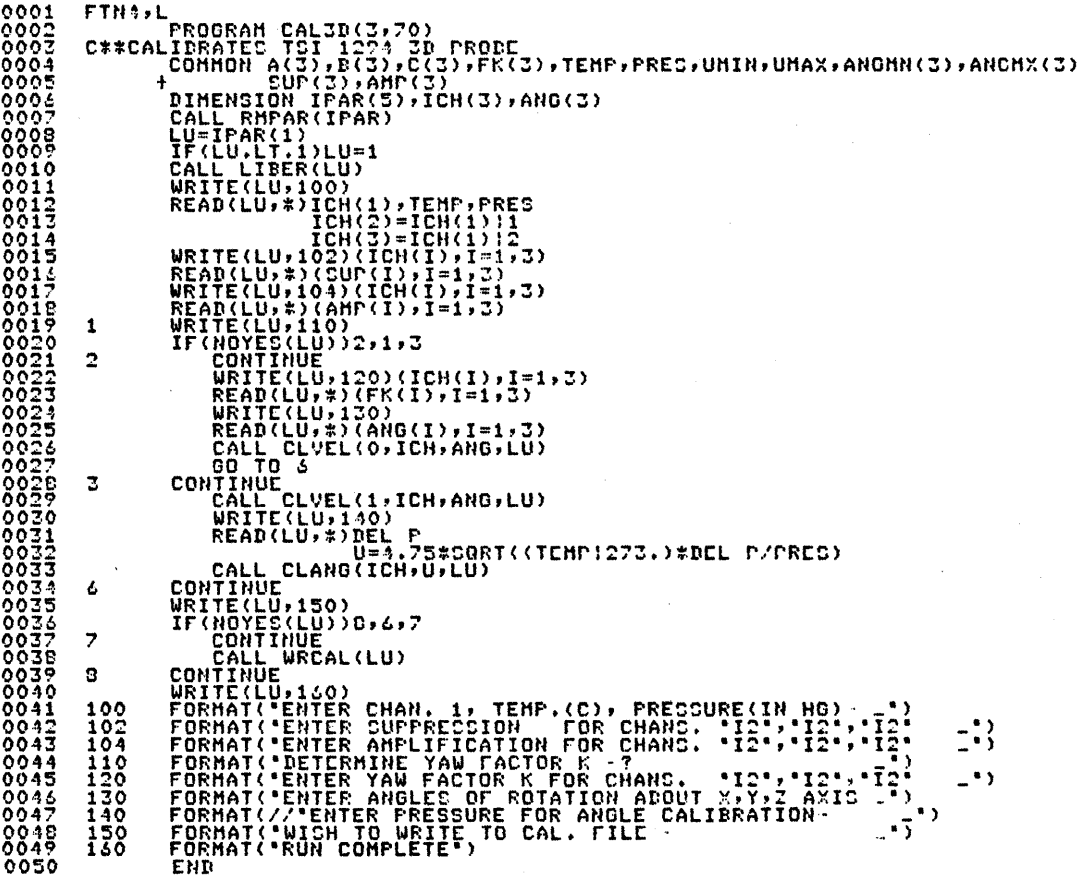

 $\mathcal{L}^{\text{max}}_{\text{max}}$ 

 $\mathcal{L}(\mathcal{A})$  and  $\mathcal{L}(\mathcal{A})$ 

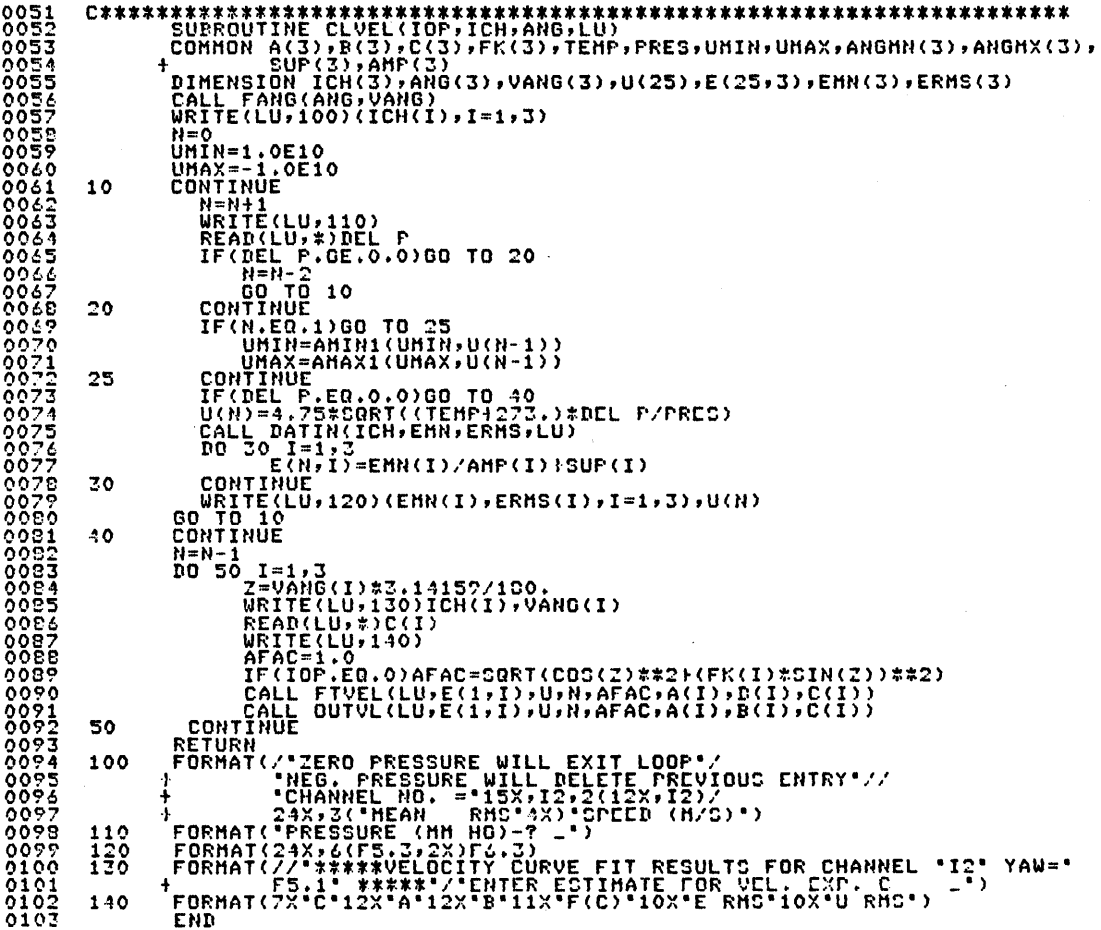

l,

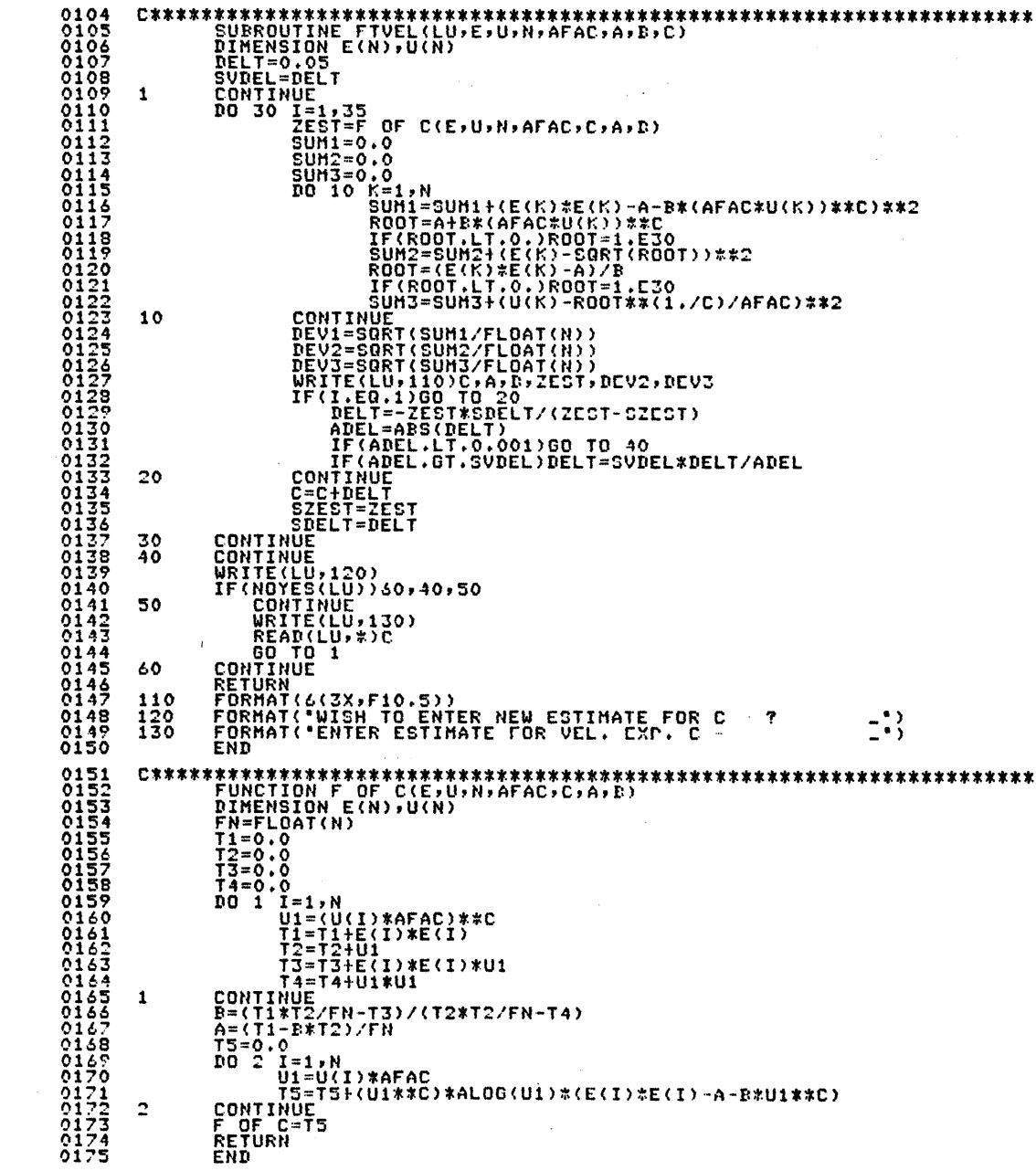

 $\frac{1}{2}$ 

91

 $\mathcal{A}^{(1)}$  .

 $\bar{z}$ 

 $\sim$ 

 $\sim$ 

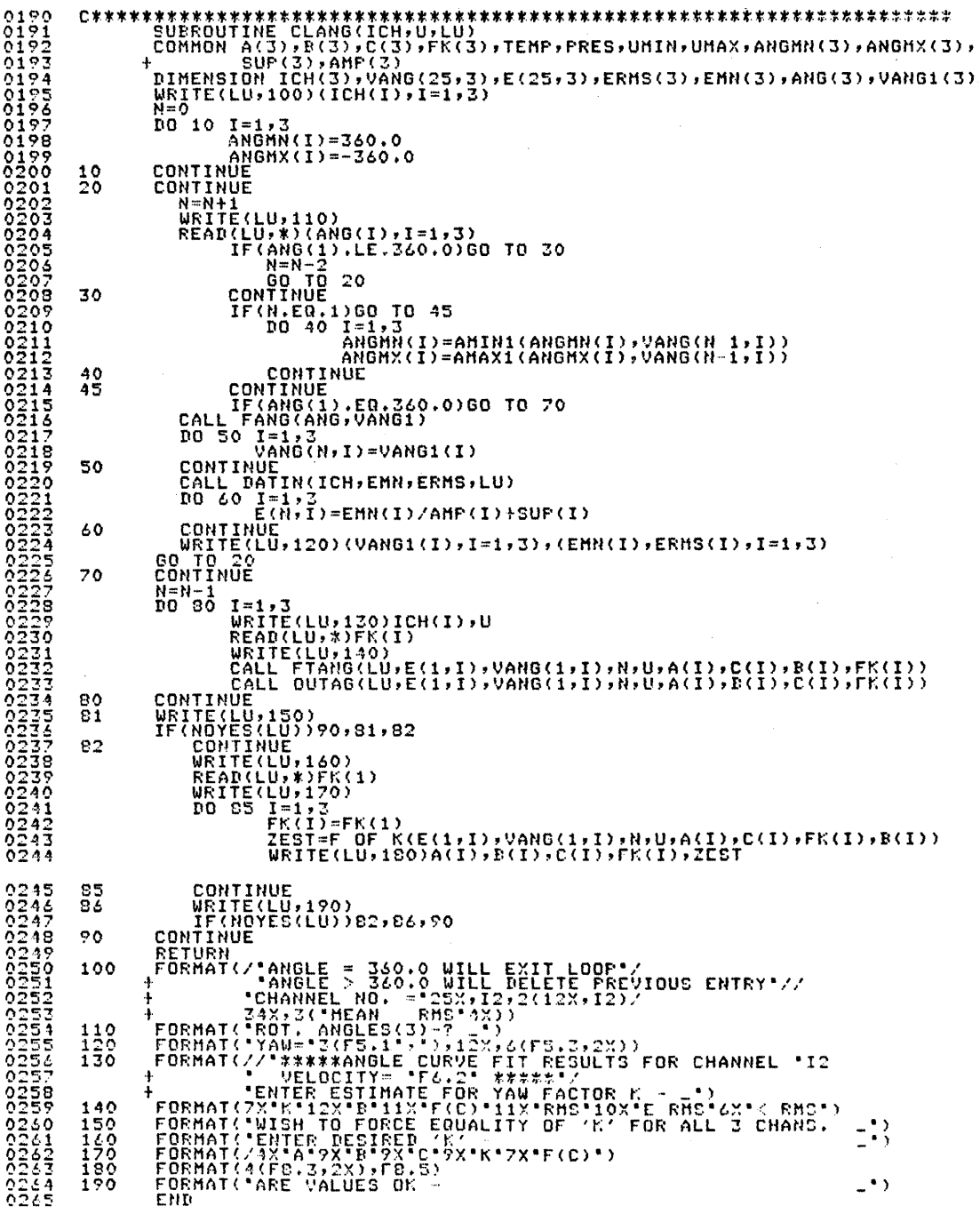

 $\sim 10$ 

 $\sim$   $\sim$ 

 $\sim$ 

93

 $\mathcal{A}^{\mathcal{A}}$ 

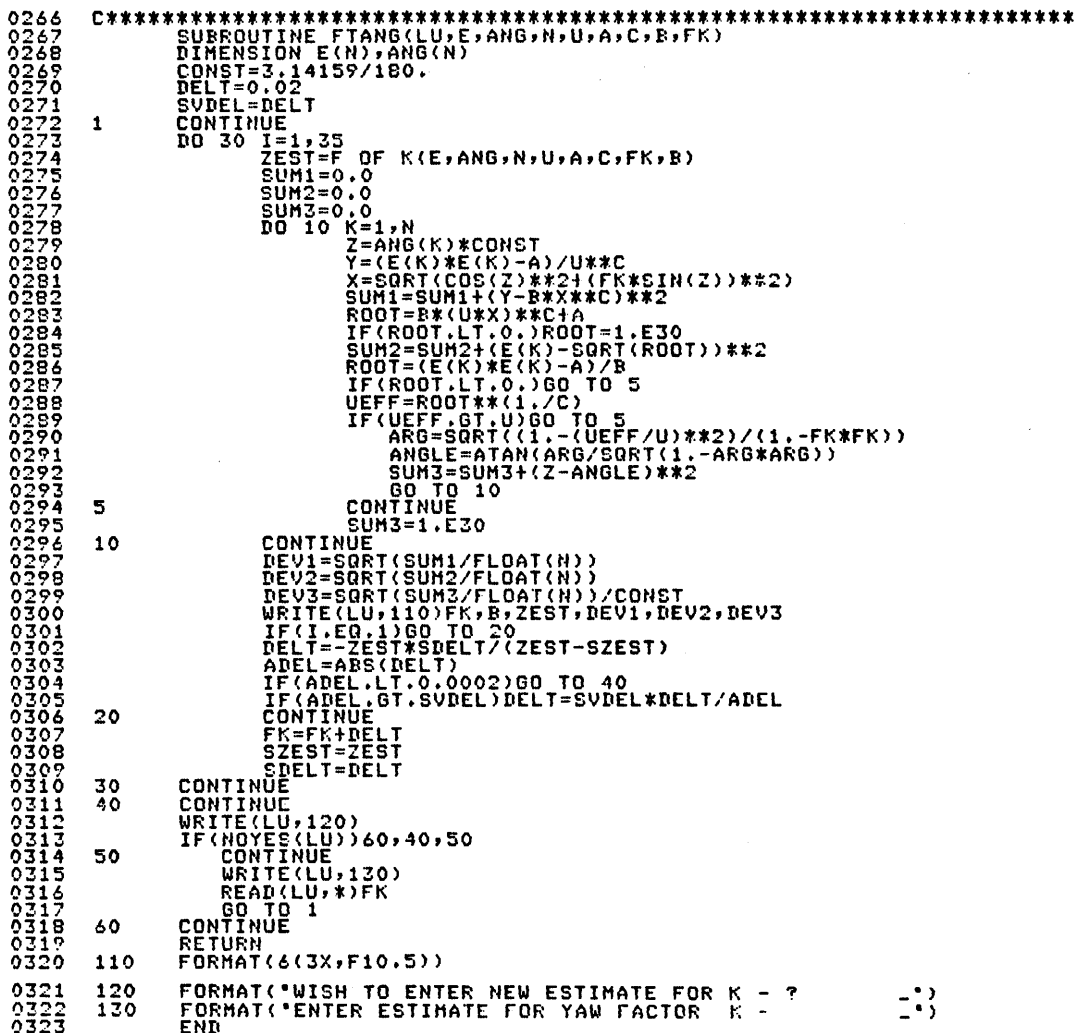

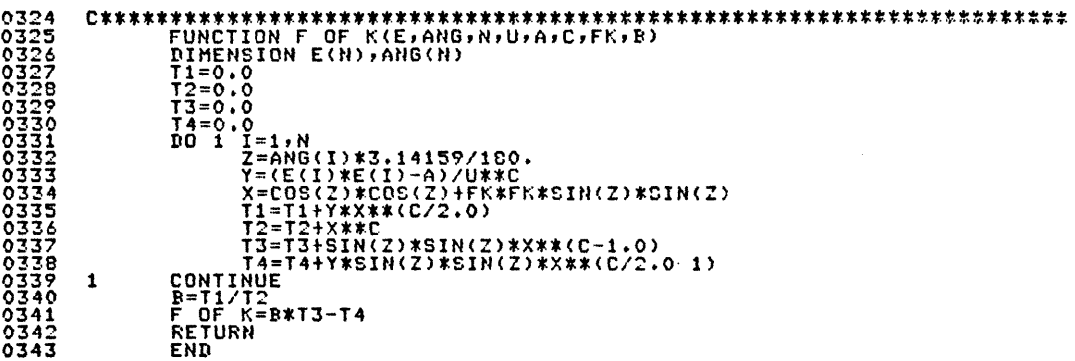

 $\overline{\phantom{a}}$ 

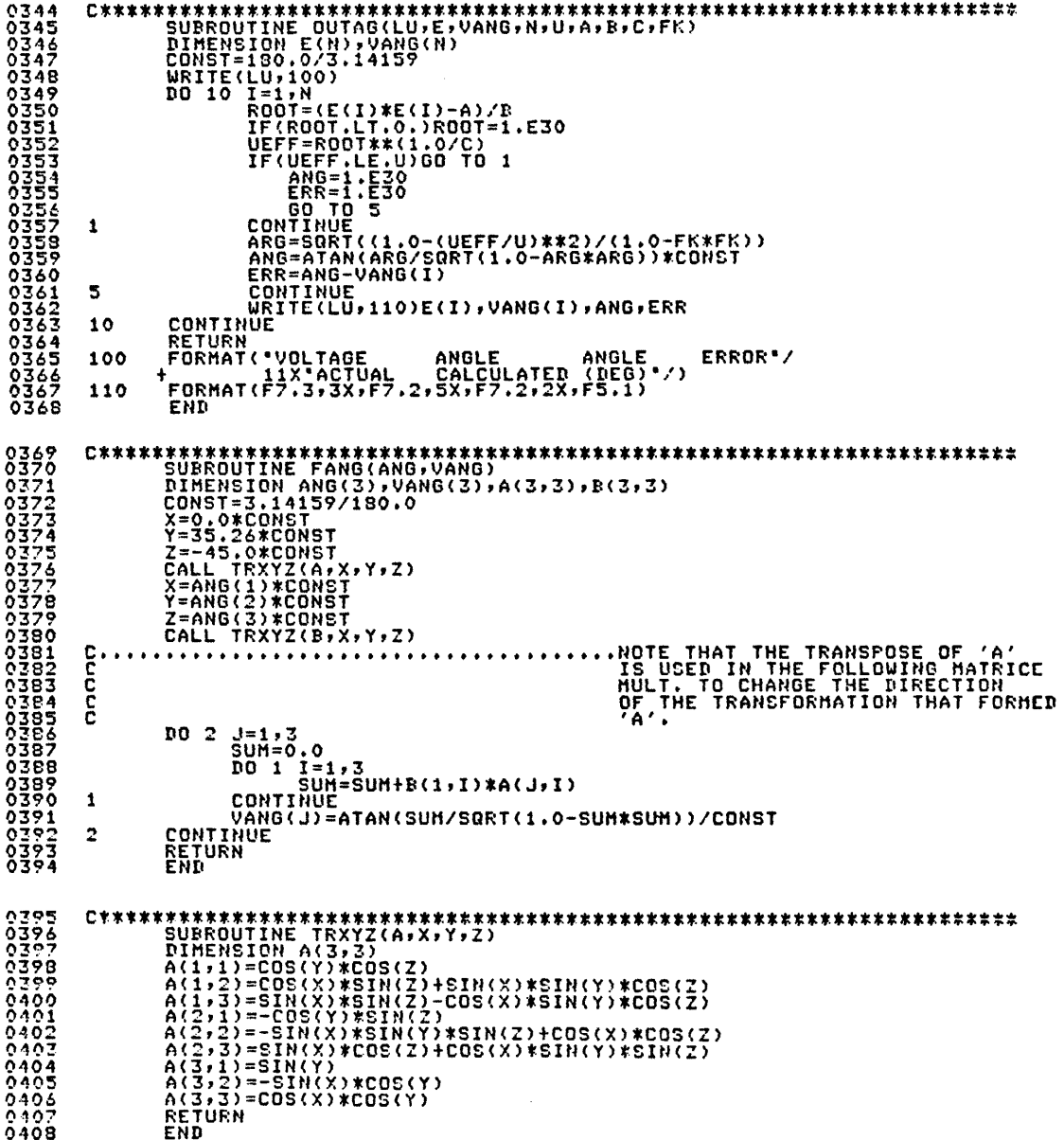

CINTENTIFY AND MANUFACTURE (IN 2018)<br>
1998 ROUTINE DATIN(ICH)EFRNS,LU)<br>
1998 ROUTINE DATIN(ICH)EFRNS,LU)<br>
1997 ROME PRODUCT (2018)<br>
1997 ROME PRODUCT 2019 3222 CALL NAMIT(LU,NAMP)<br>
1997 ROME PRODUCT AND LOUNE:22)CALL NAMIT FURMAT("-")<br>FORMAT("FILE MANAGER ERROR "I3" IN SUBROUTINE DATIN")<br>FORMAT("DATA PROGRAM ERROR NO. "I3" SEE DATA PROGRAM ERROR CODE")<br>FORMAT("RUN COMPLETE")  $\frac{110}{120}$ 130 END.  $04450$ <br>0451<br>0451<br>0452 DO 1  $\frac{1}{1} = 1.3$ <br>SUM(1)=0.0 0454<br>0455 CONTINUE<br>
DO 3 I=1768,3<br>
DO 2 J=1,3<br>
DO 2 J=1,3<br>
--SUM(J)=SUM(J)+FLOAT(IBUF(I+J-1))<br>
--SUM(J)=SUM(J)+FLOAT(IBUF(I+J-1)) 04567<br>0457<br>0459  $\mathbf{1}$ 0460  $\frac{2}{3}$ 0461<br>0462<br>0463 CONTINUE<br>
DO 5 I=1,3<br>
SUM(I)=0.0<br>
CONTINUE<br>
DO 7 I=1,768,3 0164<br>0165  $\ddot{a}$  $0466$ <br>0467 INUE<br>
I=1,768,3<br>
DO 6 J=1,3<br>
X=FLOAT(IBUF(I+J-1))<br>
SUM(J)=SUM(J)+(X-E(J))\*(X-E(J))<br>
--SUM(J)=SUM(J)+(X-E(J))\*(X-E(J)) 5  $\frac{3}{7}$ CONTINUE<br>
DO 3 I=1,3<br>
DO 3 I=1,3<br>
ENS(I)=SQRT(SUM(I)/256.0)/3275.2<br>
EXI)=EXI)/3275.2<br>
CONTINUE<br>
CONTINUE<br>
CONTINUE<br>
CONTINUE<br>
CONTINUE<br>
CONTINUE 8 1000 0481<br>0482<br>0483 STOP EOEMAT("FHOR ERROR "I5" IN VOLTS") 100 END

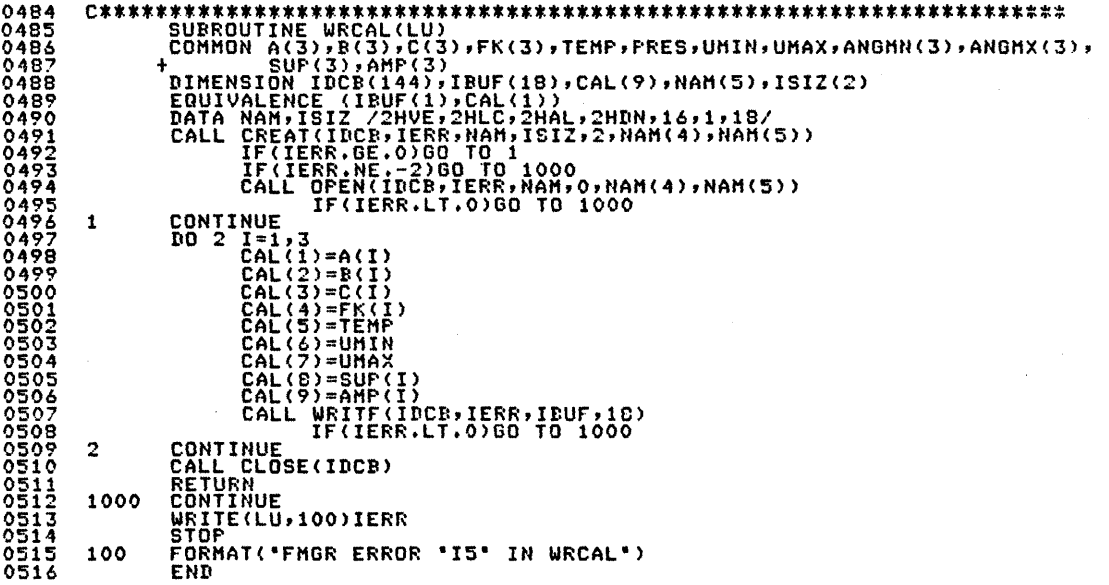

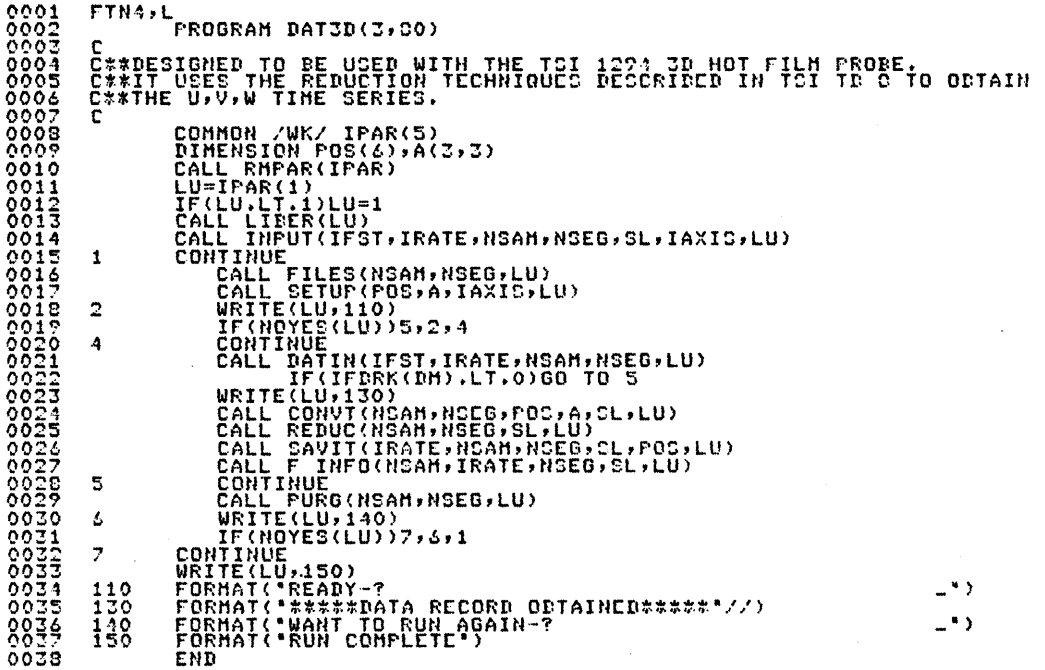

 $\mathcal{L}$ 

 $\bar{\beta}$ 

 $\mathcal{A}^{\mathcal{A}}$ 

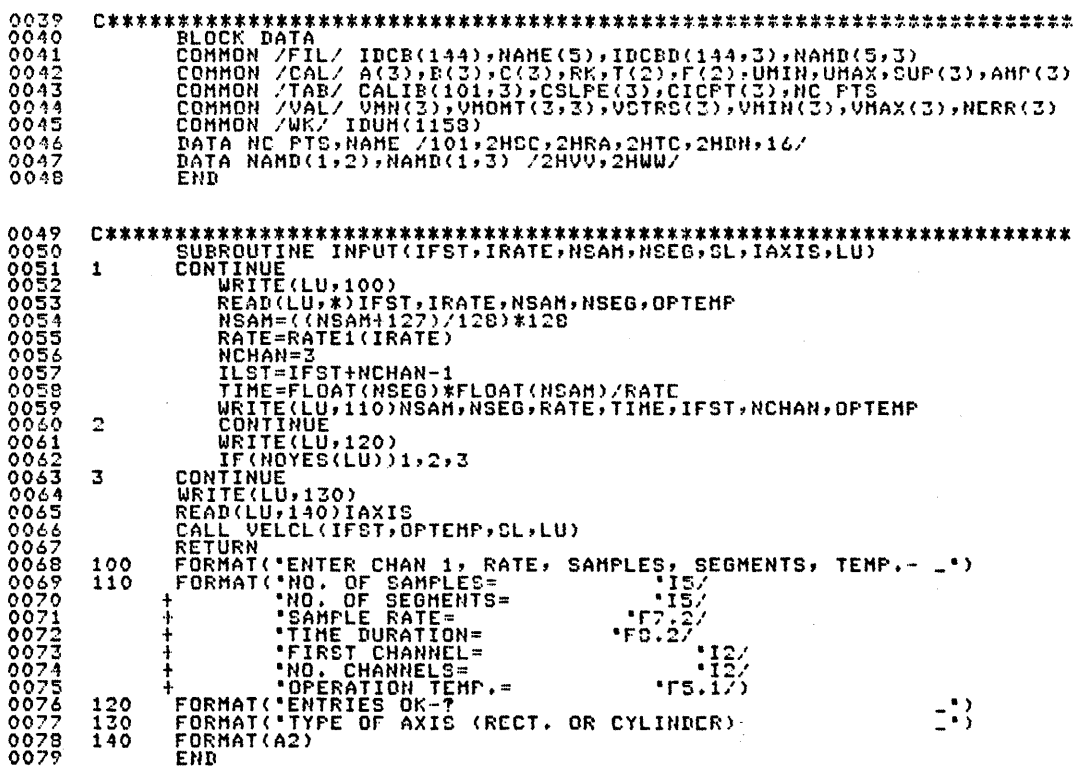

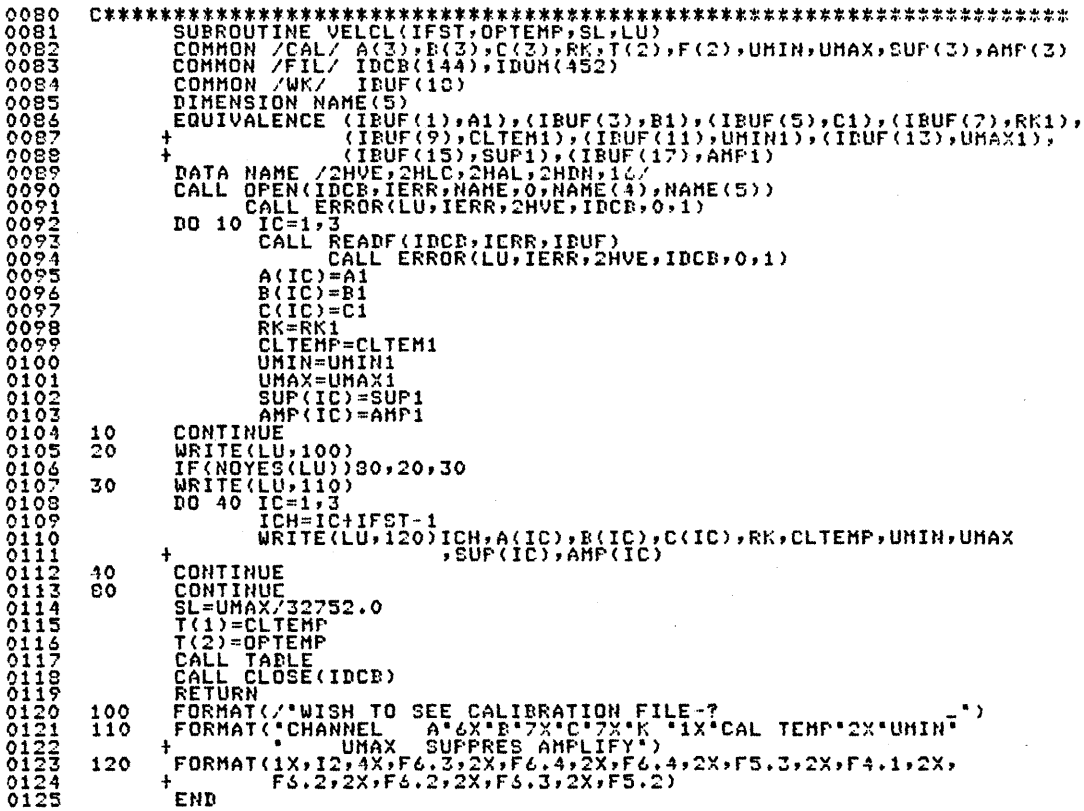

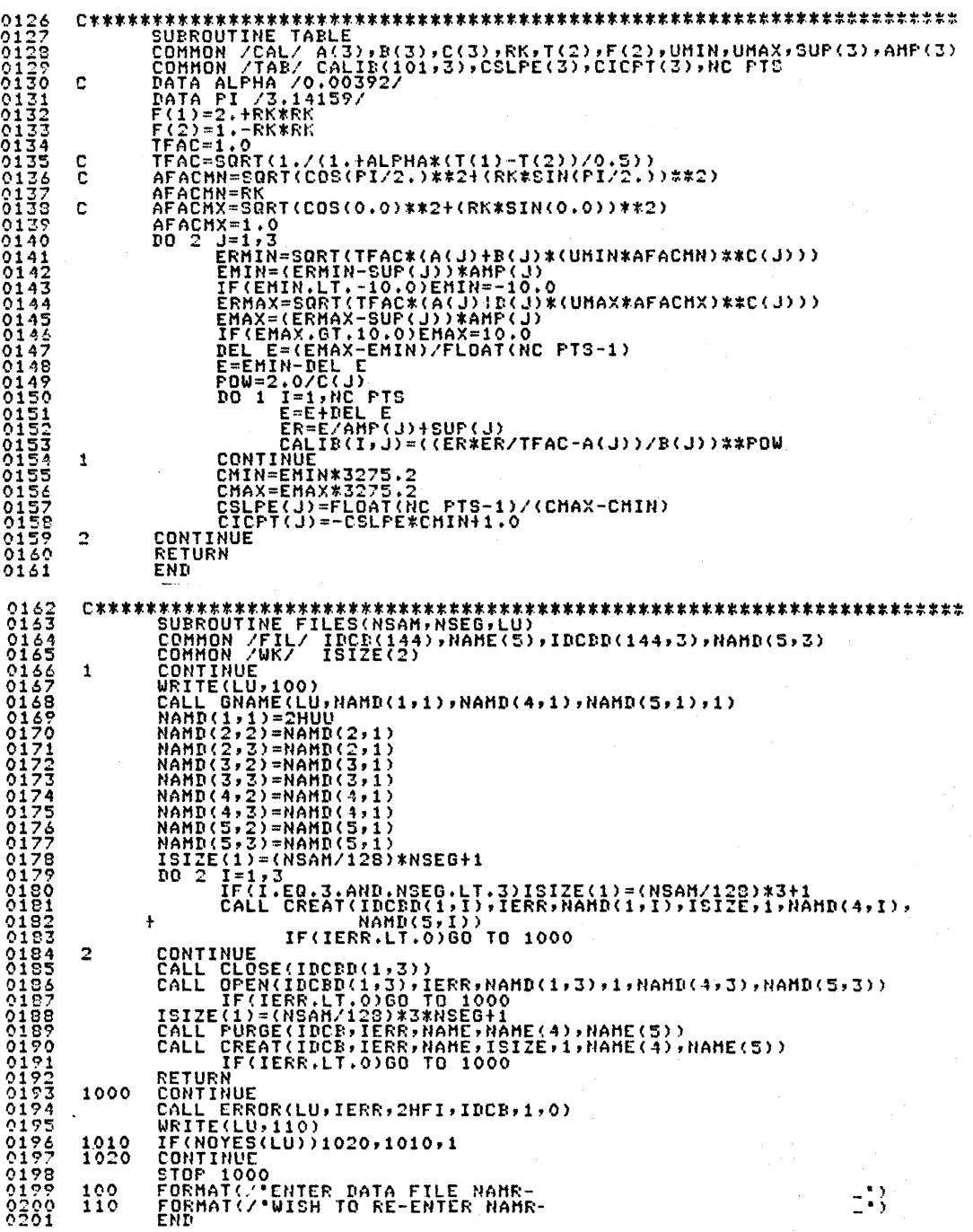
0202 C<br>
CONFIRENT THE DIRECTION COSTNATES, THE FEW THE COORDINATE<br>
C TRANSFORMATION FROM 1294 3D FRORES SENSOR COORDINATES TO THOSE OF THE<br>
C DESIRED TUNNEL COORDINATES, TRANSFORE IN THE TUNNEL COORDINATES<br>
C POSITIES THE TRANS r ALIGN COMMON /WK/ A(3,3),B(3,3)<br>DIMENSION POS(6),C(3,3)<br>DATA PI /3.14159/<br>CONST=FI/180.0 .................FIND TRANSFORMATION TENSOR "A" FOR<br>PROBE TO SENSOR CONVERSION.  $\mathbf{c}$ ................. ē ROT X=0.0\*CONST<br>ROT Y=35.26\*CONST<br>ROT Z=195.0\*CONST  $\overline{a}$ CALL TRXYZ(A,ROT X,ROT Y,ROT Z)  $\begin{matrix} 1 & 0 \\ 2 & 0 \\ C & \cdot \end{matrix}$ CONTINUE . . . . . . . . . . . WRITE(LU,100)<br>READ(LU,\*)POS<br>ROT X=POS(4)\*CONST<br>ROT Y=POS(5)\*CONST<br>ROT Z=POS(6)\*CONST<br>CALL TRXYZ(B,ROT X,ROT Y,ROT Z) CALL THULT(A,B,C) IF(IAXIE.NE.2HCY)RETURN  $\frac{c}{c}$ . 

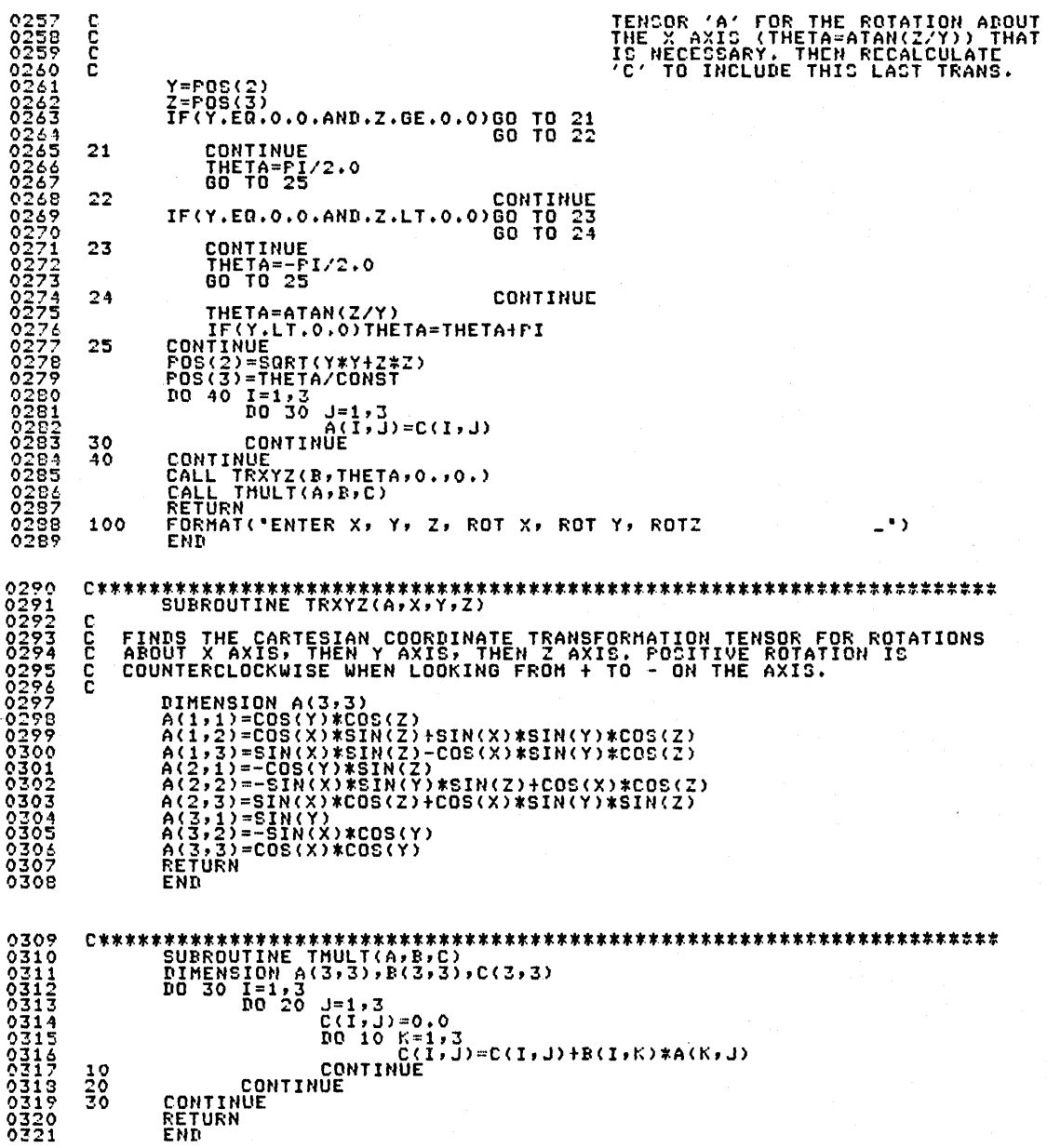

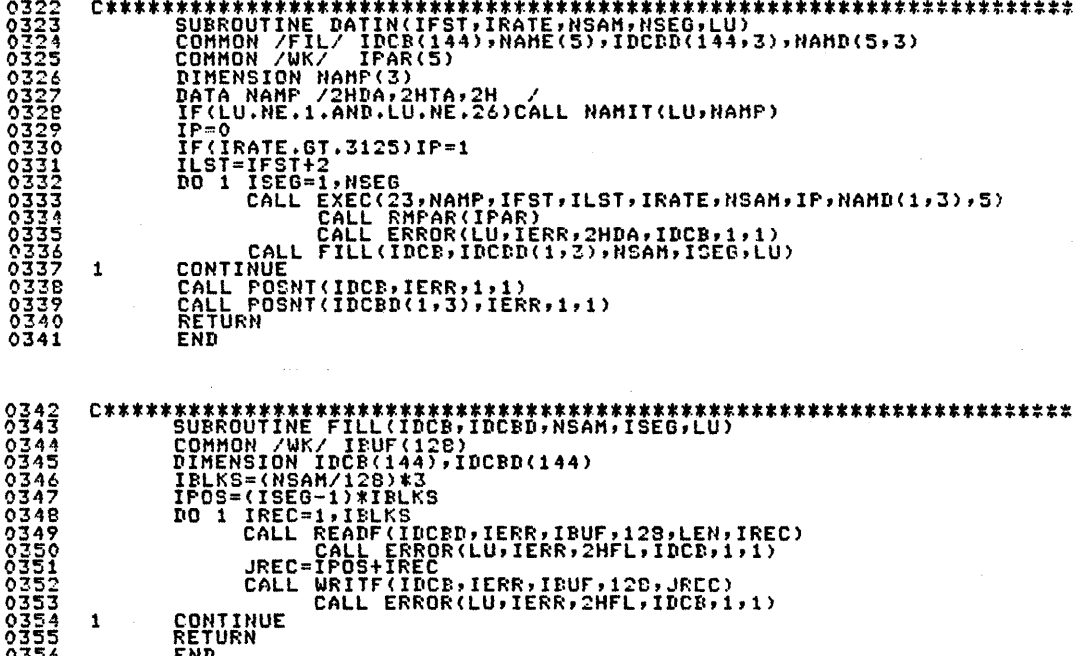

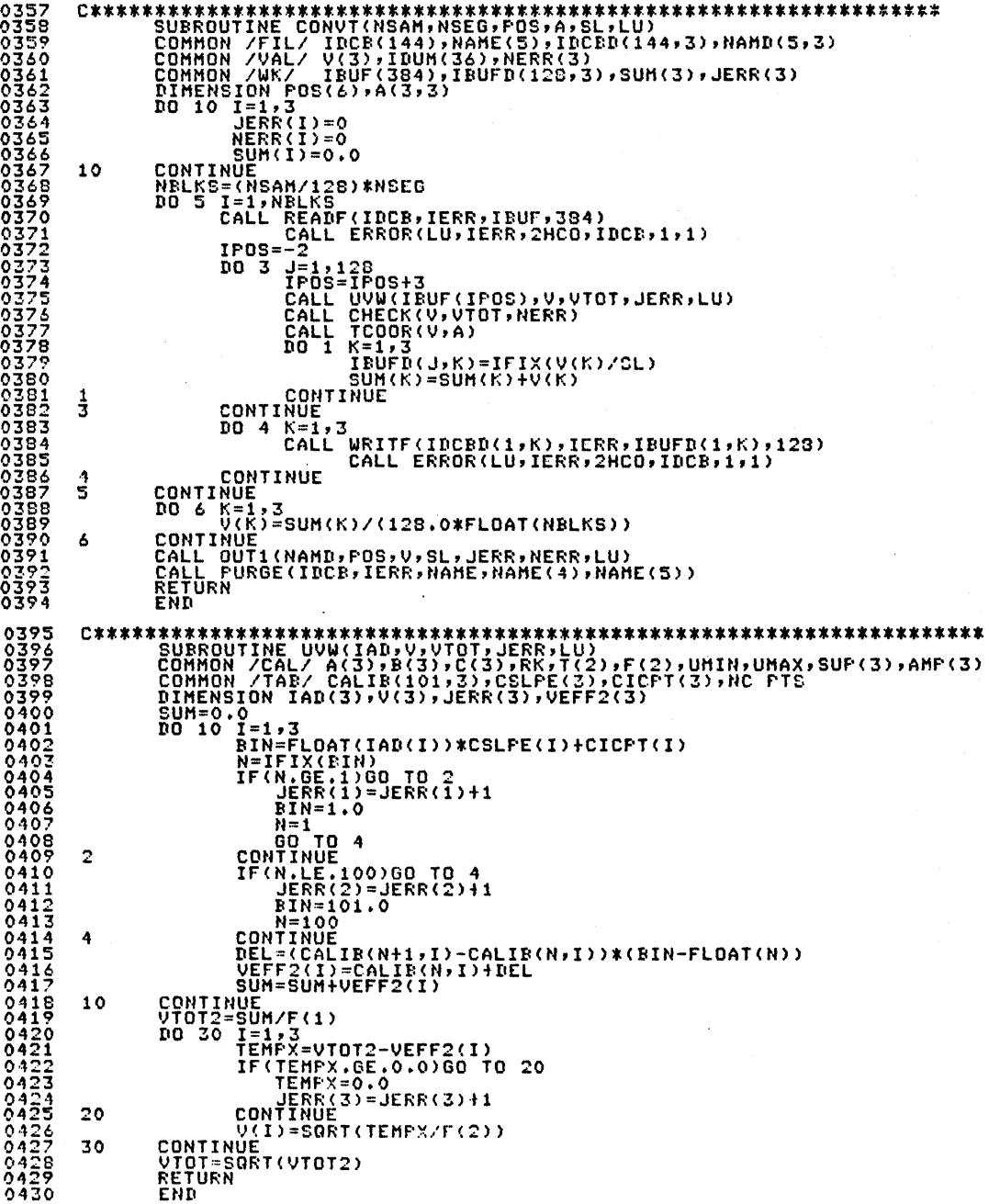

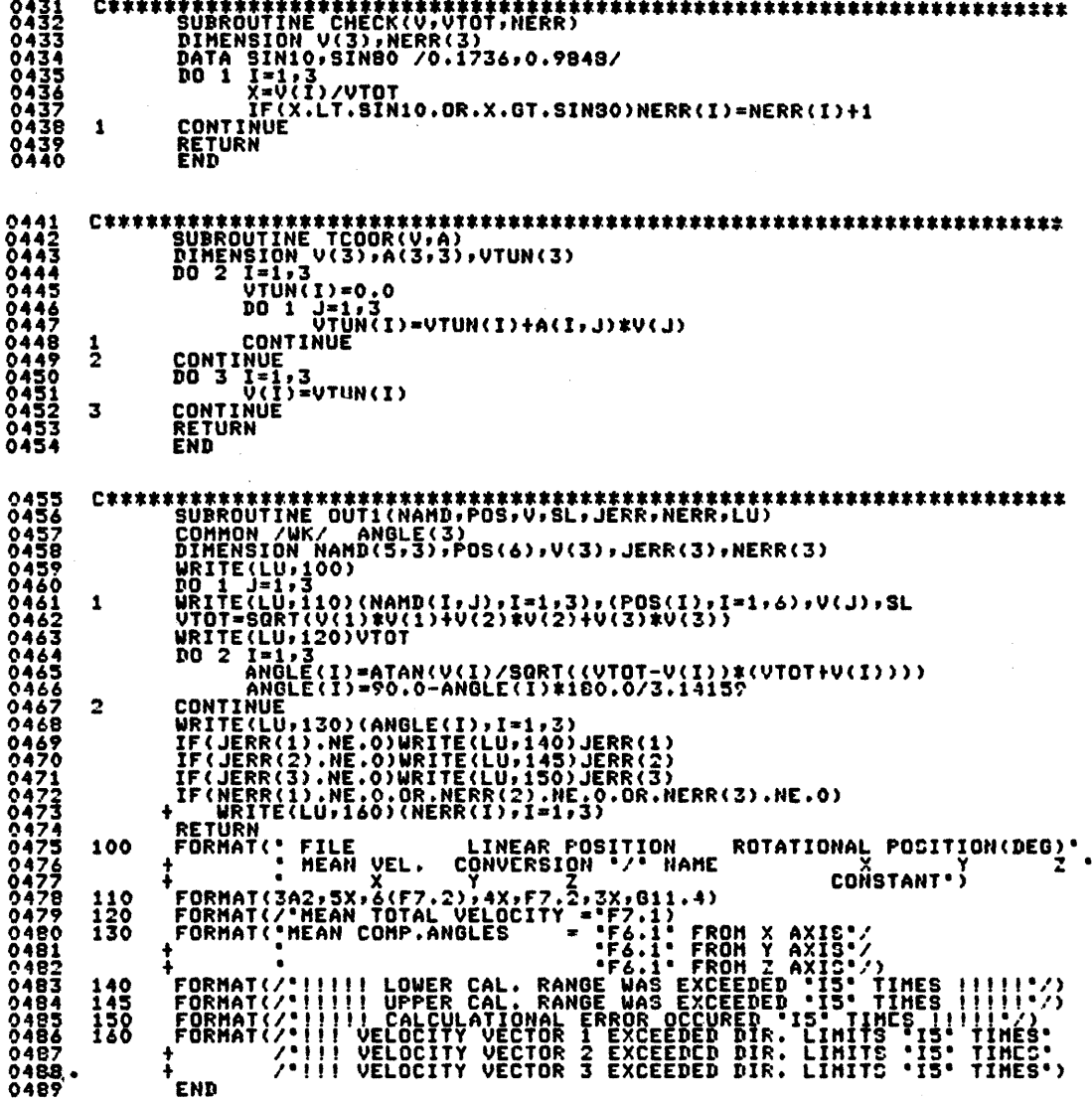

 $\overline{\phantom{a}}$ 

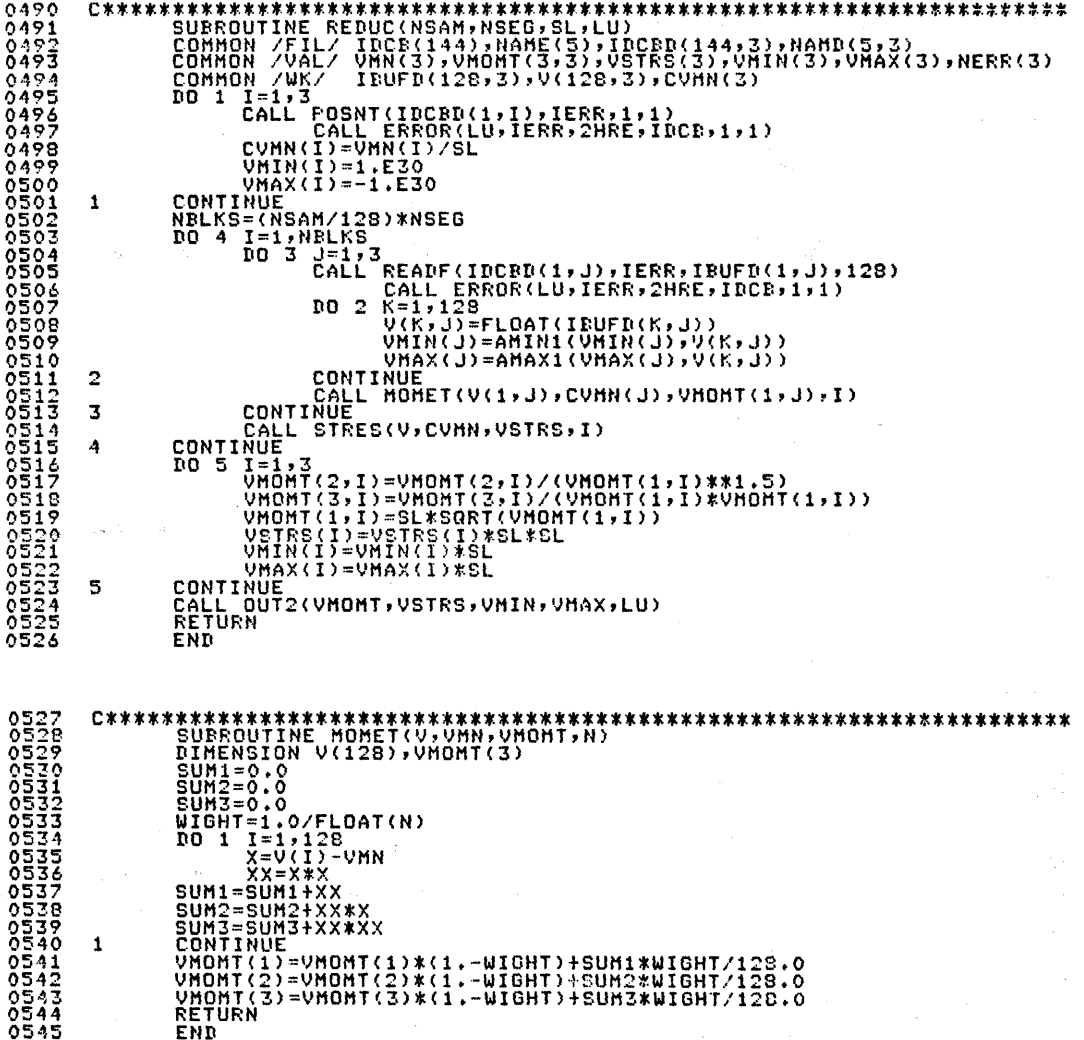

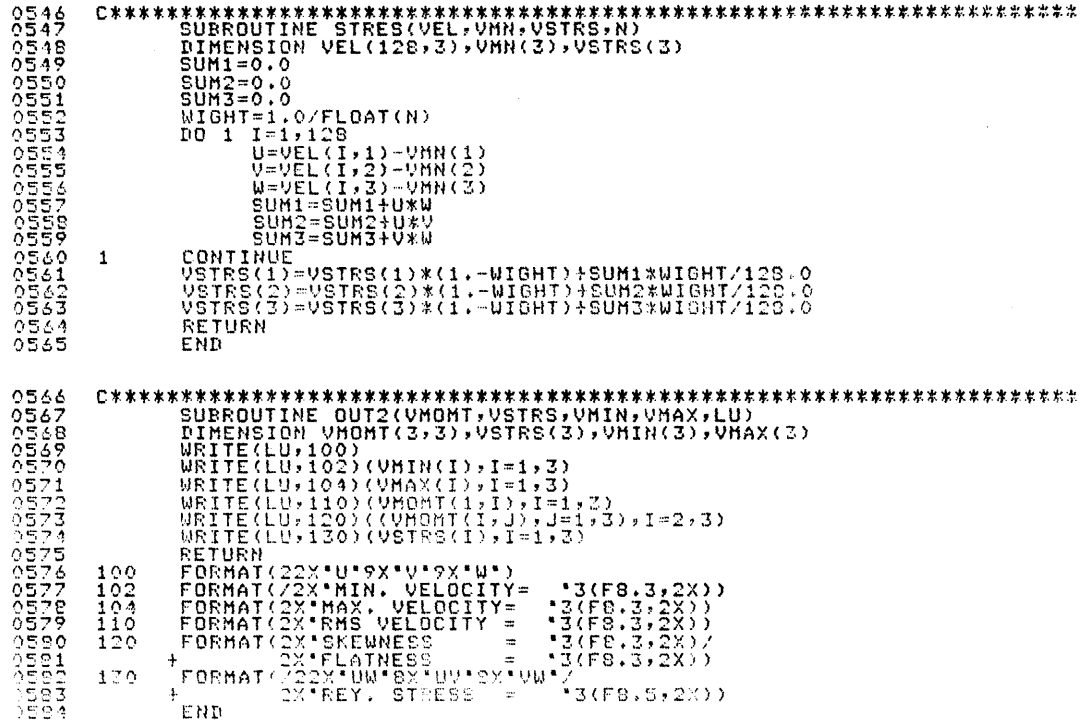

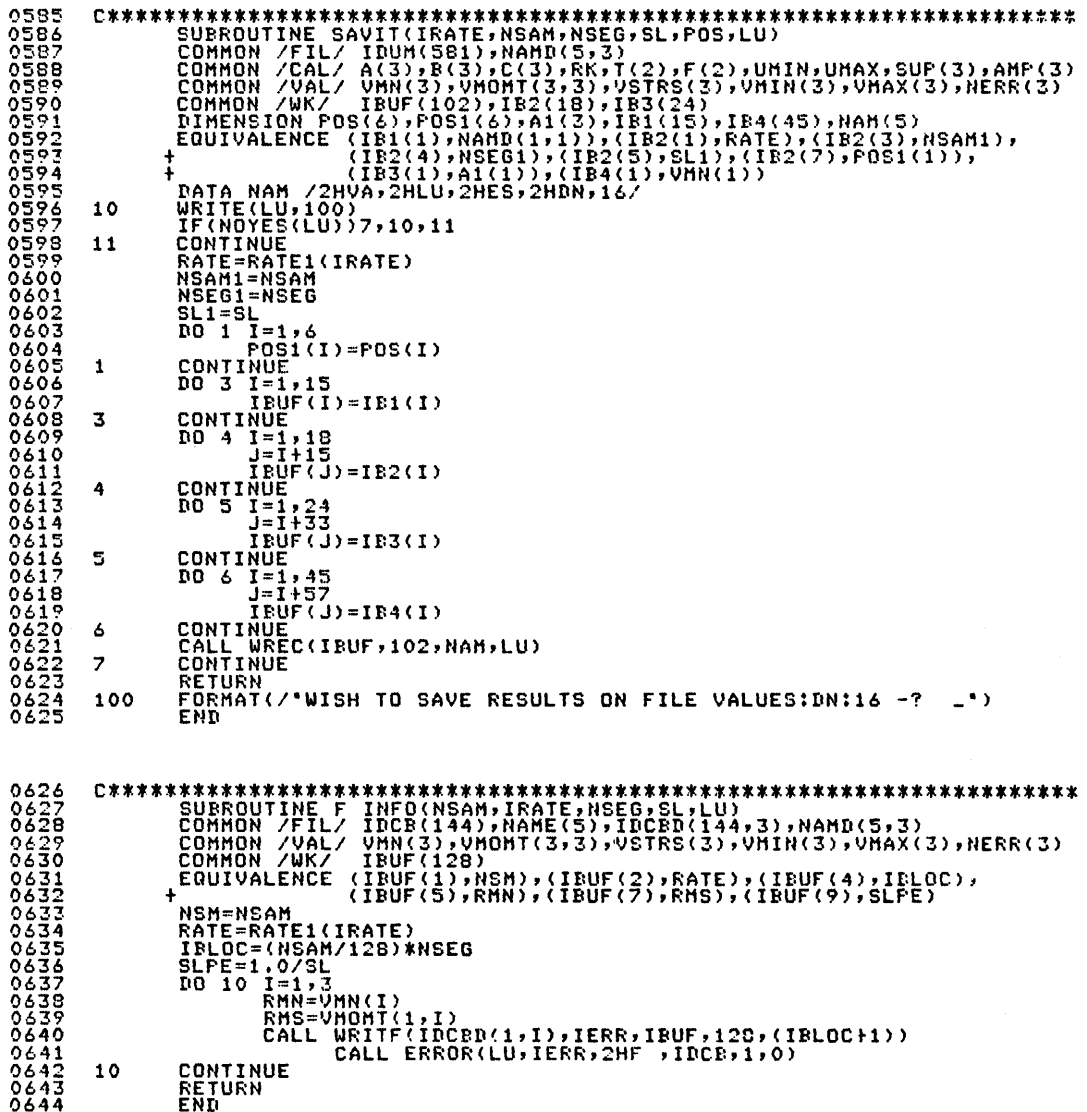

LENGING (189)<br>
ISIZ(1)=24<br>
ISIZ(2)=24<br>
ISIZ(2)=24<br>
ISIZ(2)=24<br>
ISIZ(2)=24<br>
CALL OPEN(IDCB, IERR, NAM, 2, NAM(4), NAM(5))<br>
IF(IERR, EQ. -6)CALL CREAT(IDCB, IERR, NAM, ISIZ, Z, NAM(4), NAM(5))<br>
IF(IERR, EQ. -6)CALL CREAT(IDC  $10$ CALL C<br>RETURN<br>END =2HIL<br>
NE(I-1,3<br>
I=1,3<br>
CALL CLOSE(IDCED(1,1))<br>
IF(IANSW.EQ.2HYE)GO TO 40<br>
WRITE(IE,110)(NAMD(J,I),J=1,5)<br>
CALL WEEC(IE,N,NAMD,LU)<br>
TE(I.NE.3)GO TO 50<br>
CALL ERROR(LU,IERR,NAMD(1,3),O,NAMD(4,3),NAMD(5,3))<br>
CALL CLOSE(IDCED, ñō -50  $\Delta$  O CONTINUE<br>CONTINUE<br>CONTINUE<br>IF(IANSW.EQ.2HYE)WRITE(LU,120)((NAMD(I,J),I=1,3),J=1,3)<br>RETURN<br>FORMAT('WISH TO PURGE DATA FILES-?<br>FORMAT('WISH TO PURGE DATA FILES-?<br>FORMAT('WURGED FILES ARE '3(4X,3A2)/)<br>FARMAT(/'PURGED FILES AR 50 100  $\frac{110}{120}$ FMD

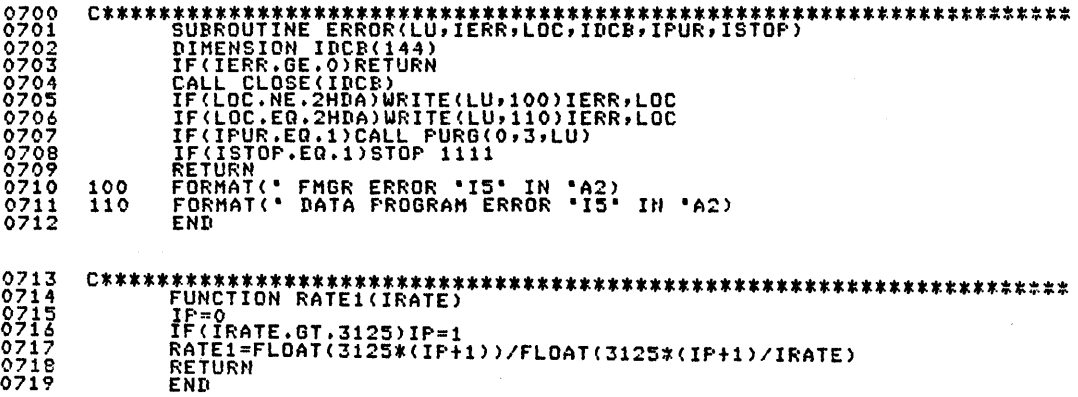

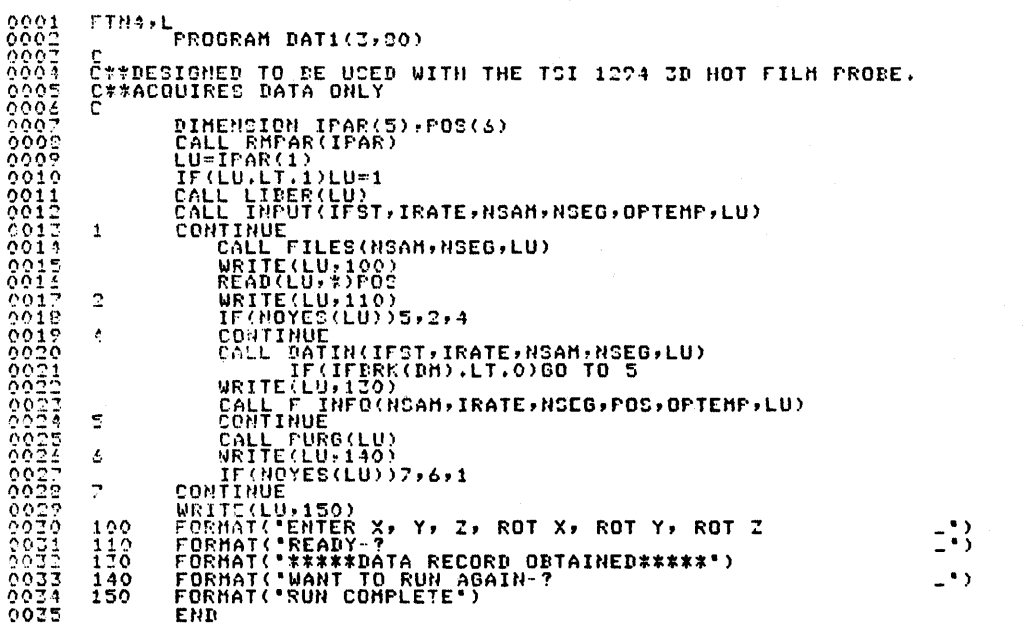

MAGE 0001 FTN. 11:50 AM FRI., 25 OCT., 1935

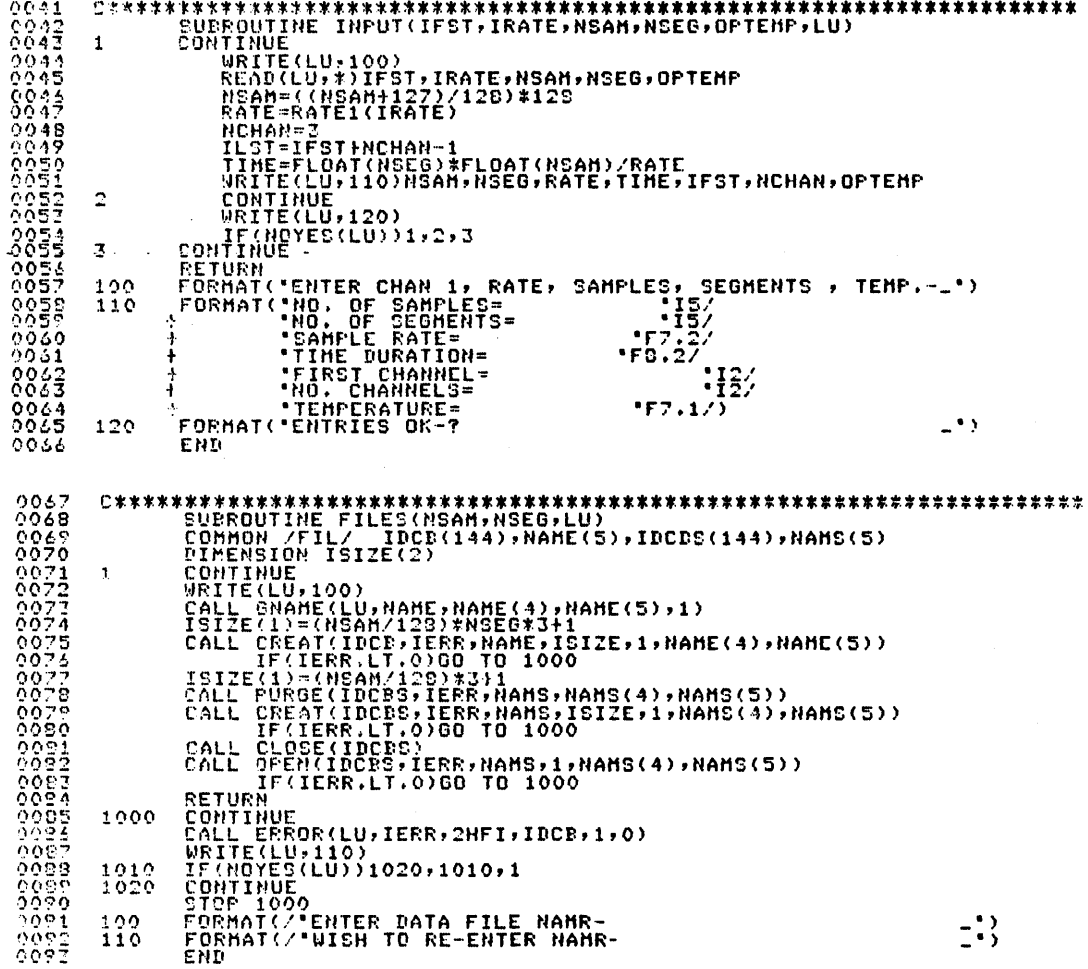

 $0094$ <br> $0095$ <br> $0096$ <br> $0097$ IF(LU.RE.1.AND.LOCATE)<br>IF(LATE.GT.3125)IP=1<br>IET=IFST+2<br>DO 1 ISEG=1,NSEG<br>CALL EXEC(23,NAMP,IFST,ILST,IRATE,NSAM,IP,NAMS,5)<br>CALL EXEC(23,NAMP,IFST,ILST,IRATE,NSAM,IP,NAMS,5)<br>CALL EREDR(LU.TERR,2HDA,IDCB,1,1)<br>CALL FILL(IDCB,I 010495401010101110111 CONTINUE<br>CALL PURGE(IDCBS,IERR,NAMS,NAMS(4),NAMS(5))<br>REIURN  $\mathbf{1}$ FMD  $0.112$ <br> $0.113$ 0113<br>0115<br>0116<br>0117 01186<br>01186<br>0121  $0122$ <br>0123<br>0124<br>0125 CONTINUE  $\mathbf{1}$ ŘETÚŘN<br>END  $\begin{array}{c} 0125 \\ 0125 \\ 0129 \\ 0129 \end{array}$ **NSM=NSAM** NSM=NSAM<br>IRLOC=(NSAM/128)\*NSEG<br>IRLOC=(NSAM/128)\*NSEG<br>DO 5 T=1+6<br>DO 5 T=1+6<br>CONTINUE<sup>1(1)=POS(1)</sup> FOCI(I)=FOS(I)<br>JELOC=TRLOC\*3<br>JELOC=TRLOC\*3<br>CALL WRITF(IDCB,IERR,IBUF,128,(JBLOC+1))<br>CALL ERROR(LU,IERR,2HF ,IDCB,1,0)<br>CONTINUE<br>RETURN<br>RETURN  $\overline{5}$  $10$ 

CALL TREAD (LU, JERR, 2HWR, IDCB, IERR)<br>CALL READF(IDCB, IERR, 1H1, 10, LEN)<br>IF(LEN, NEE, 1100 TO 10<br>CALL READF(IDCB, IERR, 2HWR, IDCD, 1, 1)<br>CALL POSIT(IDCB, IERR, 11)<br>CALL CALL ERROR(LU, IERR, 2HWR, IDCB, 1, 1)<br>CALL WRIT  $10$  $0137$  $0164$ TANSW=2HYE<br>CALL CLOSE(IDCB)<br>IF(IANSW.EQ.2HYE)GO TO 40<br>IF(IANSW.EQ.2HYE)GO TO 40<br>CALL CODE<br>WRITE(IB,110)(NAME(J),J=1,5)<br>CONTINUE<br>CONTINGE(IDCB.IEBR.NAME.NAME(<br>CONTINGE(IDCB.IEBR.NAME.NAME( 30 CONTINUE<br>CALL PURGE(IDCB,IERR,NAME,NAME(4),NAME(5))<br>IF(IANSW.EQ.2HYE)WRITE(LU,120)(NAME(I),I=1,3)<br>IF(IANSW.EQ.2HYE)WRITE(LU,120)(NAME(I),I=1,3)<br>FORMAT("IPU,3A2":I5":"13"<br>FORMAT("PURGED FILES ARE"3(4X,3A2)/)<br>END<br>END 40 013234525189361891891893 50  $\overline{a}$ 100  $\frac{110}{120}$  $0190$ <br> $0191$ <br> $0192$ <br> $0193$ \*\*\*\*\*\*\*\*\*\*\*\*\*\*\*\*\* FORCITION<br>IF(IRATE.GT.3125)IP=1<br>RATE1=FLDAT(3125\*(IP+1))/FLOAT(3125\*(IP}1)/IRATE)<br>RETURN 0209 END

FTN4 COMPILER: HP92060-16092 REV. 1901 (781201)

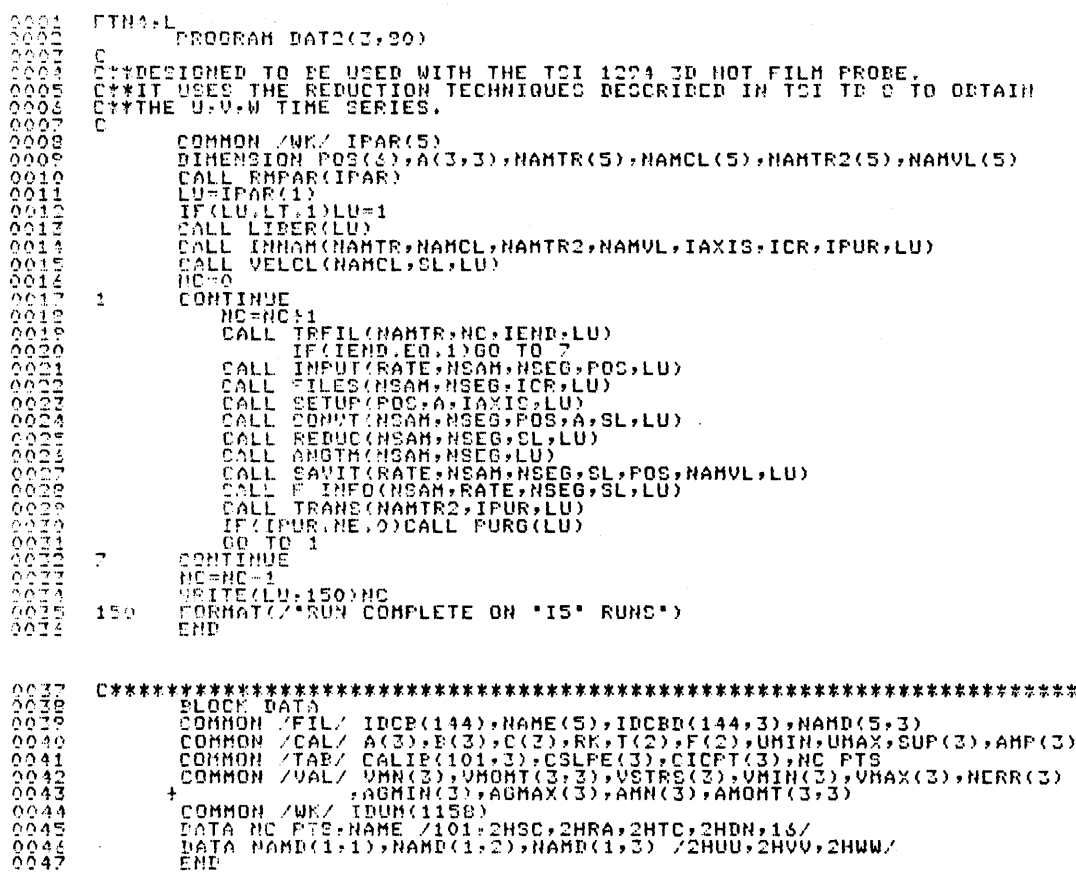

 $\Delta \sim 10^4$ 

 $\mathcal{L}_{\mathcal{L}}$ 

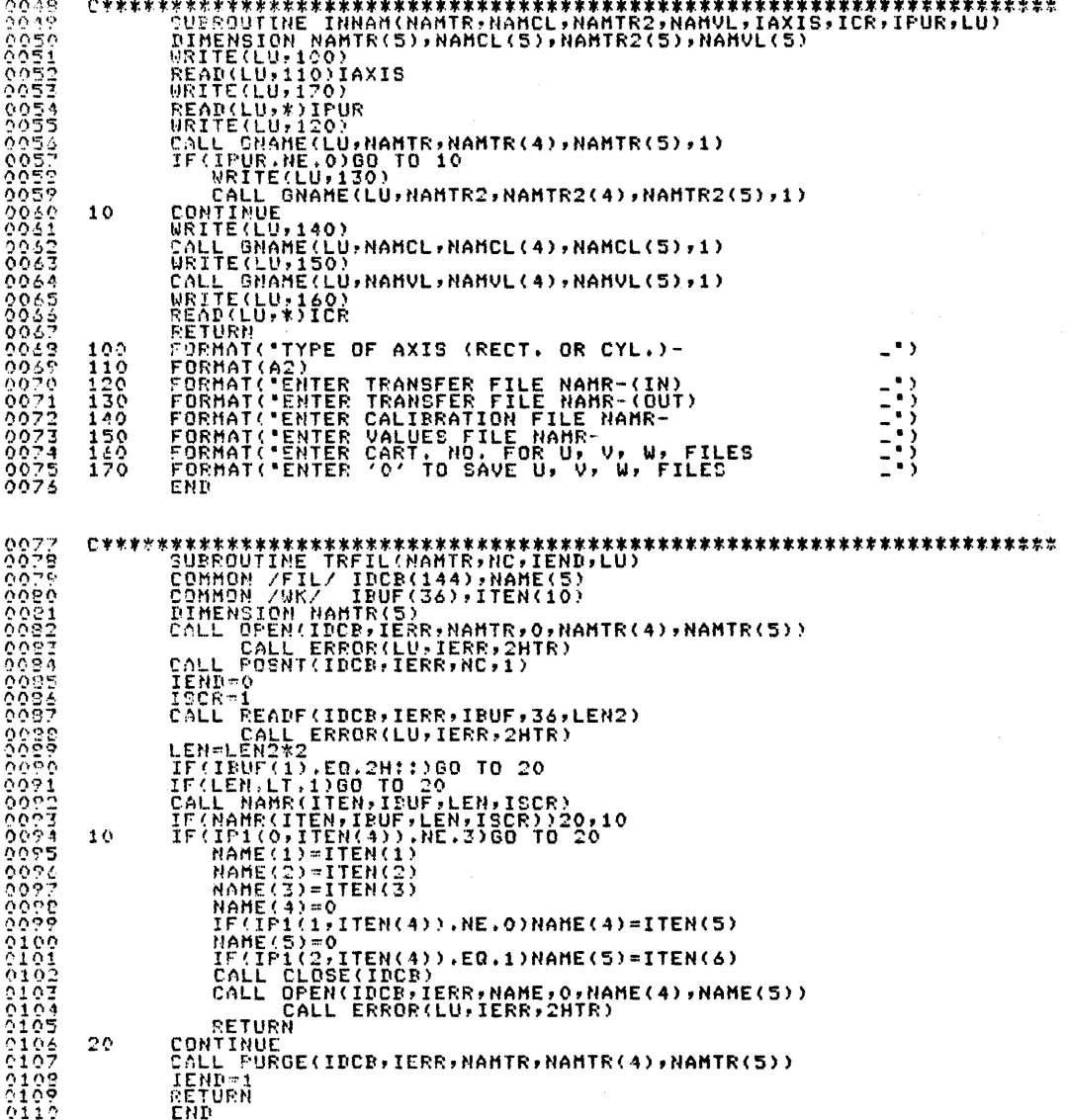

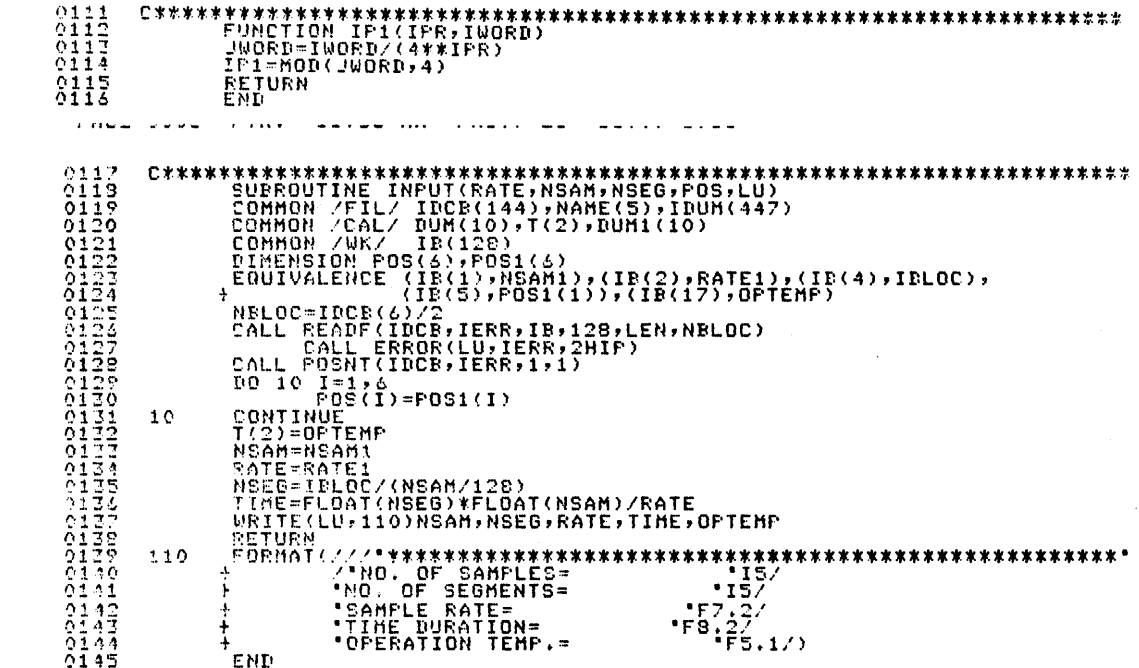

 $\sim$   $\sim$ 

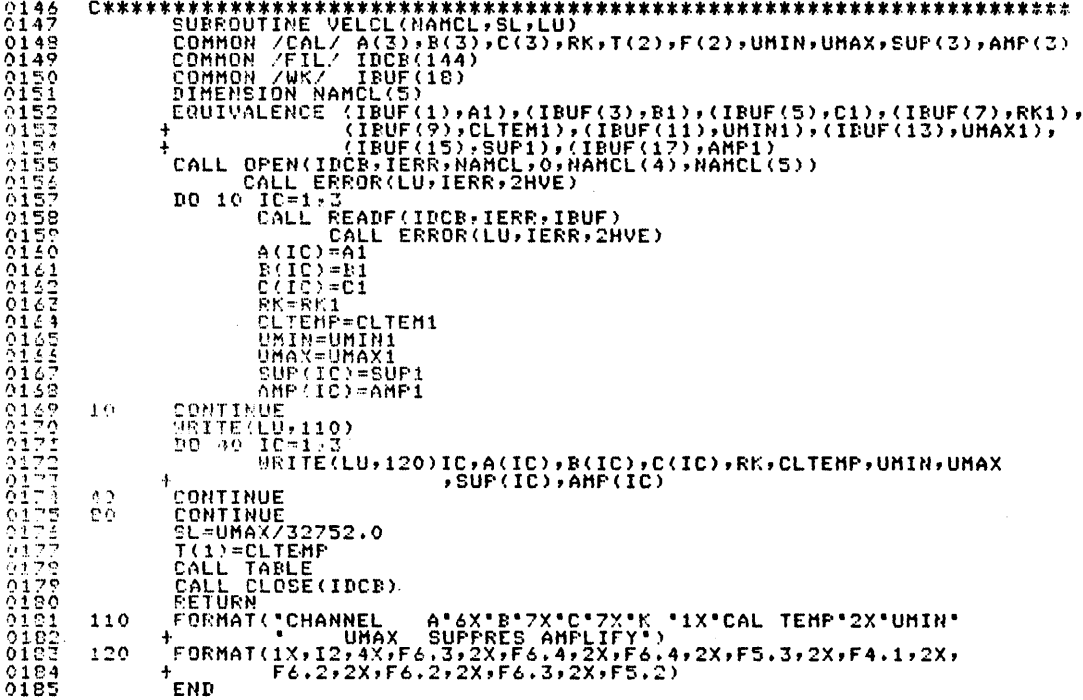

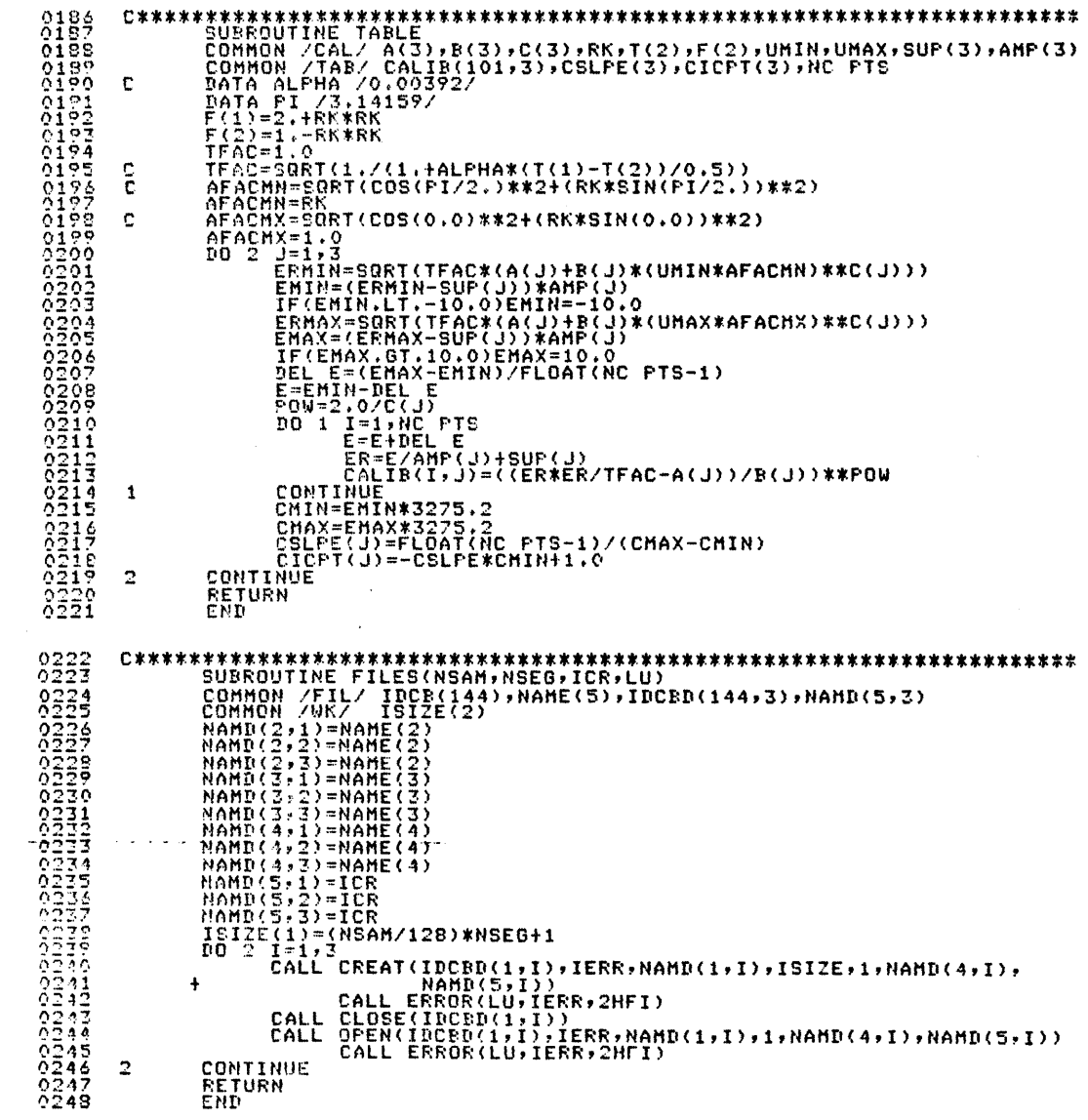

 $\mathcal{L}_{\text{max}}$  and  $\mathcal{L}_{\text{max}}$ 

 $\sim$   $\sim$ 

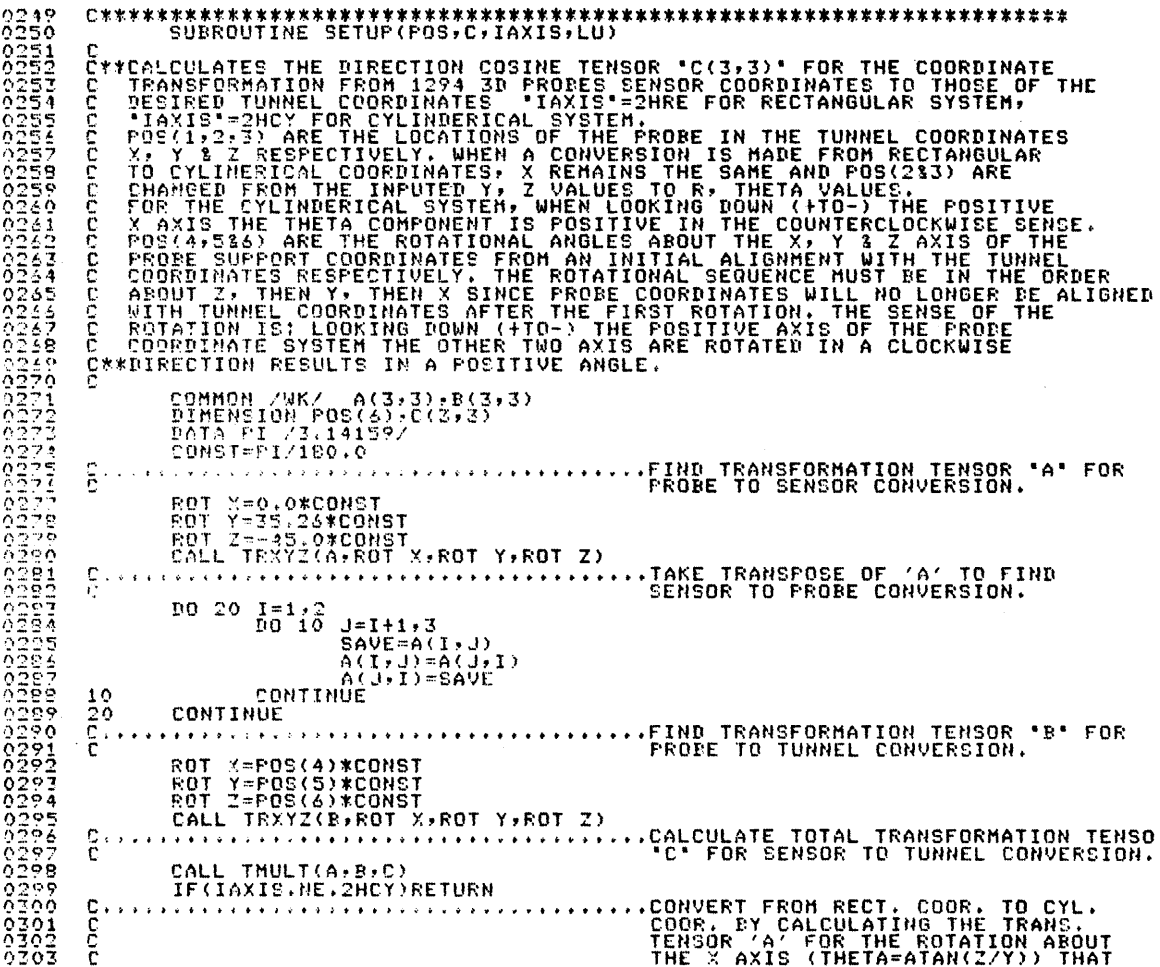

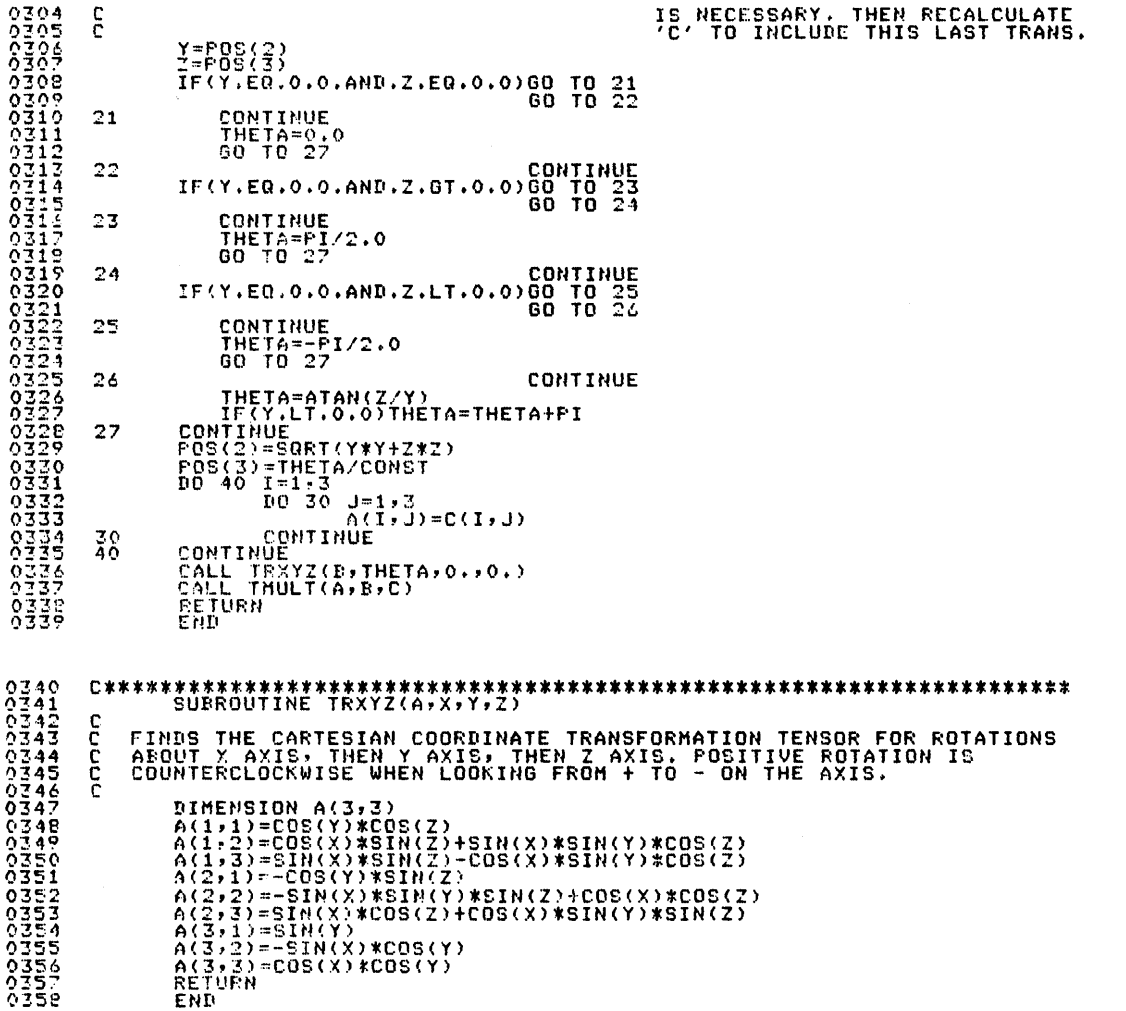

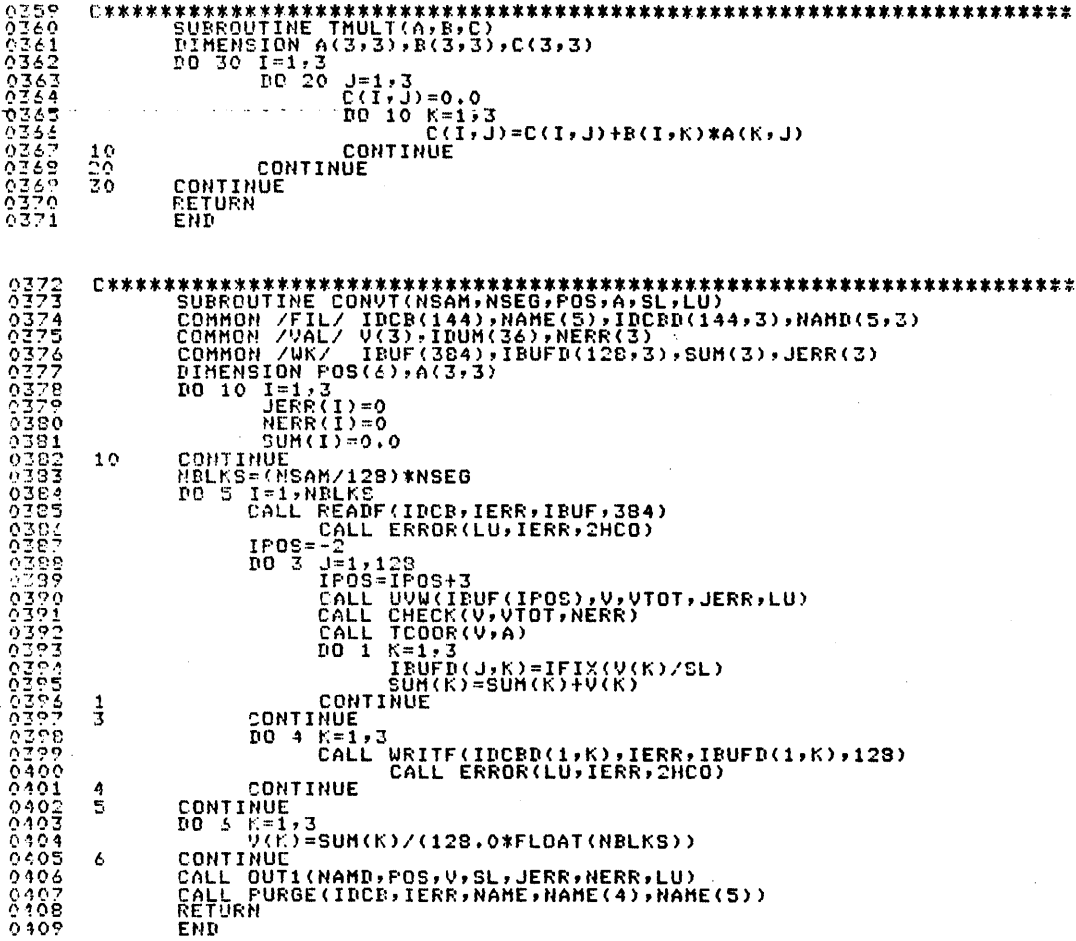

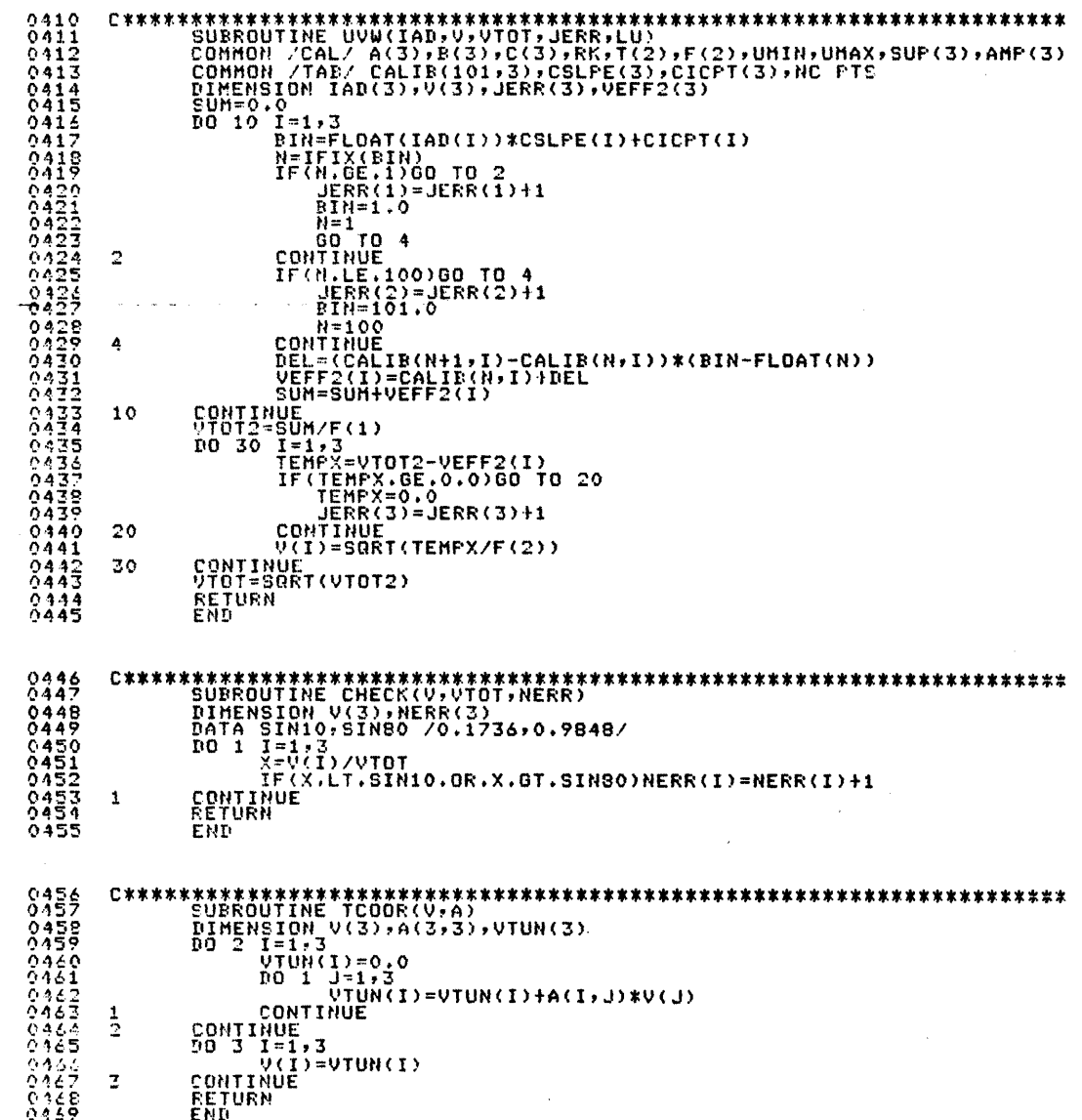

 $\bar{\mathcal{A}}$ 

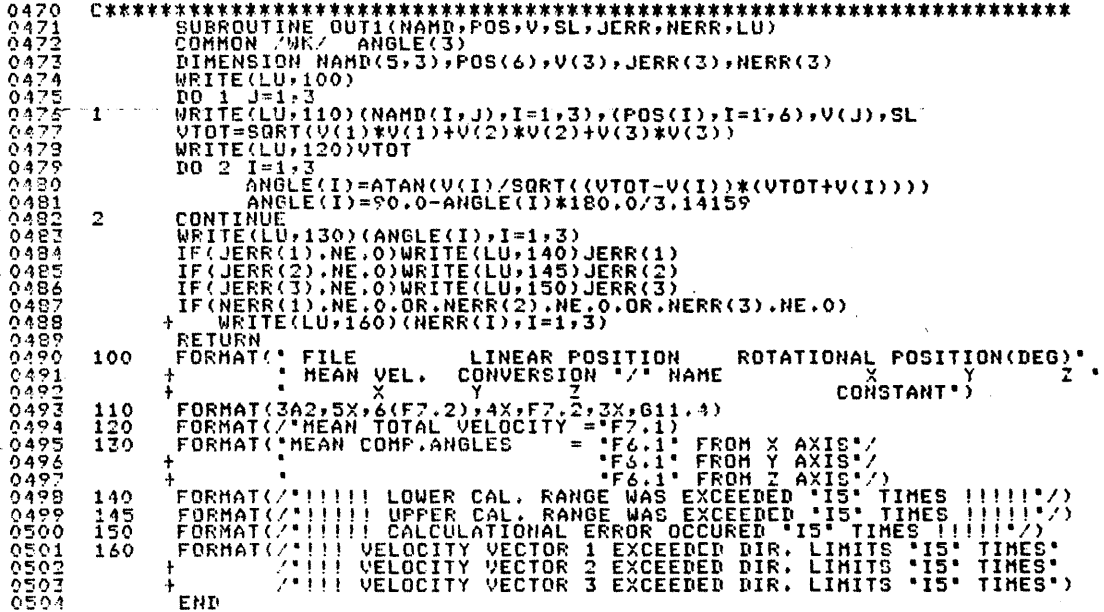

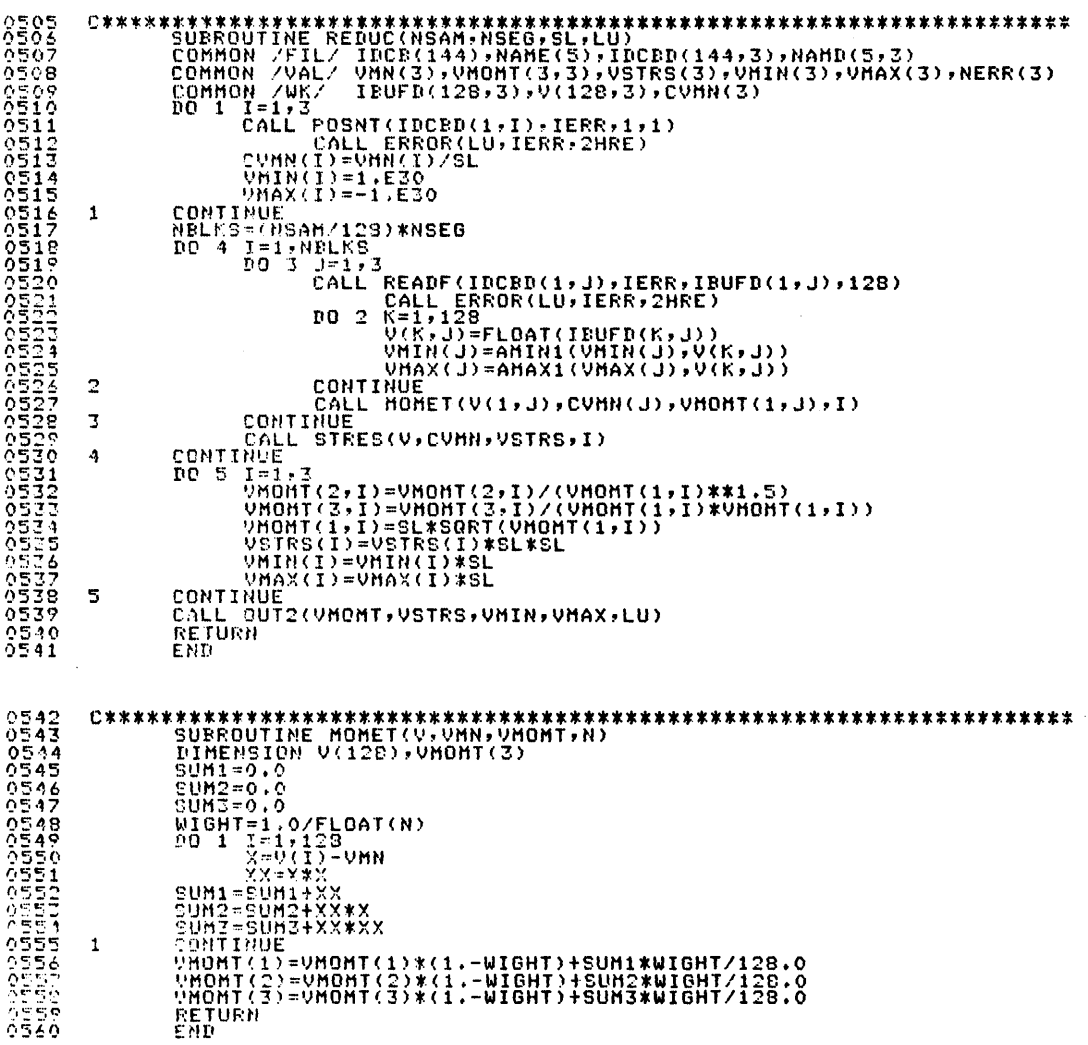

 $\ddot{\phantom{a}}$  $\ddot{\phantom{a}}$  $\overline{a}$  $\overline{a}$ 

 $\sim$   $\sim$ 

 $\overline{a}$ 

 $\sim$ 

 $\sim$ 

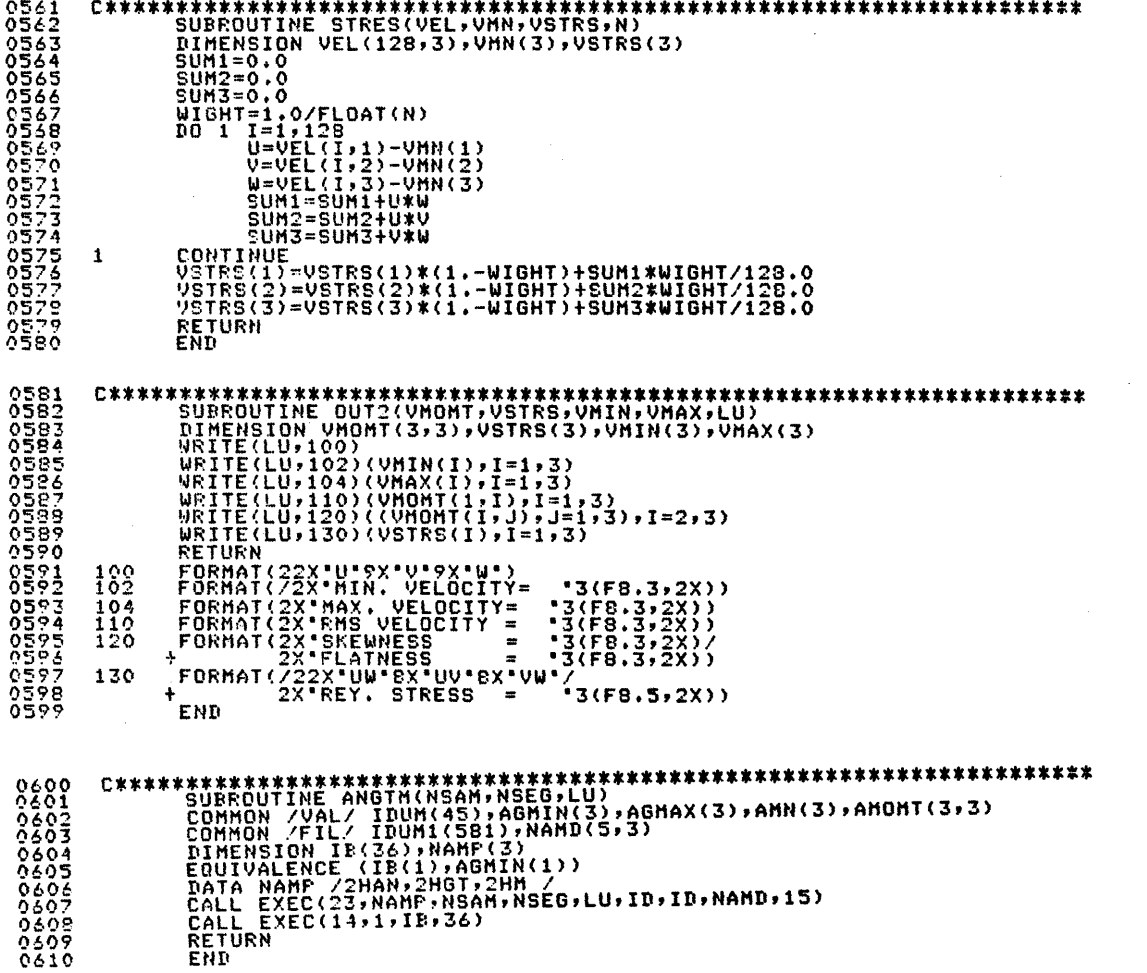

 $\sim 10^6$ 

 $\mathcal{L}^{\text{max}}_{\text{max}}$ 

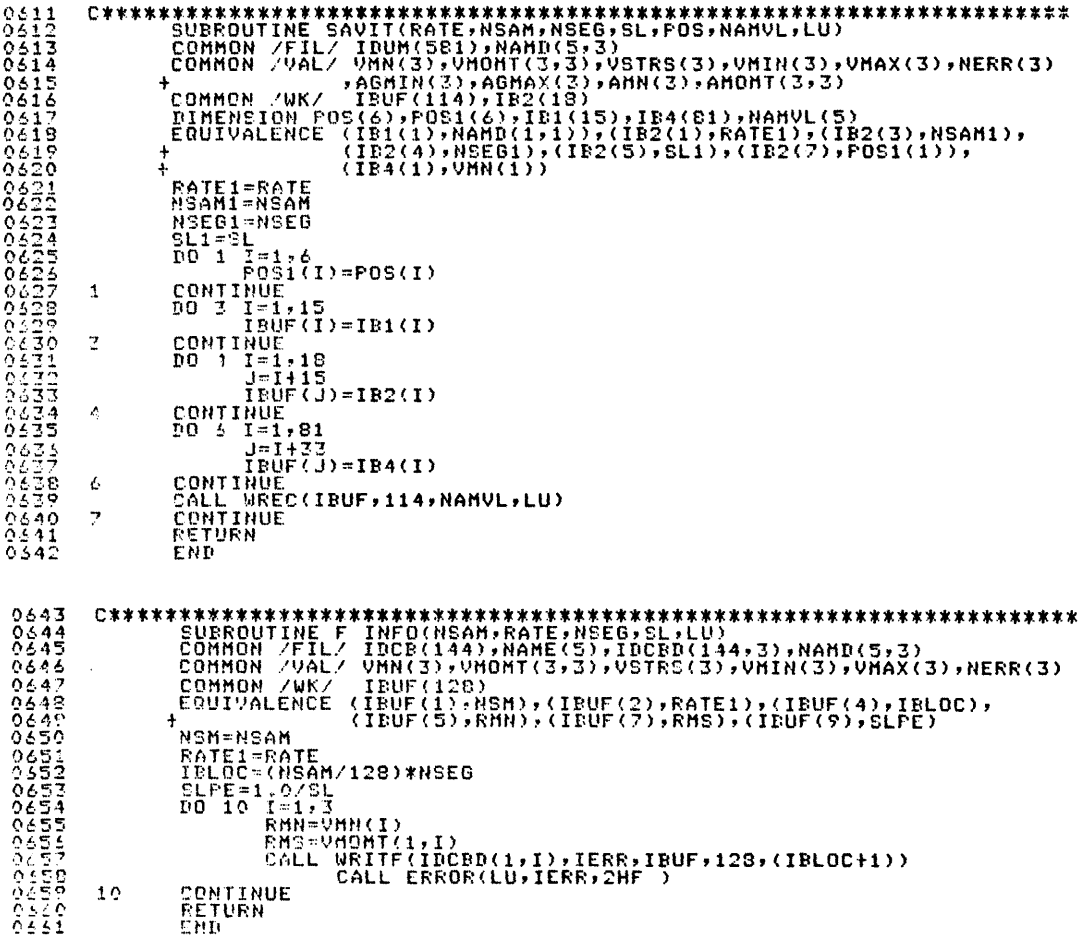

 $\mathcal{L}^{\text{max}}_{\text{max}}$  ,  $\mathcal{L}^{\text{max}}_{\text{max}}$ 

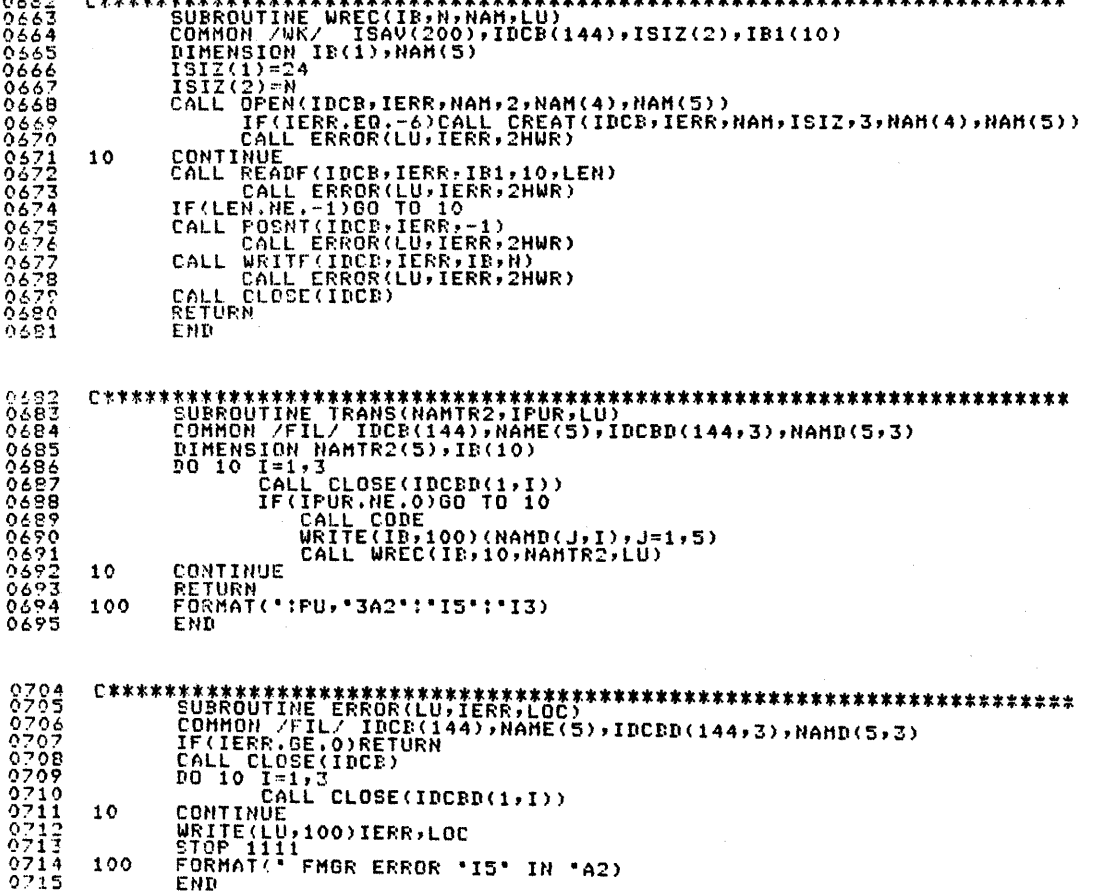

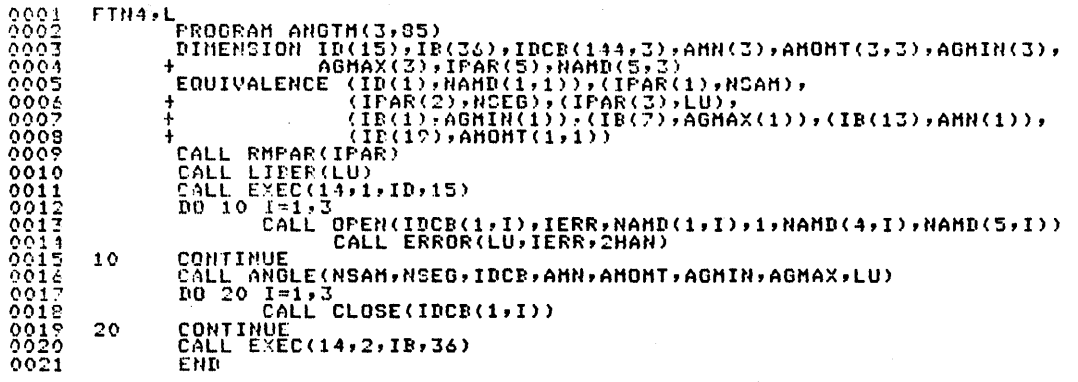

 $\sim 10^{11}$ 

 $\sim$ 

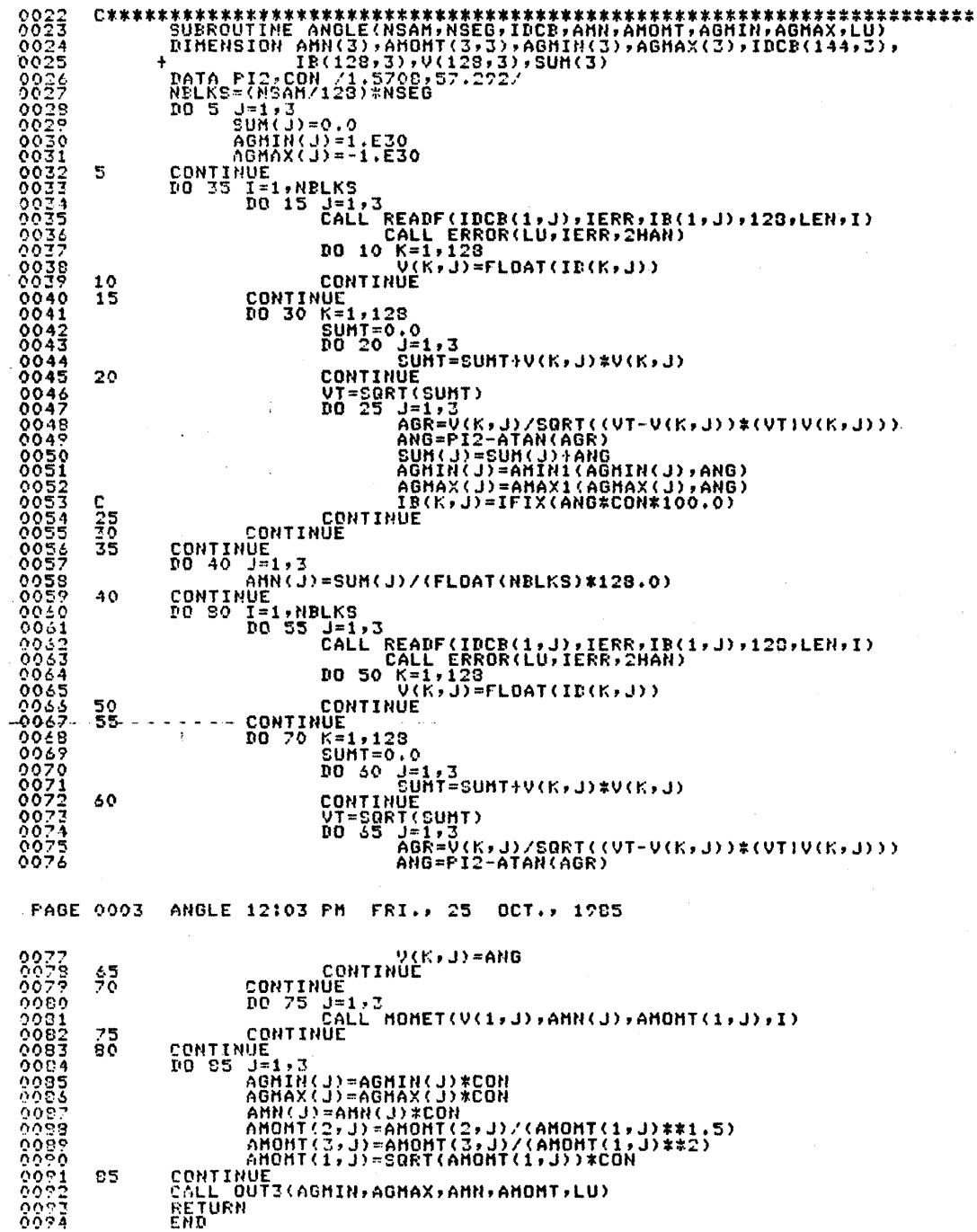

 $\mathbf{A}$ 

 $\bar{z}$ 

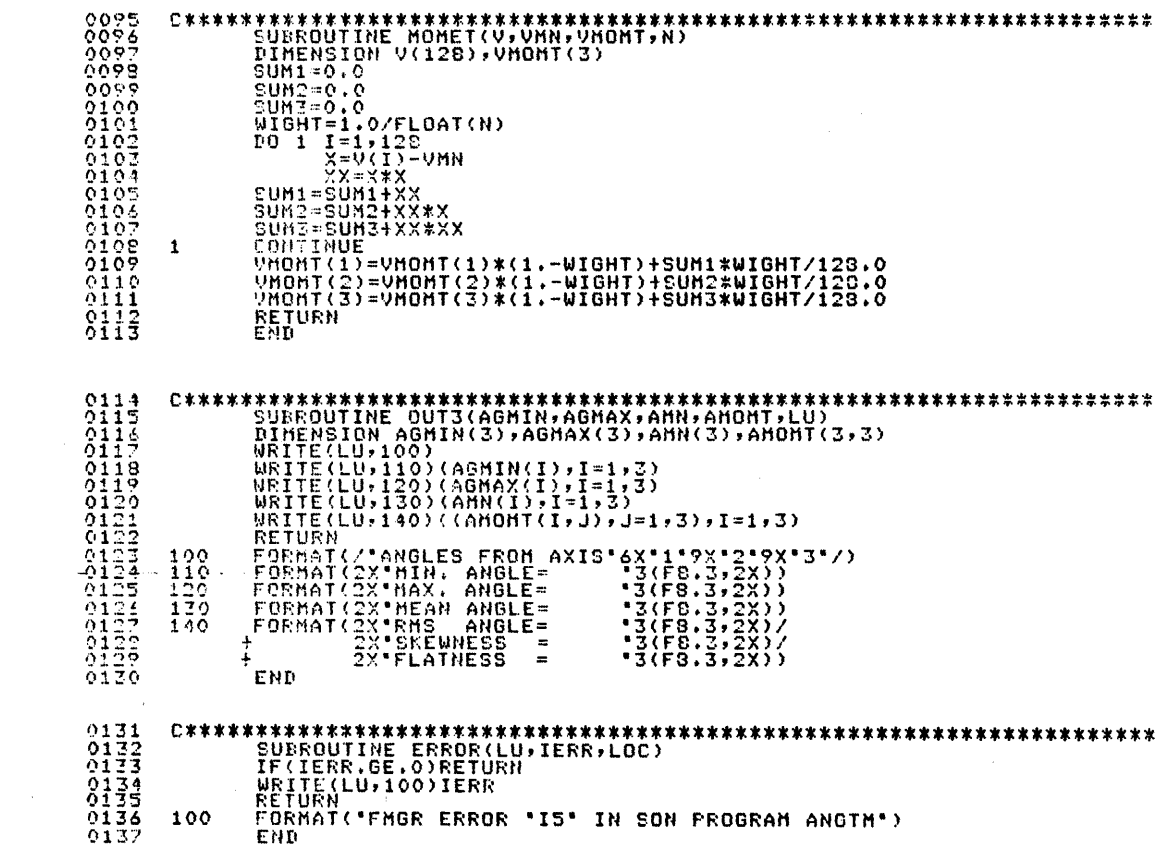

 $\bar{z}$ 

 $\mathcal{L}_{\text{max}}$  and  $\mathcal{L}_{\text{max}}$ 

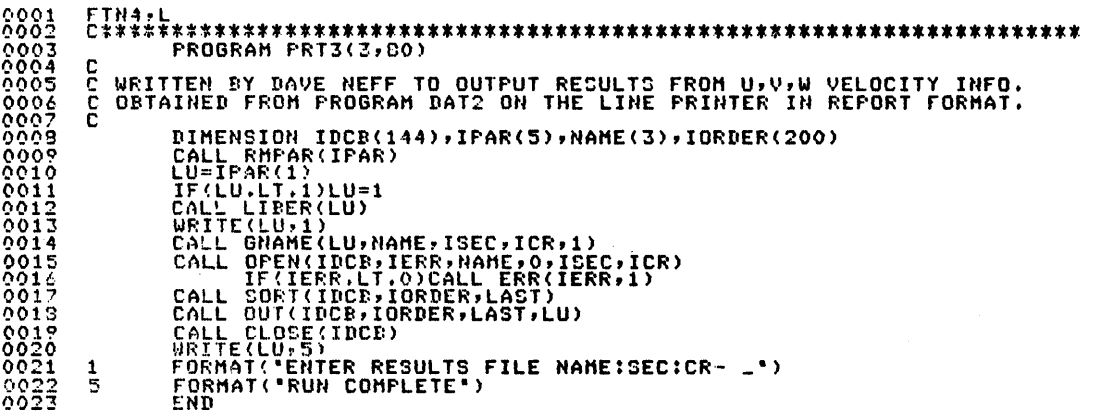

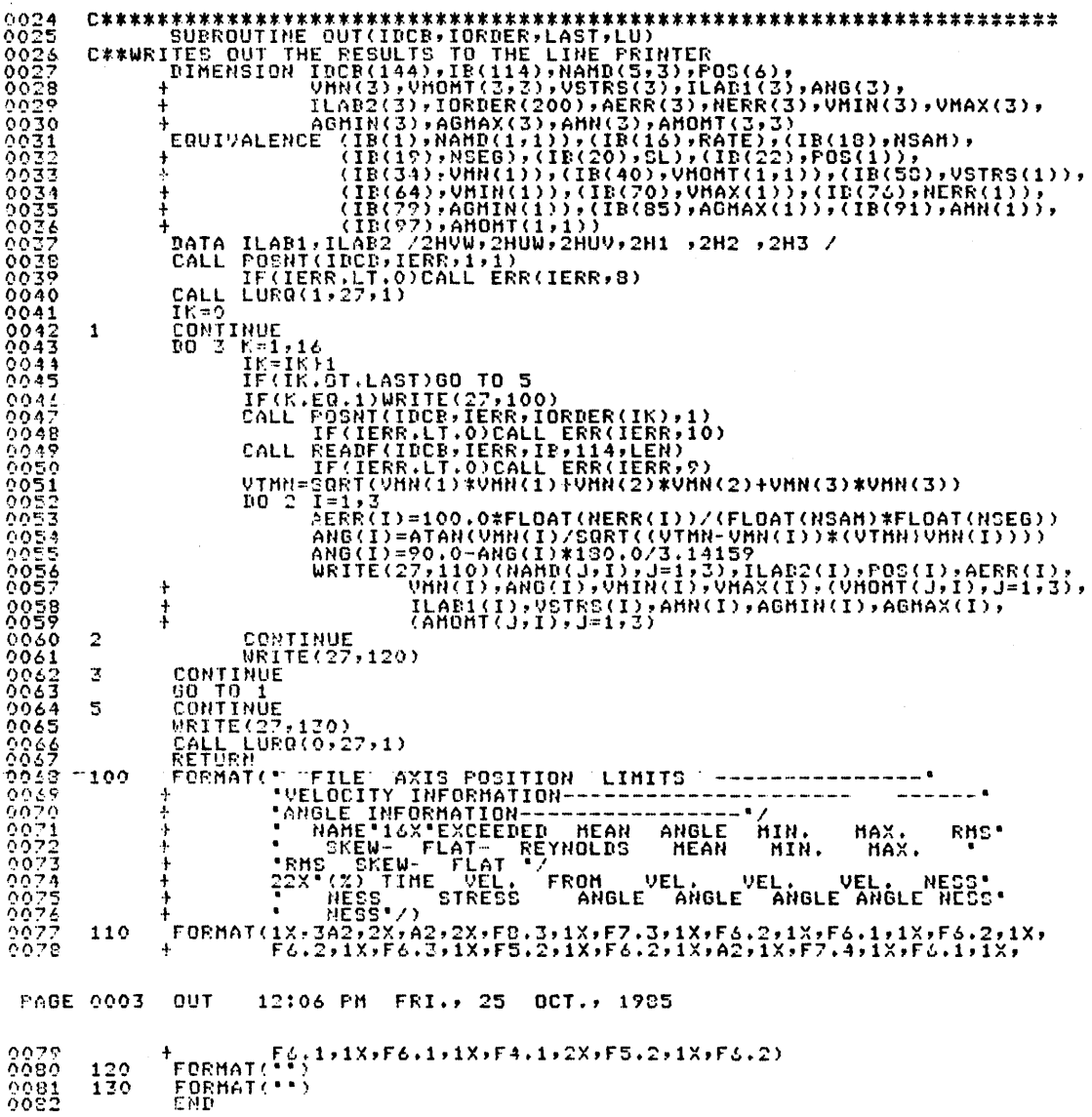

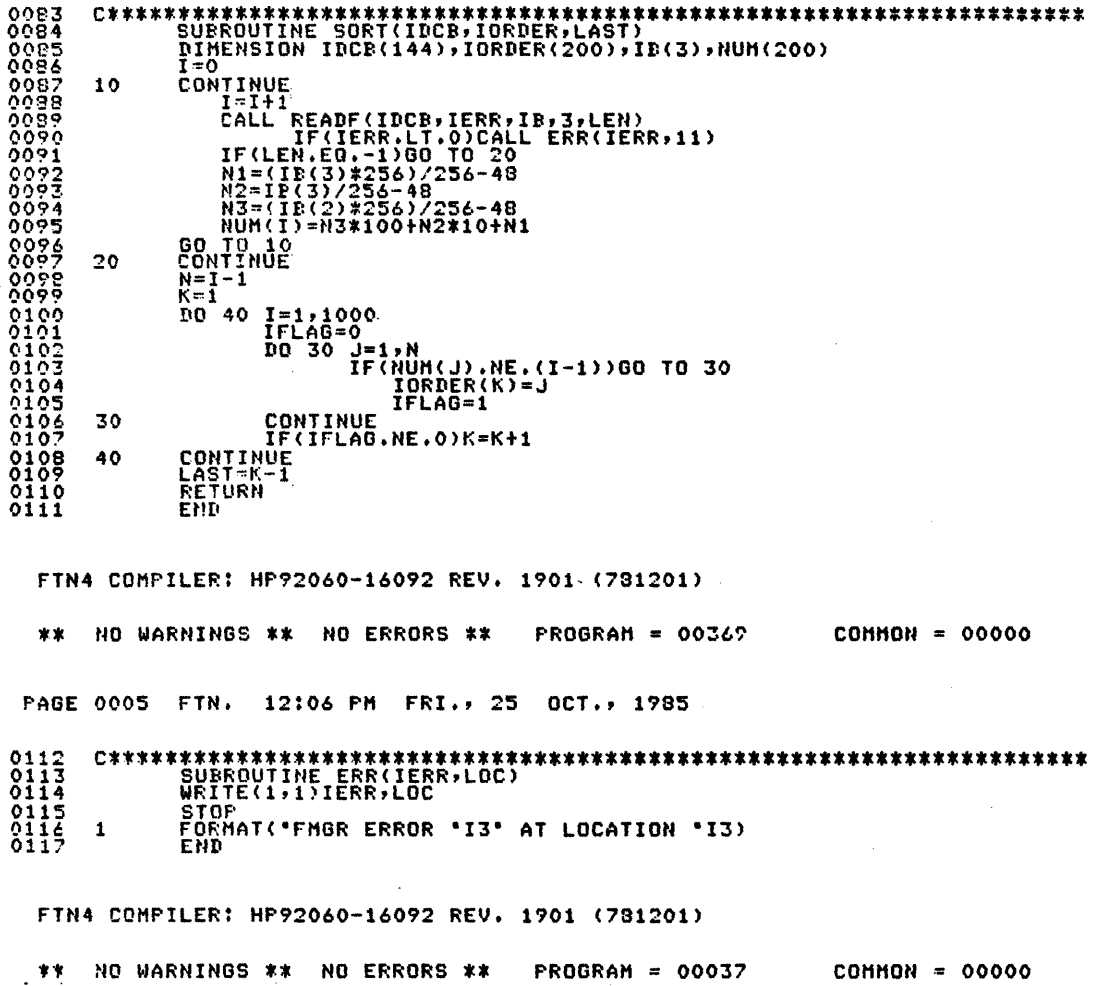

 $\bar{\gamma}$